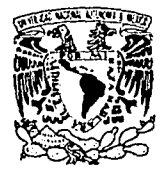

UNIVERSIDAD NACIONAL AUTONOMA DE HEXICO

> CALIBRACION DEL METODO NUMERICO PARA SOLUCION DE REDES DE ABASTECIMIENTO DE AGUA POTABLE,

UNIVERSIDAD NACIONAL AUTONOMA DE MEXICO

 $2<sub>0</sub>$ 

FACULTAD DE INGENIERIA

Que para obtener el título de : *INGENIERO CIVIL* 

**T E** S 1 S

presenta

PEDRO LOMÓNACO TONDA

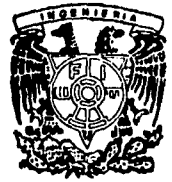

**ns1s coM FALLA f:E ORIGEN** 

MÉXICO, D.F. 1991

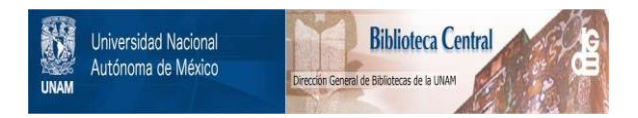

# **UNAM – Dirección General de Bibliotecas Tesis Digitales Restricciones de uso**

# **DERECHOS RESERVADOS © PROHIBIDA SU REPRODUCCIÓN TOTAL O PARCIAL**

Todo el material contenido en esta tesis está protegido por la Ley Federal del Derecho de Autor (LFDA) de los Estados Unidos Mexicanos (México).

El uso de imágenes, fragmentos de videos, y demás material que sea objeto de protección de los derechos de autor, será exclusivamente para fines educativos e informativos y deberá citar la fuente donde la obtuvo mencionando el autor o autores. Cualquier uso distinto como el lucro, reproducción, edición o modificación, será perseguido y sancionado por el respectivo titular de los Derechos de Autor.

#### INDICE.

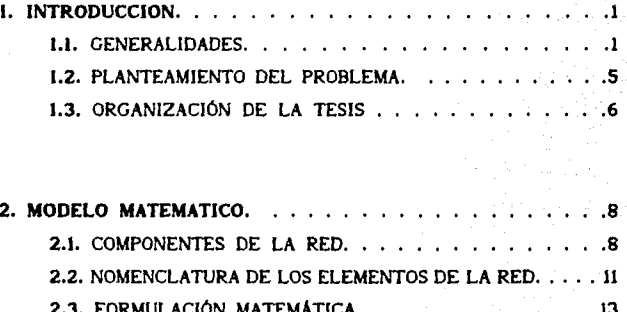

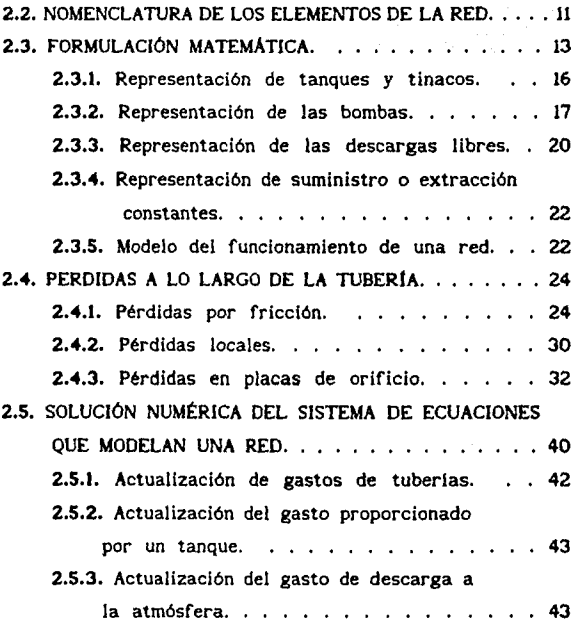

11 - Antonio<br>11 - Antonio Grigorio<br>11 - The American College (Co it te september i de

ing ang pag-alikit ito taon.<br>Salah sahiji di kalendar

¡¡ 

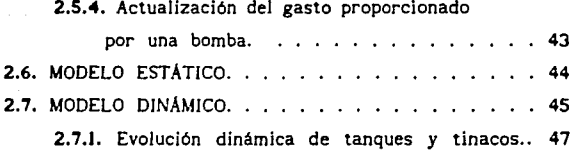

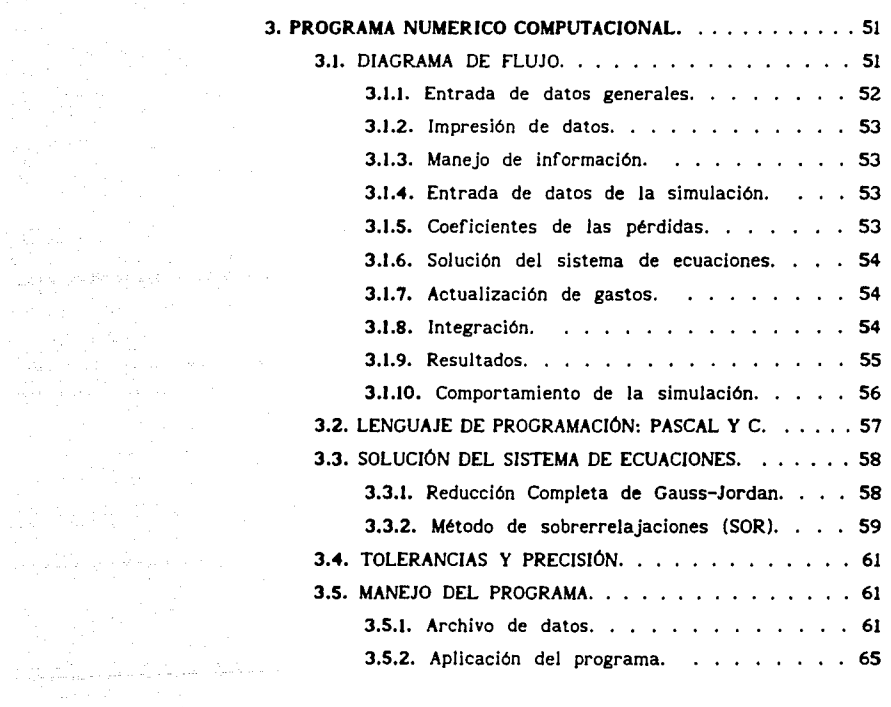

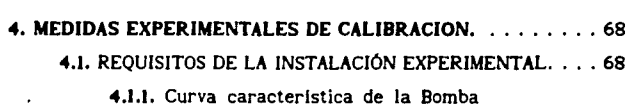

utilizada en la red experimental. . . . . . 71

 $\label{eq:2} \begin{split} \mathcal{L}_{\text{c}}(\mathbf{r}) = \mathcal{L}_{\text{c}}(\mathbf{r}) \mathcal{L}_{\text{c}}(\mathbf{r}) \mathcal{L}_{\text{c}}(\mathbf{r}) \mathcal{L}_{\text{c}}(\mathbf{r}) \mathcal{L}_{\text{c}}(\mathbf{r}) \mathcal{L}_{\text{c}}(\mathbf{r}) \mathcal{L}_{\text{c}}(\mathbf{r}) \mathcal{L}_{\text{c}}(\mathbf{r}) \mathcal{L}_{\text{c}}(\mathbf{r}) \mathcal{L}_{\text{c}}(\mathbf{r}) \mathcal{L}_{\text{c}}(\mathbf{r}) \mathcal$ 

 $\label{eq:2.1} \mathbb{E}_{\mathbf{z}}\left[\mathbf{z}_{N}\left(\mathbf{z}_{N}\right)\right] = \mathbb{E}_{\mathbf{z}}\left[\mathbf{z}_{N}\left(\mathbf{z}_{N}\right)\right] = \mathbb{E}_{\mathbf{z}}\left[\mathbf{z}_{N}\left(\mathbf{z}_{N}\right)\right] = \mathbb{E}_{\mathbf{z}}\left[\mathbf{z}_{N}\left(\mathbf{z}_{N}\right)\right] = \mathbb{E}_{\mathbf{z}}\left[\mathbf{z}_{N}\left(\mathbf{z}_{N}\right)\right] = \mathbb{E}_{\mathbf{z}}\left[\mathbf{z}_{N}\left(\mathbf{z}_{N}\$ 

and the solution operators are also in the section of  $\mathcal{O}(\mathcal{E})$ 

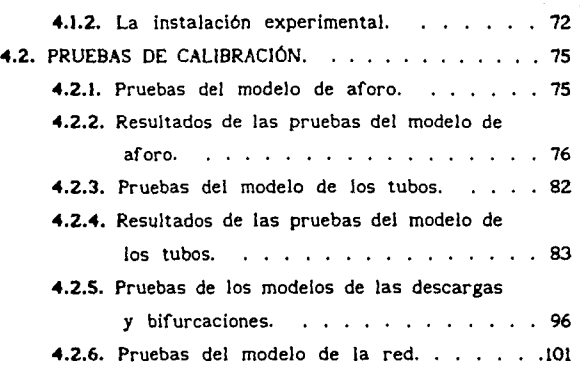

in<br>Sanggung

 $\bullet$  .

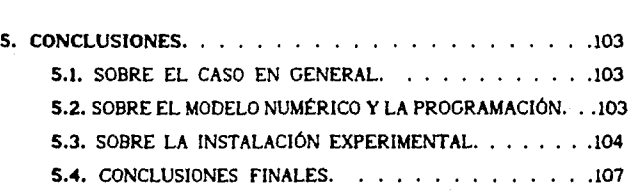

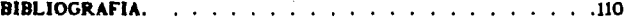

iv

# l. INTRODUCCION.

an sa baile anns an t-air an t-air an t-air

#### 1.1. GENERALIDADES.

an de la componentation de la componentation de la componentation de la componentation de la componentation de<br>La componentation de la componentation de la componentation de la componentation de la componentation de la co

A través de los años se han hecho un sinnúmero de investigaciones acerca del comportamiento de las redes de abastecimiento de agua, para lo cual se han desarrollado métodos de cálculo numérico que permiten analizar sus funcionamientos estático y dinámico. En este trabajo se entenderá como red de abastecimiento de agua a un conjunto de tuberlas y dispositivos, interconectados entre sl, los cuales forman la red, cerrada o no, que se diseña, instala y opera para la adecuada distribución de agua potable en cierta localidad urbana.

والمستكسف والتقاض والموارد فاراقها والمدار أككور والعروباتين

Las tuberlas son las estructuras por las que fluye el llquido de un extremo a otro. La presión del agua en el interior de las tuberlas puede ser igual o mayor que la presión atmosférica y la resistencia de la tuberla debe soportar dichas presiones. Las tuberlas se construyen en distintos materiales como: acero, asbesto-cemento, cloruro de polivinilo (PVCJ, fierro fundido y fierro galvanizado.

Los dispositivos con que cuenta la red se pueden subdividir en dos grandes grupos: los que su función es la de unir las tuberlas, modificar la dirección del flujo, su presión o su magnitud; y los que su función es la de almacenar o suministrar el fluido. Los primeros son los copies, niples, codos, tees y válvulas, donde cada uno es de determinadas dimensiones y caracterlsticas de acuerdo a las normas y especificaciones del

 $\mathbf{1}$ 

о в просто се се место се се се се се се станието на системат мал се се се се се система добима и во селото с

proyecto. Los segundos son los tanques de suministro, tinacos de almacenamiento, pozos subterráneos o bombas rotodinámicas, que suministran o extraen el liquido en un cierto punto de la red. La conexión de cualquiera de estos dispositivos y la red y la intersección de las tuberlas definen un nudo.

La Primera Ley de la Termodinámica o de La Conservación de la Energia establece que toda particula tenderá. a lograr un equilibrio energético con el medio que la rodea. En la mecánica de fluidos el agua satisface dicha ley al presentarse el flujo de agua de un punto de mayor energia a otro de menor energia. Cada unidad de masa del fluido posee cierta energia definida por la suma de energias potencial, cinética, de presión y calorifica. En el caso del flujo cinético del agua la variación de calor se desprecia.

La energla potencial se representa por la posición relativa de la particula con respecto a un plano de referencia, la energia cinética por la velocidad del flujo y finalmente la energía de presión por el valor de la fuerza por unidad de area aplicada en cualquier sección de la unidad de masa.

Al evaluarse la diferencia de energias totales entre una unidad de masa y otra se define el flujo másico de la de mayor energia a la de menor energia.

Por lo anterior, la conservación de la energia queda establecida en la siguiente ecuación:

 $z_1 + p_1/\gamma + \alpha_1 V_1^2/2_{\xi} = z_2 + p_2/\gamma + \alpha_1 V_2^2/2_{\xi} + \sum_{1}^{2} h r$ 

Obsérvese que cada término presenta unidades de longitud o carga, de modo que la ecuación es homogénea. En la Figura 1.1. se aprecia el diagrama de energías de una vena líquida.

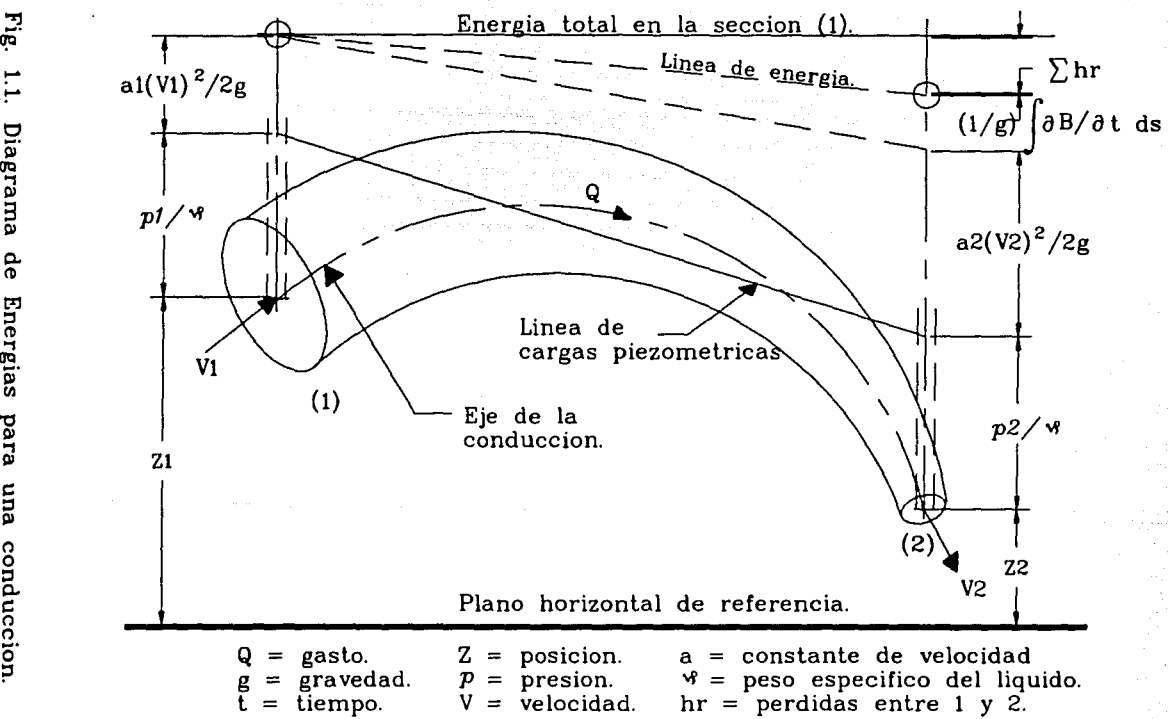

 $\Xi^-$ ِ<br>آھ 11> p. C1) Ener eun o e: o o

La diferencia entre la cantidad de energía de (1) y la de (2) es la suma de las pérdidas de energía existentes entre los dos puntos, causadas, principalmente, por la resistencia al flujo que se presenta en la tubería que conduce al liquido. Se puede agrupar estas pérdidas en pérdidas mayores debidas a la fricción entre las partlculas de agua en movimiento y la superficie siempre rugosa de la tuberla; y las pérdidas menores debidas a los cambios de dirección, modificación de la sección transversal del tubo o cualquier otra interferencia en el mismo.

Dentro del análisis de una red se debe considerar siempre la conservación de la energla y Ja conservación de Ja materia, por lo que el enfoque más adecuado para su solución es siempre observar que existe una conservación de materia en cada punto de unión de dos o más tubos (nudos), lo cual se denomina el Principio de Continuidad, donde se supone que la suma de lo que entra mas lo que sale de un volumen de control es igual a lo que se almacena¡ por otro lado se debe observar Ja conservación de Ja energla a Jo largo de cada tuberla considerando para esto las pérdidas tanto mayores como las menores.

Una vez destacados estos puntos, se define como el comportamiento estático de una red aquél donde se presenta un flujo establecido, en el que no existen variaciones de presión ni flujo en cada nudo o tuberla con respecto al tiempo. El comportamiento dinámico es aquél donde si se presentan estas variaciones, ejemplificadas por las diferentes modificaciones en el nivel de los tanques y tinacos en un instante dado, o por el arranque o paro de una bomba conectada a la red en el transcurso del tiempo.

Cabe destacar que este último comportamiento es el más apegado al de una red real en operación.

# 1.2. PLANTEAMIENTO DEL PROBLEMA.

en dan and an district and

i kan<br>1980 - Andre de Campana, amerikansk mester de beskriver og de beskriver og de beskriver og de beskriver og de

and an ancient risk for the state optimal couples of the

Como ya se mencionó en la sección 1.1. se han desarrollado un gran número de métodos de solución y análisis de redes, implantados en grandes computadoras. Por otro lado no se hablan considerado en ninguno de estos modelos Ja inyección directa desde pozos, Jo cual es importante de considerar por su uso común en redes reales. La solución de una red comprende el conocimiento del flujo en cada tuberia y las condiciones de presión en cada nudo, así como los niveles en los tanques y tinacos, las condiciones de operación de las bombas y las fluctuaciones en todos estos resultados con respecto al tiempo.

A pesar de la trascendencia de los resultados que estos programas pueden arrojar, no se hablan hecho investigaciones acerca de Ja precisión y confiabilidad de ellos. En el diseño y análisis de !as redes, el suponer gastos y presiones determinados en algunos puntos de la red como los definitivos, ya que algún programa as! Jos calculó, puede llevar a que Ja red tenga zonas de insuficiencia en la alimentación y zonas de exceso, con sobrepresiones que pueden dañar algunas tuber!as no especificadas para altas presiones. Por lo tanto, la calibración del método numérico es un desarrollo que no podía esperar más tiempo, ya que de él pueden depender Jos diseños de las redes que se hagan a futuro en el pals.

La calibración de un método numérico comprende Ja prueba de los modelos matern<\ticos que Jos forman. En el caso que aqul se discute, es necesario probar los modelos que representan al flujo en tuber!as, los que representan el comportamiento de las presiones en cada nudo, los modelos asociados a otros dispositivos

que forman la red y, finalmente, es necesario probar el comportamiento del modelo global de la red.

#### 1.3. ORGANIZACION DE LA TESIS.

Para realizar tales pruebas, se diseñó y construyó una pequeña red de laboratorio, con flexibilidad para establecer distintas condiciones de operación sin perder su control. La red cuenta con dispositivos para medición de diferencias de presión y gasto, en cada uno de los tubos que la forman.

La primera parte de esta tesis, capítulos 2 v 3, comprende la instalación de un programa de análisis de redes en una microcomputadora personal. En esta parte se hicieron pruebas para determinar el lenguaje de programación que ofreciera las mayores ventajas. Así, el programa fué desarrollado en C. Evidentemente, la capacidad de este tipo de máquinas limita el tamaño de las redes que pueden ser analizadas. Se han encontrado llmites del orden de 110 nudos y 180 tubos para la red más grande que puede manejarse en este programa.

La velocidad o tiempo de respuesta del programa depende fuertemente del procesador de la microcomputadora. Sin embargo, debe tenerse presente que no pueden alcanzarse las velocidades que se manejan en grandes computadoras. Como ejemplo, la simulación de 24 horas de operación de una red de 20 nudos y 35 tubos, con intervalos de integración de 30 segundos, se realizó en 30 minutos aproximadamente.

المتابع المعا

La segunda parte de esta tesis comprende las pruebas de los modelos de flujo en tuberías y comportamiento de los nudos, quedando para los siguientes trabajos la prueba del modelo global

de la red. En el capitulo 4 se presenta con detalle la red experimental y se discuten ampliamente los modelos probados, en donde se justifica el uso de la fórmula de Darcy-Weisbach para representar la pérdida de carga en las tuberlas. Asl mismo, se demuestra que para las pruebas de la red completa es necesario asignar a la presión de cada nudo el promedio de las presiones en los extremos del mismo y se discute también la conveniencia de mejorar Ja representación del comportamiento del flujo en ellos.

finalmente, en el capitulo S se presentan las conclusiones de este trabajo.

Es importante recalcar el hecho de que lo más importante es el intento de la calibración experimental, la cual antes no se habla realizado. En el capitulo 2 se extiende tanto en los modelos numéricos porque se requiere corroborar, al 1007., la eficiencia de los modelos "clásicos" y, además, la calibración se basa en ellos.

En el Instituto de lngenieria sa han publicado varios documentos presentando un desarrollo de las ideas directrices que se trabajan en el modelo numérico de esta Tesis.

### 2. **MODELO MATEMATICO.**

El funcionamiento de una red puede analizarse a través de un modelo matemático que la represente. El modelo matemático es un sitema de ecuaciones, algebraicas y diferenciales, cuya solución permite conocer las cargas en Jos nudos, los gastos en Jos tubos y los puntos de operación de dispositivos conectados a la red como bombas, tanques, tinacos, etc. El cálculo de tales cargas y gastos se denomina "solución de la red".

La solución de la red implica el acoplamiento de las ecuaciones de energla y de continuidad en un sistema de ecuaciones. Para cada nudo deben considerarse en su ecuación de continuidad todas las tuberlas que llegan o salen de él y cualquier dispositivo conectado al mismo. Además, el sistema contendrá la ecuación de energía de cada tubo de la red. La solución del sistema de ecuaciones se plantea a través de un procedimiento iterativo que resuelve, en cada paso, una linearizaclón del sistema original.

#### 2.I.COMPONENTES DE LA REO.

En forma resumida se puede decir que una red de abastecimiento de agua es un conjunto de ramas interconectadas entre si, la unión de una rama con otra se denomina nudo y la rama que une un nudo i con otro j es una tubería de ciertas caracterlsticas flsicas que imponen una pérdida de carga en función .del flujo que conduce. Esquemáticamente una rama se puede representar como en la Figura 2.1.:

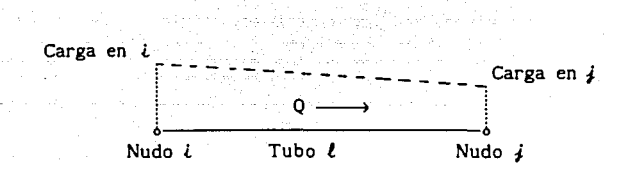

Fig. 2.1. Generalización de un tubo.

La carga en *l* se denota *hf(l)* y es la suma de su carga de posición más la carga de presión y la de velocidad, y dado que el flujo es de *l* a j, existe una pérdida de carga *k(l),* referida al tubo  $\ell$ , por lo que la carga en  $i$  es menor. La pérdida de carga depende de la velocidad del flujo, del diámetro y de la rugosidad del tubo. Además, la presencia de otros dispositivos colocados a lo largo del tubo Impondrán pérdidas adicionales. La linea punteada representa la posición y el comportamiento de las cargas, en otras palabras viene a ser la linea de energla de la Figura 1.1.

Cualquier válvula o codo que tenga la tuberla como dispositivo intermedio, genera una pérdida de carga que puede simularse con una longitud equivalente de tubería, que se agrega a la longitud real del tubo. Por otro lado, la presencia de placas de orificio colocadas como elementos aforadores, o sistemas para romper presión, se consideran aparte y como un dispositivo cuyas caracter!sticas son de vital importancia para la correcta simulación de la red.

En cada nudo se pueden presentar varios casos de dispositivos conectados, los cuales pueden ser:

9

more many capacities of the contract of the contract of the contract of the contract of the contract of

- l. Tanques de almacenamiento,
	- 2. Tinacos de suministro.
		- 3. Bombas o pozos.

Antika (1993), 1992).<br>Antika (1992)

- 4. Descargas a la atmósfera.
- 5. Suministros de agua independientes de la red.

Básicamente estos 5 casos abarcan todos los tipos de conexiones que se pueden presentar en una red de abastecimiento. El primero es un dispositivo de almacenamiento de agua, conectado a la red en un nudo por medio de una tuberla. Se denomina tanque porque es alimentado por sistemas de captación y conducción externos a la red y suministra el agua a la red. El segundo es un dispositivo de almacenamiento que se conecta a la red del mismo modo que el tanque, pero su función es recibir el agua de la red y almacenarla para su futuro aprovechamiento por el usuario. El tercero es un dispositivo que inyecta agua a la red, proveniente de un pozo o de algún tanque. Su funcionamiento se ajustará de acuerdo con su curva caracterlstica de operación y a los niveles de presión del nudo en donde esté conectado. El cuarto es simplemente la posibilidad de que la red tenga en el nudo algún elemento que permite descargar el agua a la atmósfera, para su posterior aprovechamiento. En el quinto y último, se considera la posibilidad de que la red tenga algún suministro o extracción constantes independientes del funcionamiento de la red, es decir, la magnitud del suministro o extracción siempre será constante y no variará dependiendo de la presión presente en el nudo al que este gasto llegue.

En la solución de la red interesará la geometría y caracterlsticas flsicas de las tuberlas y la interconexión nodal que generan, asl como las caracterlsticas de los elementos aforadores que existan. De los dispositivos conectados a los nudos interesarán las cotas de los nudos, las caracterlsticas flsicas de la tubería que une los nudos con los dispositivos, las cotas de los tanques o tinacos, los niveles de agua iniciales, las dimensiones de los depósitos, la curva caracterlstica de la bomba, el valor del suministro constante, el diámetro de la descarga a la atmósfera, los valores iniciales propuestos para los gastos y cargas de cada tubo y nudo respectivamente, y, en fin, otros datos de importancia que dependen de los métodos de solución de Ja red.

El sistema puede resolverse al aplicarse en un proceso iterativo, el cual obtiene la solución del sistema linearizado, la linearización se desarrolla a continuación y en las secciones siguientes.

# 2.2. NOMENCLATURA DE LOS ELEMENTOS DE LA RED.

En las Figuras 2.2. a 2.5. se presentan los elementos y la denominación de los dispositivos conectados a la red, así como la denominación de los elementos propios de la red. En la Figura 2.2. se observa un tanque, cuyo nivel es ht en el Instante *t,* y se

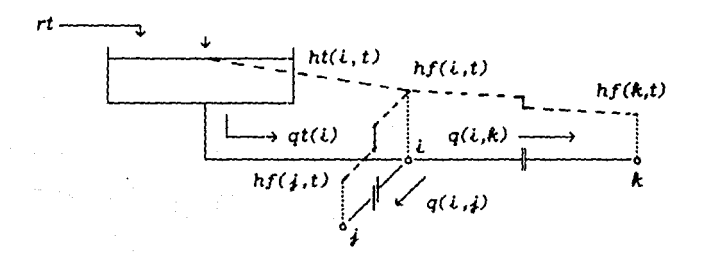

# Fig. 2.2. Tanque de almacenamiento.

encuentra conectado al nudo i por medio de la tubería indicada, el suministro al tanque se denomina *rt* y la carga en el nudo hf(i),

las pérdidas de carga entre el tanque y el nudo serán *k1(l),* la carga en los nudos j y *k* serán *hf(j)* y *hf(k)* respectivamente, y la pérdida de carga total entre i y i será  $k(i,j)$ . En la Figura 2.3. se tiene un tinaco donde los elementos se denominan igual que el tanque sólo que el flujo es, en general, en sentido contrario.

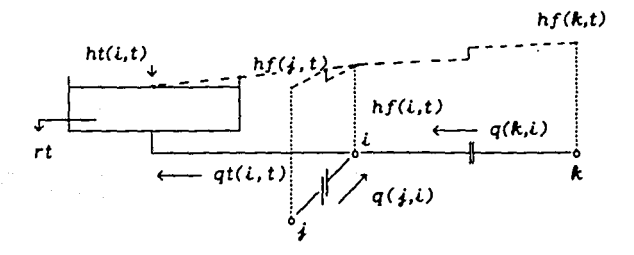

fig. 2.3. Tinaco de extracción.

En la figura 2.4.a. se observa un pozo de donde se obtiene agua para suministrar a la red, la carga a la salida de la bomba en el instante  $t$  es  $ht(i,t)$  y el resto de la nomenclatura es igual a las anteriores. En la figura 2.4.b. se presenta una curva caracterlstica tlpica donde se indica el punto de operación de la bomba.

En la figura 2.5.a. se observa un dispositivo de descarga libre y en la figura 2.5.b. un dispositivo de suministro o extracción constantes.

La diferencia más importante entre un dispositivo de descarga libre y uno de extracción o suministro constante, es que el primero solo puede ser una descarga y el gasto de salida depende. de la carga en el nudo y, por lo tanto, es una incógnita donde los datos para su solución son las condiciones flsicas del

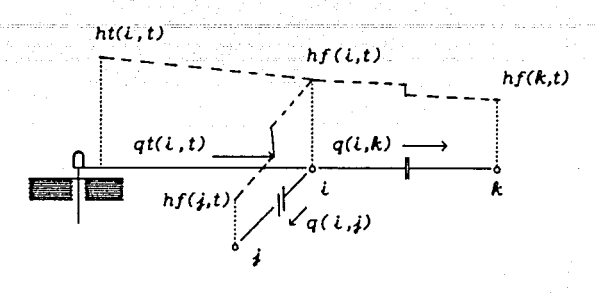

 $(a)$ 

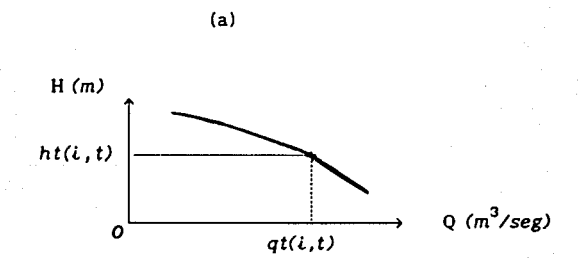

(b)

Fig. 2.4. Bomba o pozo de suministro.

orificio de salida; el segundo caso puede representar una extracció o un suministro constantes y éstos son datos, independientes de la red.

# 2.3. FORMULACIÓN MATEMÁTICA.

Para la formulación matemática y su adecuada solución numérica, se deben cumplir tanto el principio de continuidad o equilibrio másico del sistema, como el balance energético correspondiente.

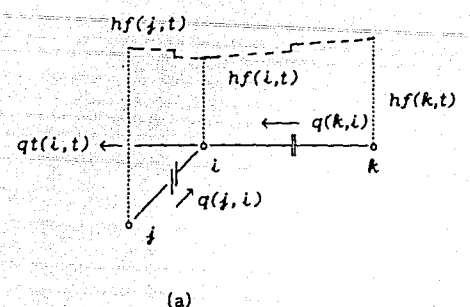

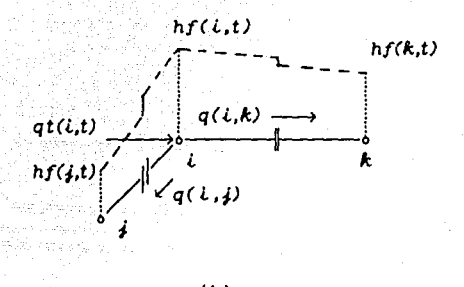

#### {b)

Fig. 2.5. Dispositivos de descarga a la atmósfera y suministro constante a la red.

Se sabe que en una tubería la diferencia de cargas entre los dos nudos que la delimitan es igual a la pérdida total de energla correspondiente al flujo entre estos, es decir:

$$
hfi - hfj = kij Q^{n}ij
$$
 (2.1)

Donde: hfl es la carga en *l.* 

*hfj* es la carga en j.

kij es el coeficiente de pérdida de carga entre

ly *¡.* 

Q $U$  es el gasto entre  $i$  y  $j$ .

n es un exponente que depende de la ecuación que se tome para la solución de la representación de Ja pérdida de carga.

Mannlng y Darcy-Weisbach fueron algunos de los investigadores en el ramo que determinaron el valor de n igual a 2. De este modo :

$$
hfi - hfi = kij \ Q^2 ij \qquad (2.2)
$$

Para poder conocer el sentido del flujo se hace  $\operatorname{Q}^2\!{\bm i}$  $|Qij|$   $Qij$ , ya que kij es una constante cuyo signo es siempre positivo.

Por otro lado, si se considera que a un determinado nudo  $i$  pueden estar nonectados "n" nudos, el principio de continuidad,

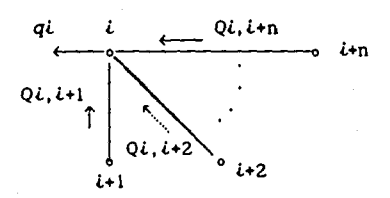

que establece que lo que entra a un volumen de control más lo que sale es igual a lo que se almacena, permite escribir la siguiente ecuación:

$$
\sum_{j=1}^{n} Q_{i,j} - qi = 0
$$
 (2.3)

dado que no hay almacenamiento.

Despejando de  $(2.2)$  a  $Qij$ :

$$
QQ = \frac{hfL - hff}{|QQ|| \cdot kQ|}
$$
 (2.4)

asl, sustituyendo (2.4) en (2.3):

 $\frac{1}{\sqrt{2}}\left( \left( \left( \left( \frac{1}{2} \right) \right) \right) \right) \left( \left( \left( \frac{1}{2} \right) \right) \right)$  ,  $\left( \left( \frac{1}{2} \right) \right)$  ,  $\left( \left( \frac{1}{2} \right) \right)$ an an t-aithne an agus an chuid agus an co-aithne agus an chuid an chuid agus an chuid agus an chuid agus an c<br>Tagairtí Tij de staan de deel

$$
\sum_{j=1}^{n} \frac{hf^{2} - hf^{2}}{|Q^{2} + K^{2}|} - qt = 0
$$
 (2.5)

Ahora bien, *ql* es el gasto de extracción o suministro al nudo *l* y su cálculo depende del dispositivo que esté conectado al mismo. Es muy importante el respeto de Jos signos de los gastos, en este trabajo se ha supuesto que lo que entra a un nudo es positivo y Jo que sale negativo.

#### **2.3.1.** Representación de tanques y tinacos.

Para los tanques y los tinacos el análisis resulta idéntico. Respetando Ja convención anterior, el gasto que sale de un tanque hacia la red es positivo, mientras que en un tinaco el gasto es positivo cuando el flujo va de la red hacia el tinaco. Para Ja representación matemática se analizará sólo el caso del tanque. SI el nivel inicial del tanque en el instante *t* es *ht(l)* y el valor de la carga en el nudo  $i$ , al cual está conectado, es *hf(l)* y observando la Figura 2.2. se puede sustituir en (2.5):

$$
qi - \sum_{j=1}^{n} \frac{hf\hat{i}}{\left|Q\hat{i}\hat{j}\right| k\hat{i}\hat{j}} + \frac{hf\hat{j}}{\left|Q\hat{i}\hat{j}\right| k\hat{i}\hat{j}} = 0 \qquad (2.6)
$$

Por otro lado, el balance energético entre el nivel del tanque y del nudo está dado por la ecuación *ht(l)* - *kr(l)ql* = *hf(l).* Despejando *ql* se tiene:

$$
ql = \frac{ht(U - hf(U)}{kt(U)}
$$
 (2.7)

sustituyendo (2.7) en (2.6) y haciendo *kij =*  $|0ij|$  *kij*, la ecuación final resulta:

$$
hf(U)\left[kT(U)^{-1} + \sum_{j=1}^{n} (k(i,j))^{-1}\right] - \sum_{j=1}^{n} \frac{hf(j)}{k(i,j)} = \frac{ht(i)}{kT(i)}
$$

.<br>Martin 2000 - Annan America de Company de la calendaria de la calendaria de la calendaria de la calendaria de

أندون والمستد

Se separa la suma en dos términos porque en uno se calculan los coeficientes de la diagonal principal del sistema y en el otro los términos no diagonales.

#### **2.3.2.** Representación de las bombas.

El gasto que una bomba inyecta a la red queda determinado por su curva caracterlstica la cual puede ser representada por una ecuación de segundo grado de la forma:

$$
h = b_0 + \sqrt{b_1 - b_2 \ QB}
$$
 (2.8)

Como  $h = f(Q_B)$ , desarrollando un binomio de Tylor se tiene:

 $f(Q_{\text{B}} + \Delta Q_{\text{B}}) = f(Q_{\text{B}}) + f'(Q_{\text{B}}) \Delta Q_{\text{B}}$  (2.9)

$$
\Delta QB = QB^{(n+1)} - QB^{(n)}
$$
 (2.10)

 $f'(\text{QB}) = -0.5b_2 \text{ (b)} - b_2 \text{ QB}^{-1/2}$  (2.11)

 $h^{(n+1)} = h^{(n)} + f'(0_B) \Delta 0_B$ (2.12)

$$
h^{(n+1)} = h^{(n)} - 0.5b_2 (b_1 - b_2 Q_8)^{-1/2} (Q^{(n+1)} - Q^{(n)})
$$
  
Haciendo  $\beta^{(n)} = -0.5b_2 (b_1 - b_2 Q_8^{(n)})^{-1/2}$ ;  

$$
h^{(n+1)} = h^{(n)} - \beta^{(n)} Q^{(n)} + \beta^{(n)} Q^{(n+1)}
$$
(2.13)

et i savet pop ال المعاملة في المواقع المواقع المواقع المواقع المواقع المواقع المواقع المواقع المواقع المواقع المواقع المواقع<br>المواقع المواقع المواقع المواقع المواقع المواقع المواقع المواقع المواقع المواقع المواقع المواقع المواقع المواق

 $\label{eq:2} \gamma_{\rm c} = \gamma_{\rm c} \frac{1}{2} \left( \gamma_{\rm c} \gamma_{\rm c} \gamma_{\rm c} \right)$ 

Por otro lado, según la Figura 2.4.:

$$
ht(i)^{(n+1)} = hf(i)^{(n+1)} + kT(i)QB^{(n+1)}
$$
 (2.14)

Y sustituyendo en la ecuación (2.5) queda:

$$
Q_B^{(n+1)} = \sum_{j=1}^n \frac{hf(U^{(n+1)})}{k(i,j)} + \sum_{j=1}^n \frac{hf(j)^{(n+1)}}{k(i,j)} = 0 \quad (2.15)
$$

Haciendo operaciones serla:

$$
hf(U^{(n+1)} \left[ (\beta^{(n)} - kT)^{-1} - \sum_{j=1}^{n} (k(i,j))^{-1} \right] + \sum_{j=1}^{n} \frac{hf(j)}{k(i,j)} =
$$
  
=  $(\beta^{(n)} - kT(i))^{-1}hf(U^{(n)} - QB^{(n)}$ 

El comportamineto de una bomba hidráulica depende del gasto que suministra, la carga a vencer, la potencia requerida y la eficiencia del sistema. Este comportamiento se ejemplifica en la Figura 2.6, donde se ven las curvas caracterlsticas tlpícas de dos tipos de bombas.

Las curvas indican la interrelación que existe entre el gasto suministrado y la carga, la potencia y la eficiencia. Así pues, una misma bomba proporcionará diferentes gastos de acuerdo con la carga que deberá vencer. Se ha observado que en la solución de una· red, la selección de bombas y pozos conectados a ella

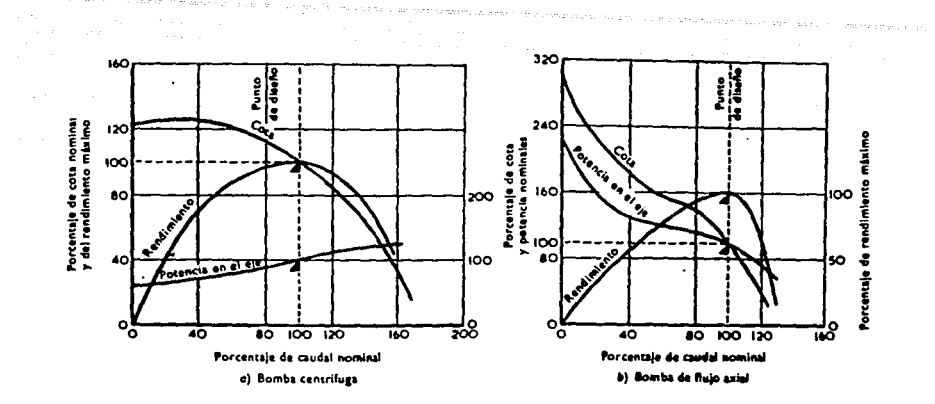

Fig. 2.6. Curvas caracterlsticas de bombas.

representa un problema, ya que la bomba proporcionará un gasto a la red según la carga del nudo al cual esté conectada. Si el proceso de solución de la red es iterativo, el cálculo de la carga del nudo conectado a la bomba, dependerá de la curva de la misma y de los valores asumidos de gasto y carga de la iteración anterior (ecuación 2.14). Así la solución quedará siempre sobre la curva característica y no se llegará a un valor que pudiera generar una divergencia en el sistema.

Analizando una gran cantidad de curvas carga-gasto, que son las que nos interesan en la solución, se puede llegar a la conclusión de que, en general, una ecuación de segundo grado puede aproximarse bastante a ellas y es por esto que se usa la ecuación (2.8) en la simulación de su comportamiento en la red, para poder resolver el sistema.

La curva caracterlstica entonces requerirla ser definida

por tres puntos, para lograr una adecuada interpolación:

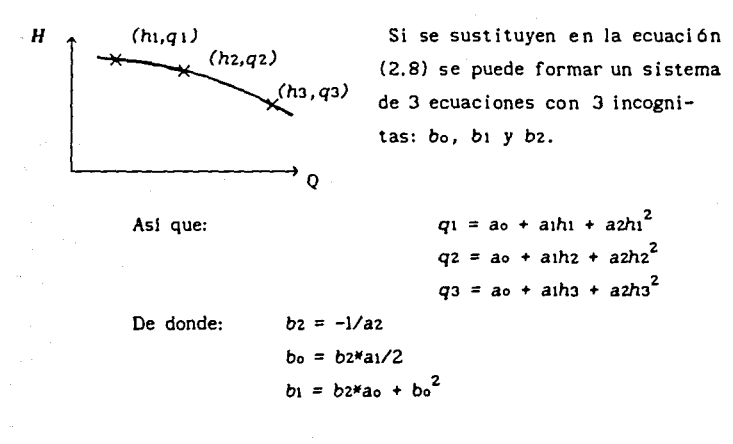

Este sistema es de fácil solución, si existe. En caso de que no existiera se estaría cometiendo un error en los datos porque cualquier ecuación de segundo grado pasarla por estos puntos si conservan sus caracterlsticas de semejanza con la curva propia de la bomba.

# 2.3.3. Representación de las descargas libres.

En este caso,en la ecuación (2.5) se tendrla:

$$
-\sum_{j=1}^{n} \frac{hf(i)}{k(i,j)} + \sum_{j=1}^{n} \frac{hf(j)}{k(i,j)} - qi = 0
$$
 (2.16)

Siendo qi el gasto de salida por el orificio a la atmósfera. De la ecuación de pérdida por descarga libre se tiene:

$$
q = A \quad \text{Cp} \quad \sqrt{2 \epsilon \Delta h}
$$

Donde A es el área neta del orificio. Co es el coeficiente de descarga. t.h es la carga neta sobre el centroide del orificio.

(2.17).

En este caso *llh* es igual a la carga *hf(l)* en el nudo, pues se considera relativa a la atmósfera, en la Figura 2.7. se pueden identificar los diferentes parámetros de este dispositivo.

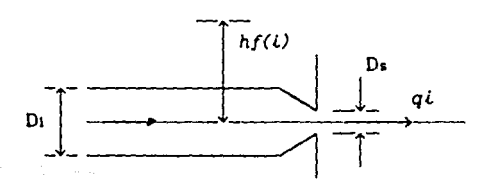

Flg. 2.7. Dispositivo de descarga libre.

El cálculo del valor de Co se realiza utilizando la Tabla 2.1.

En forma general, la ecuación (2.17) debe escribirse:

$$
qi | qi | = A^2 C_0^2 (2_k h f(i))
$$
 (2.18)

y haciendo:

$$
kT(i) = \frac{|qi|}{A^{2}C_{D}^{2} 2_{\epsilon}}
$$
 (2.19)

al sustituir las ecuaciones (2.18) y (2.19) en la ecuación (2.16) se obtiene:

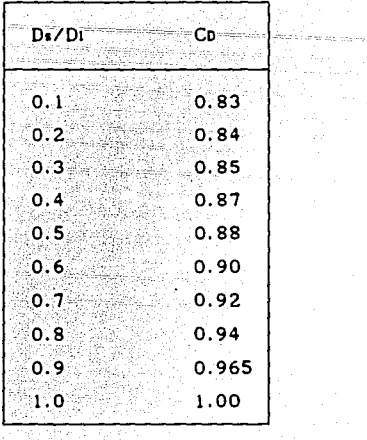

.<br>Prince and material and services in

a mana adalah<br>Tanggal dalam

 $n \cdot hf(l)$  $-\Sigma$   $j=1$   $k(i,j)$  $\begin{array}{|c|c|c|}\n\hline\n\text{Table 2.1.}\n\hline\n\end{array}$ *hf(l)* n *hf(J)*  + I:  $j=1$  k(i,j)  $-\frac{hf(i)}{kr(i)} = 0$  $kT(i)$ 

# **2.3.4.** Representación de suministro o extracción constantes.

En la ecuación (2.16) se tiene que *ql* es el suministro o extracción constantes, entonces *qi* no será una incógnita del sistema de ecuaciones. Su valor será proporcionado por el usuario. Si en el nudo no hay conectado ningún dispositivo, el usuario proporcionará a *ql* = O.O.

# **2.3.S.** Modelo del funcionamiento de una red.

De este modo se forma un sistema de ecuaciones donde las incógnitas son las cargas *hf(l),* los coeficientes dependen del dispositivo y los términos independientes son siempre constantes.

Resumiendo se tendrla el sistema:

$$
hf(L)\left[(kt(L))^{-1} + \sum_{j=1}^{n} (k(i,j))^{-1}\right] - \sum_{j=1}^{n} \frac{hf(j)}{k(i,j)} = \frac{ht(L)}{kt(L)}
$$

s er aller tyen kaleel is ole de sala allere para qenedlar. As ta alla kale kale kale aller në de të mëndër sala e o de la construcción de la construcción de la construcción de la construcción de la construcción de la complex<br>La protectiva de la construcción de la construcción de la construcción de la construcción de la construcción

Para tanque o tinaco.

$$
hf(L)^{(n+1)} \left[ \left( \beta^{(n)} - kT(L) \right)^{-1} - \sum_{j=1}^{n} (k(L, j))^{-1} \right] + \sum_{j=1}^{n} \frac{hf(j)}{k(L, j)}
$$
  
=  $(\beta^{(n)} - kT)^{-1} hf(i)^{(n)} - QB^{(n)}$ 

Para bombas.

n salah sahiji désa

e en exposições

الوالية وأنادا الهادية والموالي

المناور والمستنان المنتهاء

 $\sim$ 

$$
hf(U)\left[\left(k\tau(U)\right)^{-1}+\sum_{j=1}^n(k(l,j))^{-1}\right]-\sum_{j=1}^n\frac{hf(j)}{k(i,j)}=
$$

 $\bullet$ 

799 J.W ी हैं। अन्तर्गत<br>जनसङ्ख्या a sa mga katalog kalendary.<br>Mga katalog kalendary a matematika katika matematika katika katika katika katika katika katika katika katika katika katika katika ka<br>Katika katika katika katika katika katika katika katika katika katika katika katika katika katika katika katik

≝ ÷u

Para descarga a la atmósfera, y

$$
hf(i) \left[ \sum_{j=1}^{n} (k(i,j))^{-1} \right] - \sum_{j=1}^{n} \frac{hf(j)}{k(i,j)} = -qi
$$

Para suministro o extracción constantes.

Donde *i* varía para tudos los nudos y *j* para todos los nudos conectados con  $i$ , es decir, se forma un sistema con tantas ecuaciones como nudos en la red. Los términos independientes se definen con sumandos que son constantes en cada iteración y se consideran en el lado derecho de las ecuaciones.

### 2.4. PERDIDAS A LO LARGO DE LA TUBERÍA.

2.4.1. Pérdidas por fricción.

Se denotó en la sección anterior a  $k(i,j)$  como el coeficiente de pérdida de carga entre un nudo l y otro *¡* a Jo largo de una tubería. Se había definido este coeficiente como:

$$
k(i,j) = \overline{k}(i,j) |Q(i,j)|
$$
 (2.20)

Donde  $\tilde{k}(i,j)$  es un coeficiente que depende de las caracter!sticas flsicas y geométricas del tubo, como lo son su longitud, el material de que está hecho y el diámetro. El cálculo de k(l,j), de este modo, proporciona Ja posibilidad de mantener el signo del gasto y de linearizar ecaución. El sistema no puede resolverse directamente ya que está formado por ecuaciones no lineales como Ja ecuación (2.2).

Darcy-Weisbach definieron el coeficiente  $k(i,j)$  como:

$$
k(i,j) = f \frac{L}{D} \frac{v^2}{2\epsilon}
$$
 (2.21)

Donde f es el factor de fricción y es función de Ja viscosidad cinemática del liquido (u), el diámetro del tubo (D), la velocidad del flujo (V) y Ja rugosidad de la superficie del tubo (e). En Ja Figura 2.8. se muestra el Diagrama Universal de Moody, donde se puede calcular el valor de f conocidos el número adimensional de Reynolds (Re), definido como  $\text{Re} = V D$  /u, y la rugosidad relativa  $\varepsilon/D$ . L es la longitud de la tubería y  $\varepsilon$  es la aceleración de la gravedad. La Figura 2.9. muestra los valores de  $f$  para los cuales es independiente de  $\Re$ e.

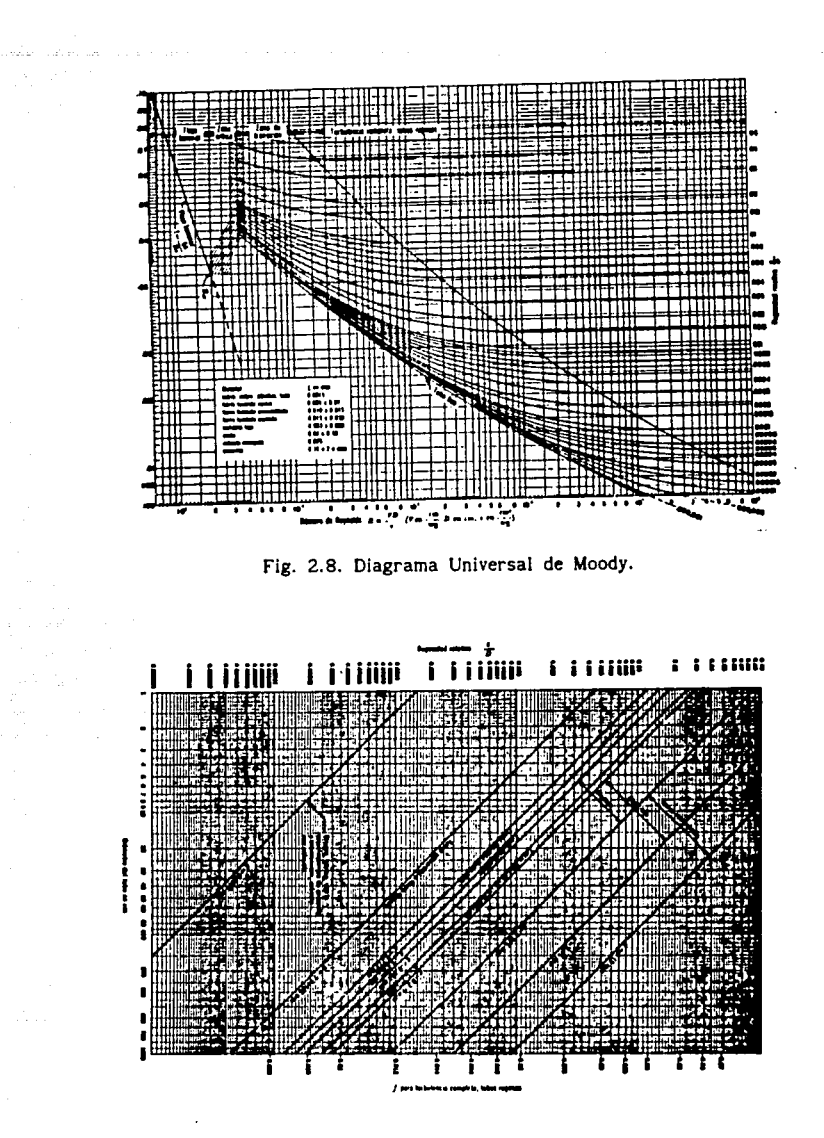

Fig. 2.9. Valores de  $f$  para turbulencia desarrollada. (Re altos)

Por definición se sabe que el gasto que pasa por una sección A es Q *= V* A, despejando la velocidad: *V =* Q *I* A, sustituyendo en la ecuación (2.21) tenemos:

 $\label{eq:2.1} \left\langle \mathcal{L}_{\text{eff}} \right\rangle = \left\langle \mathcal{L}_{\text{eff}} \right\rangle = \left\langle \mathcal{L}_{\text{eff}} \right\rangle = 1.5$ 

$$
k(i,j) = f \frac{L}{D} \frac{Q^{2}(i,j)}{2\epsilon A^{2}}
$$
 (2.22)

El proceso es iterativo por lo que requiere de una solución inicial para poder compararla con la nueva y definir el término o continuación del proceso, además dada la linearización que se hizo en la sección 2.3. la ecuación a utilizar para definir las pérdidas queda:

$$
k(l,j) = f \frac{L}{D} \frac{|Q(l,j)|}{2\epsilon A^2}
$$
 (2.23)

Existen otras ecuaciones dedicadas a modelar la pérdida de carga en una tuberla, por ejemplo, Manning utilizó la fórmula general de velocidad,  $V = aD^x Sf^y$  que aplicada con la fórmula de Chezy, al considerar que  $C = Rh^{1/6}/n$ ; para evaluar el gasto en una tuberla la ecuación queda:

$$
Q(i,j) = \frac{1}{n} A R h^{2/3} S f^{1/2}
$$
 (2.24)

Donde n es el coeficiente de rugosidad de Manning. En la Tabla 2.2. se encuentra una lista de diferentes materiales de tuberlas con sus correspondientes valores de n y e; A es el área de la sección del tubo, *Rh* es el radio hidráulico e igual al cociente del área entre el perlmetro mojado del tubo ( en el caso de un tubo a presión este perlmetro es igual a 11D) y *Sf* es la pendiente hidráulica o bien el cociente de la pérdida de carga entre la longitud del tramo, es decir:

$$
Q(L_1) = \frac{1}{n} A (A \vee Pm)^{2/3} (k(L_1) \vee L)^{1/2}
$$
 (2.25).

ganaan waxaa shaqeeyayayayay ka soo oo guud

 $\sim$  Sustituyendo los valores del perímetro mojado y del área.  $(A = \pi D^2/4)$ , y despejando el valor de k $(i,j)$  tenemos:

$$
k(l,j) = \left[ \frac{(4)^{5/3} n Q(l,j) L^{1/2}}{D^{8/3} \pi} \right]^2
$$
 (2.26)

Linearizando de la misma forma que para Darcy-Weisbach:

$$
k(l,j) = \frac{10.29359062 \ n^2 |Q(l,j)| L}{D^{16/3}}
$$
 (2.27)

Es importante hacer notar que se han hecho un sinnúmero de Investigaciones para conocer el valor de e en una gran cantidad de materiales y, sin embargo, no ha sucedido lo mismo para los valores de n, lo anterior se comprueba observando la Tabla 2.2., donde son más abundantes los datos del coeficiente de la fórmula de Darcy- Weisbach que el de la de Manning.

Los valores de  $n$  son muy abundantes y estudiados para rugosidades en canales. Por otro lado la fórmula de Darcy-Weisbach es universal para cualquier condición de flujo y la fórmula de Manning es sólo aplicable para flujos turbulentos con valores de Reynolds mayores de 4000.

El valor de e varia con el tiempo debido a los efectos corrosivos del agua. El criterio de Genijew modifica la rugosidad absoluta del tubo nuevo:

 $ct = \epsilon_0 + at$  (2.28)

Donde eo es la rugosidad del tubo nuevo en mm., a es un coeficiente que depende del grupo en que se clasifique el agua que escurre, *t* es el número de años de servicio y et es la rugosidad actual del tubo en mm.

Es entonces importante evaluar Ja ecuación que es más útil y precisa, las ventajas de la ecuación de Darcy- Weisbach son muchas y las desventajas pocas, se tiene más información de ella y sus coeficientes que de cualquier otra ecuación.

Existe una relación entre el coeficiente de fricción de Manning y el de Darcy- Weisbach la cual es:

$$
n = \frac{D^{1/6}}{27.2 \log(3.7 \text{ D/c})}
$$
o bien:  $\varepsilon = \frac{3.7 \text{ D}}{10^{(D^{1/6}/27.2n)}}$ 

Esta ecuación puede servir para transformar cualquier valor de los coeficientes de las dos ecuaciones en un sentido o en el otro.

El uso de las ecuaciones (2.23) y (2.27) para calcular las pérdidas en una tubería es lo más generalizado actualmente, aunque existen otras ecuaciones del mismo tipo. En el análisis numérico de una red se ha observado que estas dos ecuaciones son muy precisas, siendo la de Darcy-Weisbach más exacta, pero tiene el inconveniente de que el dato del factor de fricción f depende de la velocidad del flujo ( y la velocidad es una de las incógnitas del problema), por Jo que su uso requiere de realizar varias iteraciones.

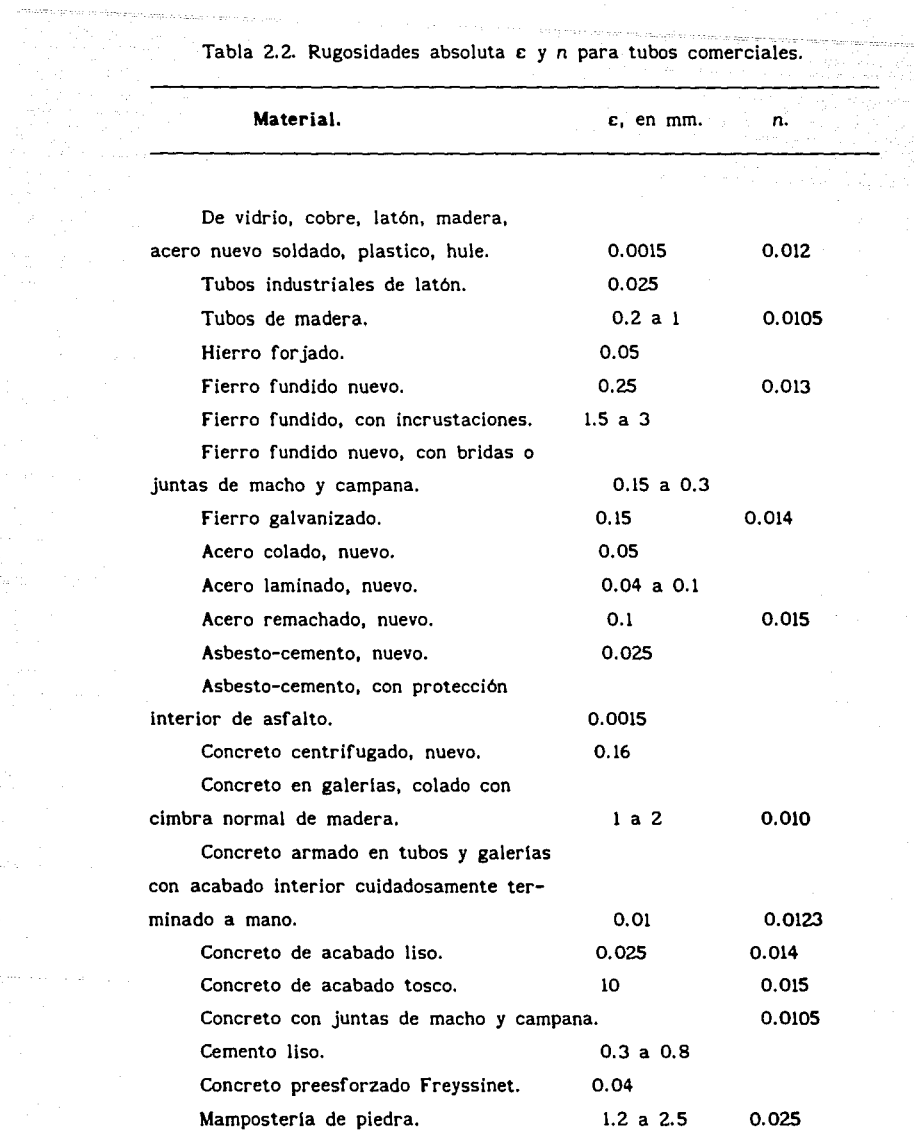

# Tabla 2.2. Rugosidades absoluta e y n para tubos comerciales.

 $\label{eq:optimal} \mathcal{L}^{\text{max}}_{\text{max}}(\mathcal{L}^{\text{max}}_{\text{max}}, \mathcal{L}^{\text{max}}_{\text{max}}, \mathcal{L}^{\text{max}}_{\text{max}}, \mathcal{L}^{\text{max}}_{\text{max}}, \mathcal{L}^{\text{max}}_{\text{max}}),$ 

marked a company

 $\label{eq:2} \begin{split} \mathcal{L}^{(1)}(t) & = \mathcal{L}^{(1)}(t) \mathcal{L}^{(1)}(t) \,, \end{split}$ 

.<br>Martin e su seguim de la const

 $\mathcal{I}(\varphi^{(1)})_{\alpha\in\mathcal{I}(\mathcal{I})_{\alpha\in\mathcal{I}(\mathcal{I})}}$  .

El uso de la fórmula de Manning ofrece menor precisión, pero la ventaja de que el coeficiente de rugosidad *n* es independiente de la velocidad y, por lo tanto, es constante para el material de la tuberla. Sin embargo, la ecuación de Darcy-Weisbach puede simplificarse asignando a f el valor que le corresponde para flujo turbulento.

#### **2.4.2.** Pérdidas locales.

Las pérdidas locales o "menores" son aquellas causadas por los diferentes tipos de elementos que conforman una linea de conducción sin tomar en cuenta a las mismas tuberlas. Estos elementos son las rejillas de entrada a una conducción, codos, válvulas, ampliaciones, reducciones, compuertas, bifurcaciones, etc. La ecuación general de estas pérdidas es:

$$
h = k \frac{v^2}{2k} \tag{2.29}
$$

Donde *h* es la pérdida de carga, k un coeficiente de pérdida, *V* la velocidad aguas abajo de la zona de alteración del flujo y **a** la aceleración de la gravedad.

Esta pérdida es diferente a la causada por la fricción y ocurre en el lugar mismo donde la pieza especial se encuentre.

**A** lo largo de la tuberla, entre un nudo y otro, la pérdida total ·de energla es igual a la suma de las pérdidas por fricción y las pérdidas locales, es decir:

 $h$ **r** =  $\sum_{i}^{j} h + h$ **r** 

(2.30)

Donde ht es la pérdida total,  $\sum_{i=1}^{j} h$  es la suma de pérdidas locales entre los nudos i y j y hr son las pérdidas por fricción.

Si sustituimos las ecuaciones de fricción de Darcy-Weisbach o de Manning y la ecuación (2.29) en la ecuación (2.30) se puede notar que se encuentran en términos del cuadrado del gasto, que es el mismo para todo el tubo. Desde el punto de vista del cálculo de las presiones en la red y gastos en sus tubos es posible encontrar una longitud de tubería equivalente que causa la pérdida total ht y de este modo simular la presencia de las piezas especiales y sus pérdidas.

Para lograr esto se busca entonces la longitud para la cual las pérdidas por fricción son iguales a las pérdidas locales:

 $\sum_{L}$   $\frac{i}{2 \cdot h^2}$   $\frac{k}{2 \cdot h^2}$   $\frac{10.29359062 \, n^2 \, L}{D^{16/3}}$  en el caso de Manning.

y  $\sum_{i=2}^{j} \frac{k}{2 \pi A^2} = f \frac{L}{D} \frac{1}{2 \pi A^2}$  en el caso de Darcy-Weisbach.

Despejando en los dos casos a L:

$$
L = \frac{1}{2\epsilon n^2} (D / 4)^{4/3} \sum_{i}^{j} k
$$
 (Manning)

Donde **L** es la longitud equivalente de las pérdidas locales y deberá agregarse a la longitud real del tramo **de**
tuberla.

 $\sum_{i=1}^{j} k$ 

es la suma de las constantes adimensionales correspondientes a los diversos dispositivos generadores de pérdidas locales. Su cálculo se puede realizar con ayuda de la bibliografla sobre el tema.

$$
L = \frac{D}{f} \sum_{i}^{f} k
$$

(Darcy-Weisbach)

*i*<br>Ly <u>D</u>k tienen los mismos significados que en el

caso de Mannlng.

De este modo se puede simular la presencia de dispositivos generadores de pérdidas locales calculando la longitud equivalente total de la tubería. El usuario del programa sólo tendrá que proporcionar el valor de la longitud equivalente sin obtener el valor de las constantes que representen las piezas especiales.

Existen nomogramas, como el de la Figura 2.10., los cuales permiten calcular la longitud equivalente de varios dispositivos de manera relativamente precisa y muy rápida.

**2.4.3.** Pérdidas en placas de orificio.

Más adelante se hará un análisis del porqué se utilizaron placas de orificio como sistema de aforo, sin embargo, en esta sección se hará un análisis de las pérdidas que generan y de su modelado matemático, independientemente de sus cualidades y desventajas que llevaron a su elección.

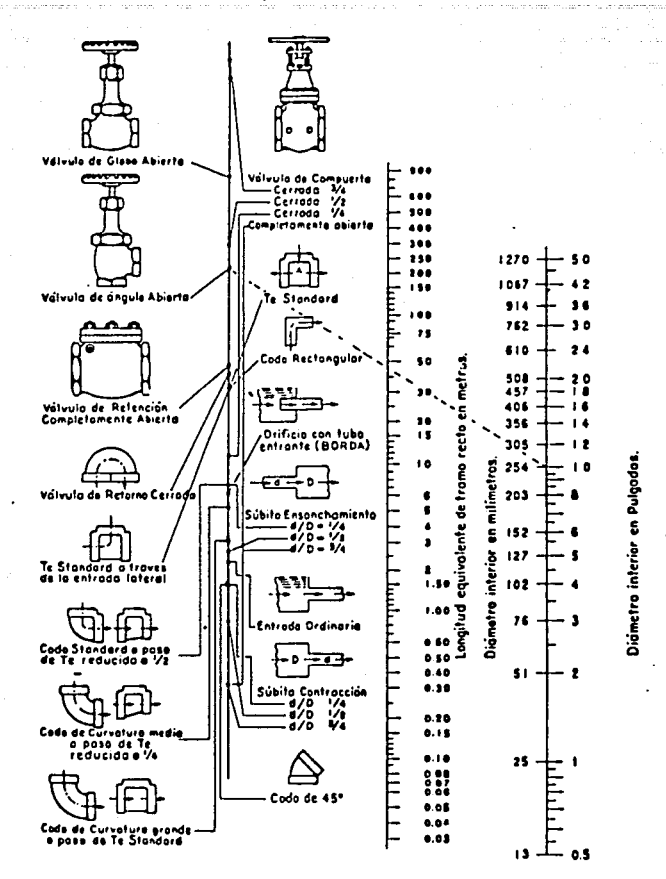

Fig. 2.10. Nomograma de pérdidas locales.

Las placas de orificio son hojas de acero de cierto espesor que se colocan interfiriendo el flujo, tienen un orificio circular al centro cuyo eje coincide con el de la tuberla. La relación del diámetro del orificio con el de la tubería, llamada */3,* depende de las condiciones del flujo y, en general, varlan de acuerdo a las necesidades del usuario, ya que esta placa se

Instala en la tuberla para conocer el gasto que pasa por ella sólo en el laboratorio para romper presión como controladores, y sin ningún propósito adicional.

En la Figura 2.11. se puede observar una placa de orificio colocada en una tuberla, para este fin se puede soldar en el interior del tubo o colocarse en una junta bridada.

Se recomienda en la Norma ISO (para medidores de gasto), el uso de placas bridadas ya que se pueden retirar, limpiar, cambiar o modificar en cualquier momento y, sin embargo, las placas soldadas permanecen en la tuberla generando una calda de la carga de manera perenne. Además, se requiere un análisis estructural de la placa para conocer la resistencia de ésta y poder determinar su espesor.

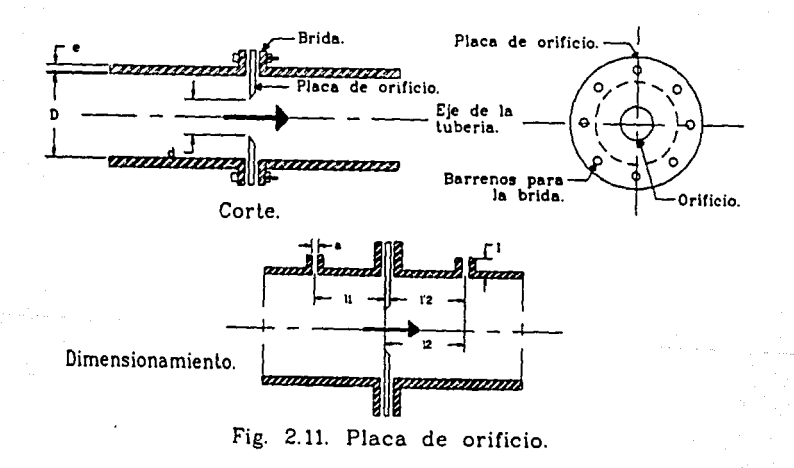

La diferencia de presión entre los lados aguas arriba y aguas abajo de la placa permite calcular fácilmente y con alta precisión el gasto que pasa a través de ella.

La ecuación de Torricelli indica que la velocidad media de la vena liquida aguas abajo de un orificio de descarga libre es:

 $V = \sqrt{2 \cdot H}$ 

Donde H es la carga sobre el eje del orificio. Dada la distribución parabólica de velocidades en la vena liquida, el valor de la velocidad real se puede corregir con un factor de velocidad llamado Cv:

# $V = C_v \sqrt{2_E H}$  (2.31)

El área de la sección contracta se puede escribir en términos de la del orificio, por medio de un coeficiente de contracción Ce, de tal manera que:

de la vena liquida y A es el área del orificio. Ce es el  $Ac = Cc A$ Donde Ac es el área contracta coeficiente de contrracción y es siempre menor o igual a la unidad. El gasto que pasa a través del orificio es  $Q = VAc$  y sustituyendo en la ecuación (2.31) se obtiene:

$$
Q = Cc \cdot Cv \cdot A \sqrt{2_{\epsilon}H}
$$

En el caso de una descarga ahogada se puede llegar a una ecuación semejante donde *H* es entonces la diferencia de cargas AH entre un punto aguas arriba de la placa, y otro aguas abajo:

$$
Q = Cc \quad Cv \quad A \quad \sqrt{2\epsilon\Delta H}
$$

 $\cdot$  Si Cd = Cc Cv, queda:

$$
Q = C_d A \sqrt{2_E \Delta H}
$$
 (2.32).

no meno si nopo sano, como pento se de c - Section 1980<br>- Section 1980

والأوال المتكور والمكافح المحافظة والمتحدث

Experimentalmente se ha definido para las placas de orificio de aforo, el valor del coeficiente Cd:

$$
C_{d} = \frac{C}{\sqrt{1 - \beta^{4}}}
$$
 (2.33).

Donde C es el coeficiente de descarga y  $\beta$  es la relación d *ID.* 

En las mismas normas se hace referencia a la ecuación de Stolz, la cual permite calcular el valor de C:

$$
C = 0.5959 + 0.0312 \beta^{2.1} - 0.1840 \beta^{8} + 0.0029 \beta^{2.5} \bullet
$$
  

$$
\left[ 10^{6} / \text{Re} \right]^{0.75} + 0.090 \text{ L1} \beta^{4} (1 - \beta^{4})^{-1} - 0.0337 \text{ L2} \beta^{3}
$$

(2.34)

Donde:  $L_1 = l_1 / D$ , *y*  $l_1$  es la distancia entre la cara aguas arriba de la placa y el eje de la toma de presión aguas arriba.

> $L'z = \ell'z \neq D$ , siendo  $\ell'z$  la distancia entre la cara aguas abajo de la placa y el eje de la toma de presión aguas abajo.

> Re es el número de Reynolds en la tubería, está definido por:

$$
Re = \frac{VD}{W}
$$

En la figura 2.ll. pueden notarse las acotaciones de

#### estas definiciones.

Normalmente no es posible calibrar un sistema de aforo instalado, por lo que la Norma ISO recomienda una serie de dimensiones y tolerancias para el diseño de la instalación de aforo, de este modo los resultados serán lo más confiables posible.

En primer lugar recomienda que  $\ell$ z sea  $D/2$  y  $\ell_1$  igual a D, con tolerancia de  $\pm$  0.02D para  $\beta$   $\leq$  0.6, y  $\pm$  0.01D para  $\beta$   $>$  0.6.

El diámetro de los orificios para toma de presión Jos recomienda entre 0.01D y 0.02D para valores de  $\beta$  > 0.65, y entre 0.005D y 0.03D para valores de  $\beta$   $\leq$  0.65. Por otro lado, en el cálculo de C, si L<sub>1</sub>  $\geq$  0.039/0.09 = 0.4333, se recomienda usar 0.0390 para el coeficiente de  $\beta^4$ ( 1- $\beta^4$ )<sup>-1</sup>.

En las Figuras 2.12 y 2.13 podemos observar diversos valores de C y de Cd, graficados de acuerdo a la ecuación 2.34., la Figura 2.12 representa las variaciones de C de acuerdo al número de Reynolds para diferentes valores de *{3,* la Figura 2.13 muestra la sensibilidad de Cd al valor de  $\beta$  para diferentes Reynolds.

Es evidente en las gráficas que el considerar un valor constante de C o de Cd causarla un error en los cálculos. Lo mismo sucede en el caso del factor de fricción f, donde en el Diagrama Universal de Moody se vió que no es constante y que depende también del número de Reynolds.

El uso de placas de orificio en un programa tiene una ventaja adicional: se puede simular la presencia de una válvula con aperturas diferentes en la sección, ya que la placa

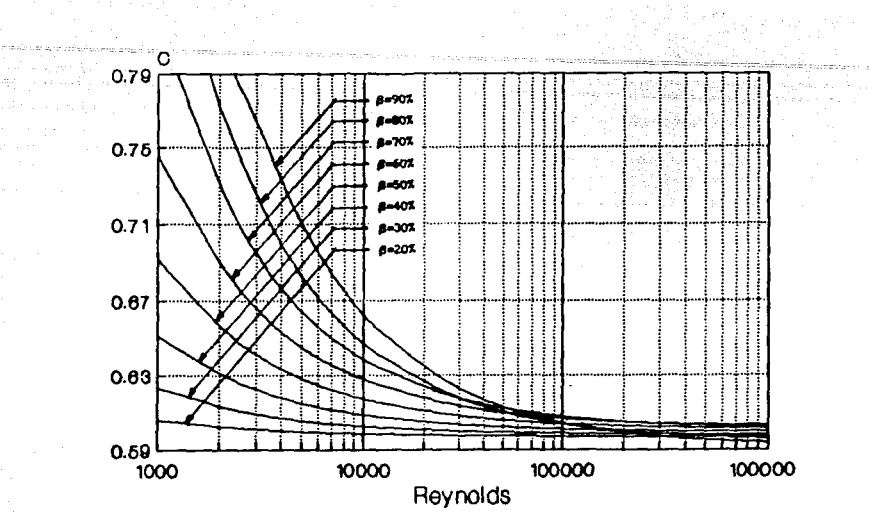

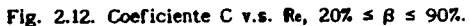

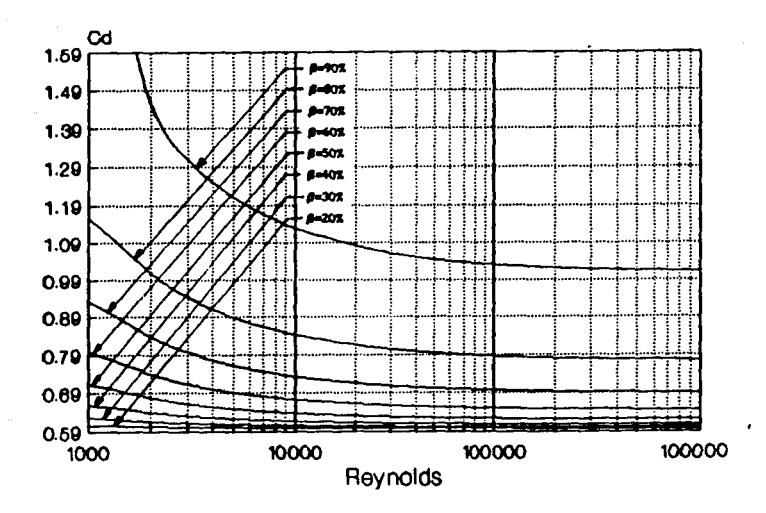

Fig. 2.13. Coeficiente Ca v.s. Re,  $20\% \leq \beta \leq 90\%$ .

 $\cdot$ 

funciona como un diafragma que varia su apertura de acuerdo a las necesidades del usuario. Esta apertura está aproximadamente definida por la igualdad de áreas de paso de la válvula y la de la placa, matemáticamente:

A<sub>o</sub> =  $πD^2/4 - D^2/2$  (cos<sup>-1</sup>(d/D) + 0.5( sen( 2 cos<sup>-1</sup>(d/D))) para una válvula de compuerta y  $A = \pi d^2/4$  para la placa de orificio. Igualando las áreas se tiene que para cierta apertura de válvula d/D se puede simular ésta con cierta placa de orificio de diámetro *d'.* En la figura 2.14. puede observarse la relación entre estas dos ecuaciones y el método para simular la presencia de Ja válvula como una placa.

Es de gran importancia hacer notar que la lectura de  $\Delta H$ es la que se presenta en el manómetro de la placa de orificio pero NO representa la pérdida de carga debido a Ja presencia de la placa. La lectura  $\Delta H$  es una amplificación de la pérdida real, resultado de una zona turbulenta aguas abajo de la placa. Llamando a la pérdida real Ah, existe una ecuación la cual permite evaluar la pérdida  $\Delta h$  en función de  $\Delta H$ :

$$
\Delta h = \frac{\sqrt{1 - \beta^4} - C \beta^2}{\sqrt{1 - \beta^4} + C \beta^2} \Delta H
$$

Haciendo operaciones:

$$
\Delta h = \frac{1 - \text{Ca }\beta^2}{1 + \text{Ca }\beta^2} \Delta H \qquad (2.34 \text{.a.})
$$

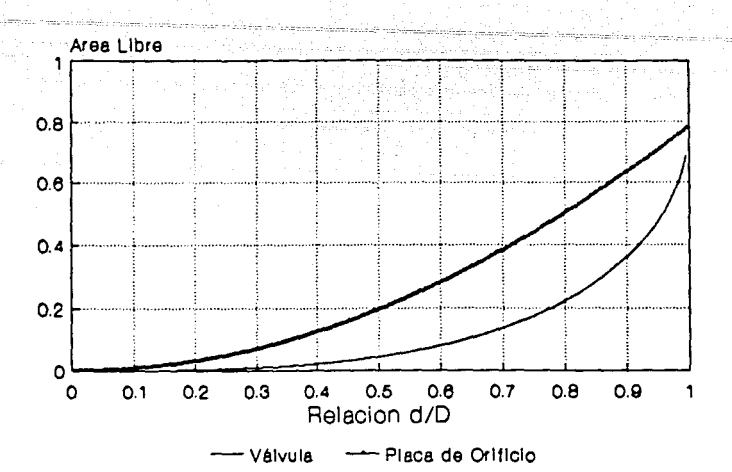

Fig. 2.14. Relación de áreas entre una válvula de compuerta de diámetro exterior D=1, y una placa de orificio.

La sensibilidad de el coeficiente (1-Cd  $\beta^2$ )/(1+Cd  $\beta^2$ ) con respecto a Cd se aprecia en la Figura 2.15. La perturbación que amplifica la pérdida de carga se puede detectar hasta 6 diámetros aguas abajo de la placa de orificio. Es importante que en el cálculo de las pérdidas a lo largo de una tubería se utilice correctamente el valor de *b.h.* 

# 2.5. SOLUCIÓN NUMÉRICA DEL SISTEMA DE ECUACIONES QUE MODELAN UNA RED.

Se ha visto cómo se conforma el sistema de ecuaciones que representa la red. Su solución llevará. a conocer los valores de las cargas en los diferentes nudos que la componen. Esta solución corresponde a los valores de los gastos usados para calcular las pérdidas, ya sea en tuberías como en cualquier

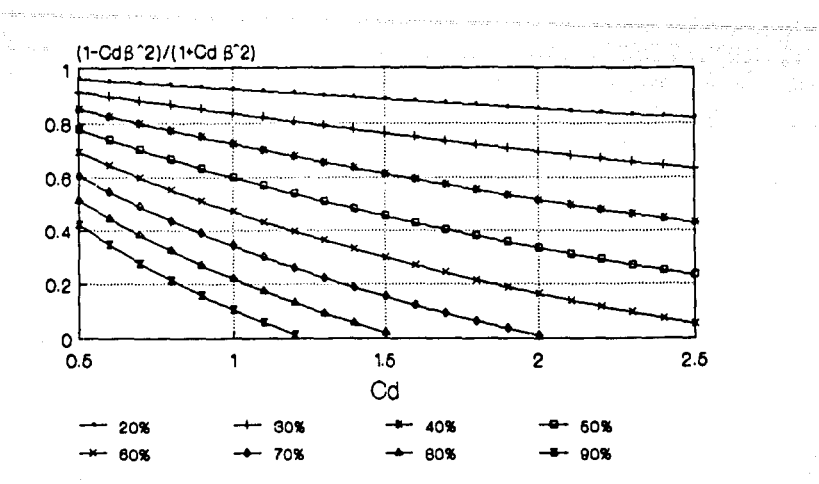

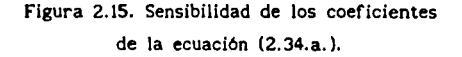

dispositivo conectado al nudo. Para la solución del sistema se requiere proporcionar el valor del gasto en las tuberlas y en los dispositivos y, como no se conocen, se proporcionan valores iniciales supuestos, que pueden o no encontrarse cerca de la solución final. El que se encuentren cerca o no será la diferencia entre una solución relativamente rápida y otra que no lo sea tanto.

Una vez resuelto el sistema se requiere calcular el gasto nuevo de acuerdo a los valores de las cargas (que son la solución del sistema), este gasto nuevo se conoce como gasto actualizado y se rige por formulas que dependen del tipo de gasto que se actualiza: de una tuberla o de un dispositivo. Con este nuevo valor se reinicia el proceso, siendo iterativo hasta que la diferencia entre un gasto y el de la iteración siguiente sea menor o igual a una tolerancia proporcionada por el usuario.

# <u> Tanah Samud Barat di Bandar Sa</u> al a 2.5.1. Actualización de gastos de tuberlas.

De la Figura 2.1 se sabe:

المتمل منتقل المستنقل والمناولة فتحالف والمحافظ والمنافر

$$
hf(i) - hf(j) = k(i,j) Q(i,j)
$$
 (2.35)

1999년 - 1999년<br>대한민국의 대학교

u Qui

医单元

For lo que:

\n
$$
Q^{(n+1)}(i,j) = \frac{hf(i) - hf(j)}{k(i,j)}
$$
\n(2.36)

El gasto nuevo se define *como:* 

$$
Q^{(n+1)}(i,j) = Q^{(n)}(i,j) + \Delta Q(i,j)
$$
 (2.37)

Despejando  $\Delta Q(i,j)$  de (2.37) y sustituyendo en la ecuación (2.36), donde *Q<sup>1</sup> ">(l,j)* es el gasto entre *l* y j de la iteración anterior, queda:

$$
\Delta Q(i,j) = \frac{hf(i) - hf(j)}{k(i,j)} - Q^{(n)}(i,j)
$$
 (2.38)

Ya que este tipo de metodo presumiblemente converge de manera alternada, es decir, que la solución siempre se encuentra entre los valores de dos iteraciones consecutivas, se puede acelerar la convergencia obteniendo el promedio del gasto  $\text{Q}^{\text{(n+1)}}(i,j)$  y el  $\text{Q}^{\text{(n)}}(i,j)$  o bien, agregar al gasto  $\text{Q}^{\text{(n)}}(i,j)$  la mitad del incremento posible  $\Delta Q(i,j)$ :

$$
Q^{(n+1)}(i,j) = \frac{1}{2} \left[ \frac{hf(i) - hf(j)}{k(i,j)} + Q^{(n)}(i,j) \right]
$$
 (2.39)

# 2.s.2. Actualización del gasto proporcionado por un tanque.

En este punto como no se ha llegado a una solución, el nivel del tanque permanece constante y vale *hb(l).* De la Figura 2.2 y realizando el mismo procedimiento se llega a:

.<br>Albana balan bengawan kaban salaman kabu yang selasan di bersama yang di selasa dan dan dalam dan salah persama

الأحداث وودي

e al personal del

Sumanga 

 $\lambda$  and  $\lambda$  and  $\lambda$ 

بالمستفات والمستراتين والمرش

الحاجرين

a gara a company (1942)<br>1995 - Carl Albert Barnett, actor a fara a fara a fara a fara a fara a fara a fara a fara a fara a fara a far<br>1995 - John Barnett, a fara a fara a fara a fara a fara a fara a fara a fara a fara a fa

$$
q^{(n+1)}(i) = \frac{1}{2} \left[ \frac{hb(i) - hf(i)}{kT(i)} + q^{(n)}(i) \right]
$$
 (2.40)

El nivel del siempre y cuando se tanque permanecerá invariante realice un análisis estático. Respetando la convención de signos en los gastos, esta misma ecuación es aplicable al gasto que llega a un tinaco.

# 2.S.3. Actualización del gasto de descarga a la atmósfera.

La ecuación serla la misma que en el caso de los tanques solo que la carga *hb(i)* vale cero ya que es la atmosférica:

$$
q^{(n+1)}(i) = \frac{1}{2} \left[ \frac{hf(i)}{k \tau(i)} + q^{(n)}(i) \right]
$$
 (2.41)

# **2.S.4.** Actualización del gasto proporcionado por una bomba.

Este caso es más complejo ya que el gasto actualizado depende de la carga en el nudo al cual está conectado y depende también' de la curva caracterlstica de la bomba. Asl que observando la figura 2.4 y las ecuaciones (2.8) y (2.15), se tiene:

<u>selama di kacamatan sebagai kecamatan di kacamatan di kacamatan di kacamatan di kacamatan di kacamatan di</u>

$$
q^{(n+1)}(L) = (hf^{(n+1)}(L) - hb(L)^{(n)} + \beta q^{(n)}(L)) \times
$$
  
(  $\beta - kT(L))$  (2.42)

a da da sekara 1999. A shi ne katalog aka kasasan Nag

Una vez actualizado el gasto se requiere actualizar la carga *hb(l),* para poder aplicarla en el sistema (ec. (2.15)):

$$
hb^{(n+1)}(i) = hf^{(n+1)}(i) + kT(i) q^{(n+1)}(i)
$$

o bien, 
$$
hb^{(n+1)}(i) = b_0 + \sqrt{b_1 - b_2 q^{(n+1)}(i)}
$$
 (2.43)

En el caso de un suministro constante y donde no existe dispositivo conectado, obviamente no hay actualización.

De esta manera se tienen actualizados los gastos, si el valor absoluto de su diferencia con el anterior es menor o igual a cierta tolerancia, se procede a definir estos como la solución final del problema, en caso contrario se reinicia el proceso.

Cabe aclarar que esta condición deberá cumplirse para todos y cada uno de los gastos actualizados.

### **2.6.** MODELO ESTÁTICO.

El modelo estático es una modalidad para la solución **de**  todo tipo de redes, donde la evolución de los gastos y cargas en el tiempo se considera constante, es decir, se llega a una condición de flujo establecido en la red.

Hasta este punto se han analizado diversas ecuaciones que en un proceso de solución se deben seguir en el mismo orden como el que aqul se presenta; primero se identifican los datos y configuración de la red, luego se calculan las constantes propias de la red, se procede a ensamblar un sistema de ecuaciones y se resuelve. La solución se actualiza y se comparan los resultados nuevos con los anteriores, si no son muy parecidos se reinicia el proceso, y si lo son se obtiene una solución de la red en un instante dado.

Para la solución estatica los niveles de los tanques y tinacos no pueden variar, as! como el funcionamiento de las bombas, las descargas a la atmósfera y los suministros de tipo invariante.

Esto quiere decir que la solución estática es la solución de la red en un instante en el que las condiciones no varlan en el tiempo.

La solución estática es más bien una herramienta para el diseño de redes: se propone una red con ciertas caracterlsticas y posibles demandas de acuerdo a las densidades de ploblación proyectadas, posteriormente se resuelve la red y el proyectista puede ver si su diseño original es o no correcto, puede tal vez llegar a resultados donde en un cierto tubo la velocidad supera a la permisible, o en ciertas zonas las cargas en los nudos son insuficientes y en otras son excesivas, puede identificar la necesidad de que un pozo se conecte a la red, etcétera.

### 2.7. MODELO DINÁMICO.

eli mengina

i Carrier<br>1972 - Alfreder

المناديب والمتحال والمنافي أتوارثها

El modelo dinamico es aquel donde la red evoluciona en el tiempo; considera la posibilidad de que los tanques y tinacos

varlen sus niveles de acuerdo a su capacidad, a su suministro y a su demanda; considera que una bomba conectada a la red a cierta hora esté encendida o apagada; que se tenga o no un suministro fijo en cierto tiempo; que se tenga una descarga a la atmósfera abierta, cerrada o en algún punto intermedio, e inclusive la posibilidad de que la red se vacle.

a di Santa Maria del Santa Carlos II.<br>1960 - Paris Maria de Santa Carlos III.

Para poder evolucionar una red en el tiempo es necesario conocer una enorme cantidad de datos tales como: el hidrograma de suministro a un tanque que almacena y proporciona agua a la red, el área de la sección transversal del tanque, la cota del fondo del mismo, la cota de cada nudo de la red, el hidrograma de demandas de un tinaco, el programa de funcionamiento de las bombas y suministros constantes y los factores para las descargas a la atmósfera; se debe conocer también el tiempo de la evolución dinámica y los pasos en el tiempo por los cuales debe pasar la red en su evolución.

Se puede vislumbrar el hecho de que la solución estática es sólo una parte de la dinámica; en efecto, para resolver la red en el tiempo se debe resolver la red para las condiciones estáticas en un instante dado, una vez que se tiene la solución se procede a evolucionar los tanques a lo largo de un espacio de tiempo relativamente corto y también se procede a eliminar o considerar pozos o suministros que antes podlan o no haber estado en la red, y se varlan las descargas a la atmósfera, una vez hecho esto se considera que nos encontramos en el tiempo  $t=$  to +  $\Delta t$ donde to es el tiempo anterior y  $\Delta t$  es el incremento de tiempo, se procede a resolver la red estáticamente de nuevo hasta que se cumpla el tiempo de evolución. En otras palabras la solución dinámica no es mas que una discretización en el tiempo de una sucesión de soluciones estáticas.

**2.7.1.** Evolución dinámica de tanques y tinacos.

La variación de niveles en los tanques y tinacos requieren de un análisis independiente pues su evolución está regida por ecuaciones más complejas y su correcta utilización afectará directamente la solución de la red.

> Si se sabe que, por definición, el gasto es el volumen que entra o sale por unidad de tiempo, es decir:

> Q = *av I at* entonces se puede escribir la ecuación de continuidad para el depósito:

> *a11at* - *ao1at* = *av /at,* donde *a11at* es el gasto de entrada,  $\partial O/\partial t$  es el gasto de salida y  $\partial V/\partial t$  es la variación intantánea de volumen con respecto al tiempo. Si consideramos a los tanques y tinacos prismáticos, es decir, su área en la sección transversal es constante y vale **A,** entonces:

> *<sup>V</sup>*= *Ax* donde *x* es el nivel del agua con respecto al fondo del tinaco:  $\frac{\partial V}{\partial t} = A \frac{\partial x}{\partial t}$ , si la diferencia del gasto de entrada menos el de salida es un valor conocido, resultado de la anterior solución de la red, realizada por el programa, entonces la incógnita es cómo varia el nivel de los depósitos respecto al tiempo, es decir:

> ( *a11at* - *ao1at)* I **A** *ax1at,* despejando *ax* e integrando ambos miembros:

> > *I*  $\frac{\partial x}{\partial x} = \frac{(\partial I/\partial t - \partial O/\partial t)}{A}$  $\overline{A}$   $\overline{B}$   $\overline{B}$   $\overline{C}$   $\overline{C}$   $\overline{D}$   $\overline{D}$   $\overline{C}$   $\overline{D}$   $\overline{D}$   $\overline{D}$   $\overline{D}$   $\overline{D}$   $\overline{D}$   $\overline{D}$   $\overline{D}$   $\overline{D}$   $\overline{D}$   $\overline{D}$   $\overline{D}$   $\overline{D}$   $\overline{D}$   $\overline{D}$   $\overline{D}$   $\overline{$ *at to*

 $x_1 = x_0 + \frac{1}{1-x_0}$  (t<sub>i</sub>-to) (el $/dt - \partial O/dt$ ) A .

Ya que el valor anterior del nivel del depósito es conocido. La ecuación nos proporciona el nuevo nivel del agua transcurrido el intervalo de tiempo dt = (ti-to), también llamado paso de integración. Cuanto menor sea este paso más precisa será la simulación de la red, aunque el valor apropiado depende de las magnitudes de los gastos de suministro y extracción y de las dimensiones de los depósitos.

.<br>Andre meter på som andre meter med andre meter i staten i den som andre som andre som andre som andre som andr

Para seleccionar un adecuado valor del paso de Integración se puede proponer un valor relativamente pequeño y resolver la red. A continuación se procede a resolver la misma red con un paso de integración igual a la mitad del primero, si las dos soluciones obtenidas son iguales se considera que el primer paso de integración es adecuado.

En condiciones de operación normales, la evolución de los niveles en los tanques puede volverse clcllca en periodos de simulación largos, y que existan aumentos o decrementos en los niveles sin que lleguen a derramarse o vaciarse. Sin embargo un mal diseño o una simple prueba tentativa nos puede causar el vaciado o el derrame del depósito; considerando esta posibilidad el programa utiliza la cota del fondo del tanque o tinaco y la cota del nudo al cual están conectados. Así se realiza la evolución en los niveles de los depósitos por encima del fondo de ellos y a lo largo de la tuberla que los une con la red, lo más importante de este análisis es el hecho de que el nivel en el depósito, o en la tuberia que lo une con la red, es representativo de las cargas en los nudos de la red, si el nivel en el depósito desciende por debajo de la cota del nudo, la red se ha vaciado y,

no solo ya no trabaja como sistema de conducción a presión, sino que es incapaz de proporcionar el líquido, señal de que la red, y el sistema en general, han sido mal diseñados.

 $e^{i\varphi} \phi(x) = e^{-i\varphi} e^{-i\varphi} \left( x \right) \phi(x) \right) \left( \left[ e^{-i\varphi} e^{-i\varphi} \right] \right) \, .$ 

El diagrama de la figura 2.16. muestra la modelación del caso en el programa.

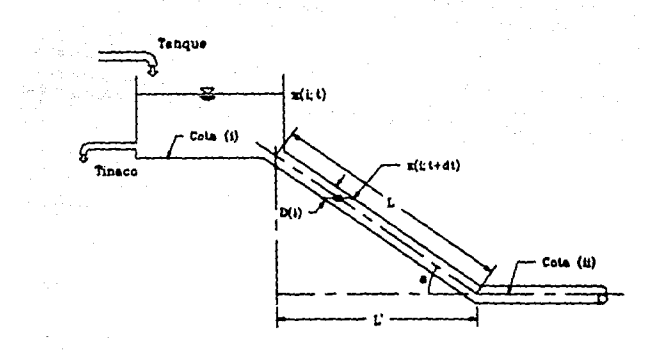

 $a = \text{sen}^{\text{=}((\text{cota}(i)-\text{cota}(\text{ii}))/L)}$ 

Fig. 2.16. Perfil del Deposito.

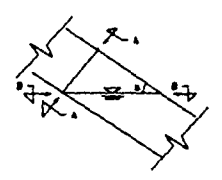

 $x(i;1)$  nivel del tanque i en el instante L

the concerning of the same

- cota (i) cota del fondo del tan-<br>que L
- cota (ii) cola del eje del nudo i

 $x(t; t+dt)$  nivel del tanque i en ... el instante  $t+dt$ .

<sup>L</sup>lonc1Lu4 do lo Lubotia c¡ue **une el 1\u4o l** *coa* **11 tanq\_ue.** 

 $L' = L \cos(\alpha)$ 

• **•na.Wo aperent.. entn •J** nudo *'1* ol depaol\o.

D(i) diametro del tubo que une el deposito con el nudo.

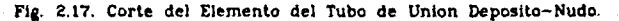

Ahora el problema es el cálculo de la evolución del nivel a lo largo de la tubería. Auxiliándose de la Figura 2.17. se tiene que si el área de la sección A-A es:

 $A_{11} = \pi D(n^2/4)$ /4 El área de la sección B-B se puede obtener proyectando aquella: sen  $\alpha = \frac{A_{AA}}{A_{BB}}$ ;  $A_{BB}$ = aplicando las ecuaciones en las Figuras, queda:

$$
A_{BB} = \frac{L \pi D(i)^{2}}{4 \text{ (cot } i - \cot a i)}
$$

Conocida esta área entonces se procede a calcular la variación de niveles con la ecuación original.

Dados los procesos de modelación de Ja red, que van de Jo elemental a Jo más sofisticado, al proceso de solución de la red, ya sea estática o dinámicamente, se le llamará simulación, pues en realidad lo que se hace es "simular" una red de distribución en un método numérico.

# 3. PROGRAMA NUMERICO COMPUTACIONAL.

### 3.t. DIAGRAMA DE FLUJO.

 $\label{eq:2.1} \begin{array}{l} \mathcal{E}^{(1)}(x,y) = \mathcal{E}^{(1)}(x,y) = \mathcal{E}^{(1)}(x,y) = \mathcal{E}^{(1)}(x,y) = \mathcal{E}^{(1)}(x,y) = \mathcal{E}^{(1)}(x,y) = \mathcal{E}^{(1)}(x,y) = \mathcal{E}^{(1)}(x,y) = \mathcal{E}^{(1)}(x,y) = \mathcal{E}^{(1)}(x,y) = \mathcal{E}^{(1)}(x,y) = \mathcal{E}^{(1)}(x,y) = \mathcal{E}^{(1)}(x,y) = \mathcal{E}^{(1$ 

El modelo numérico de una red y la solución numérica del sistema de ecuaciones que lo forman pueden organizarse para su programación como se ilustra en el siguiente diagrama de flujo. Los bloques con \*\* formarian por si solos el modelo estático.

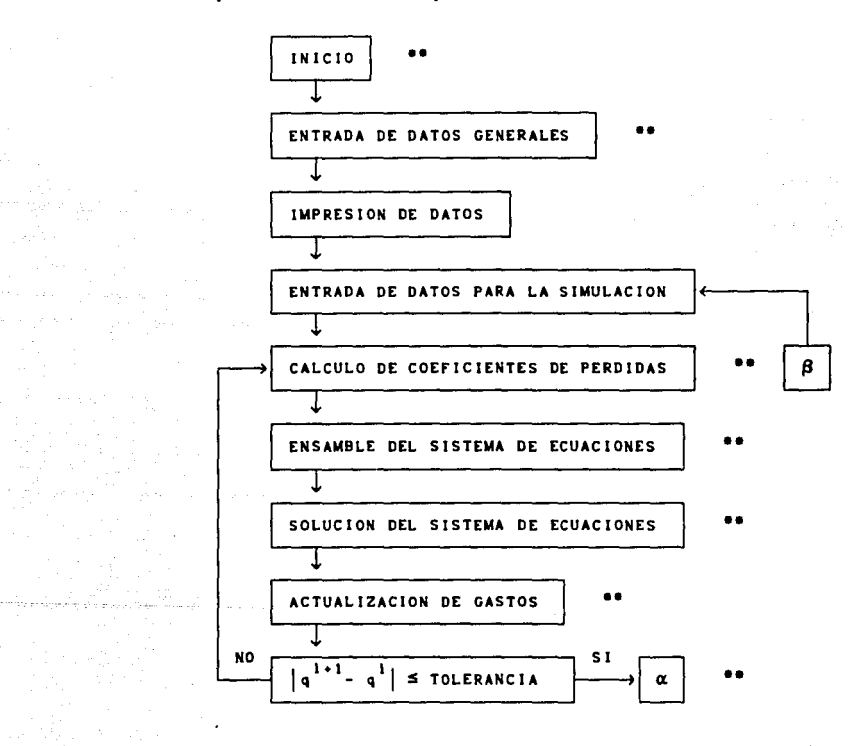

51

الاوراد والمتقارب والمحاولات والمراوي

that some complete production of the construction of the contract of the complete of the contract of the contract of the contract of the contract of the contract of the contract of the contract of the contract of the contr

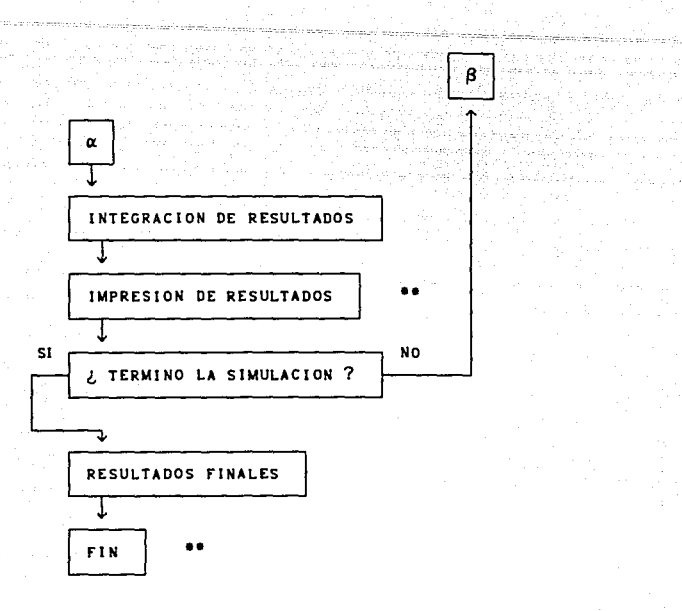

a<br>Martin Martin Carlos

and the company of the company of

i seria di Salam III.<br>Peterbitan di Sulawa S

الموادي والموارد

k katagora (n. .

**Constitution of the Community** 

para la provincia

Analizando el diagrama de flujo puede verse que el modelo estático es tan solo una parte del modelo dinámico, así que el desarrollo del dinámico abarca el desarrollo del estático.

### 3.1.1. Entrada de datos generales.

En este nivel del programa se capturan los datos de la red que serán constantes para ella, como lo son las caracterlsticas flsicas: número de nudos, número de tubos, diámetros de los tubos, longitudes, coeficientes de fricción, diámetro del orificio de aforo, coeficientes de descarga, dispositivos conectados, y en general, todo tipo de datos para la definición de la red como tal.

# **3.1.2.** Impresión de datos.

.<br>1980 - Paul Marie Marie VI, martin av Frankrike av Stadius

Esta subrutina se utiliza sólo en el modelo dinámico y su función es la de dejar un testimonio para el usuario de los datos que está usando el programa para resolver la red, de manera que puedan corroborarse y se tenga una consulta rápida de sus caracterlsticas una vez que se llegue a los resultados finales.

in the contract of the service of the state of the state of the state of the state of the state of the state of

#### 3.1.3. Manejo de información.

El manejo de la información, ya sean los datos de entrada de la red, como los resultados del programa, se hace tanto con archivos generados por el usuario como por el propio programa. La razón de esto es que el usuario pueda corregir sus datos una vez que han sido introducidos a la computadora, de manera que si el error cometido es en algún dato no sea necesario reintroducir todos los demás. Por otro lado el archivo de resultados es un testimonio permanente de la solución de la red, archivo totalmente manejable y copiable para futuras referencias.

### **3.1.4.** Entrada de datos de la simulación.

De nuevo esta es una subrutina del modelo dinámico exclusivamente y consiste en proporcionar datos de la evolución en el tiempo de la red, como son la demanda o suministro de agua en un tanque o tinaco, respectivamente, el tiempo de simulación de la red, el incremento en el tiempo para su simulación, el arranque o paro de pozos en el tiempo, etc.

### **3.1.S.** Coeficientes de pérdidas.

En esta subrutina se calculan los coeficientes de las

pérdidas generadas por Jos tubos de la red. En el resumen del sistema de ecuaciones del capitulo 2 en esta subrutina lo que se calcula son los valores de  $ki$  y  $kri$ , y se conforma el propio sistema.

#### 3.1.6. Solución del sistema de ecuaciones.

Aqul se procede a resolver el sistema de ecuaciones ensamblado en la subrutina anterior, el método utilizado depende de las necesidades del usuario por lo que se desarrollaron diferentes versiones observando el comportamiento del programa, capacidad y tiempos de espera.

# 3.1.7. Actualización de gastos.

En esta subrutina se realizan las actualizaciones de acuerdo a las ecuaciones de la sección 2.6. Es necesario que para actualizar un dato se debe tener un valor inicial establecido, asl que en la subrutina de entrada de datos se debe proporcionar los valores iniciales de los gastos, propuestos por el usuario. Es importante aclarar que el gasto propuesto para la bomba debe quedar dentro de su curva característica por dos razones: la primera es que la solución quedará siempre dentro de esta curva caracterlstica y proporcionarle un valor fuera de ésta causarla que el programa demore en llegar a la solución, la segunda es que el programa genera tres parámetros correspondientes a la curva real de la bomba, un valor fuera de esta podría generar un error en la aproximación de la curva e interrumpir el programa.

### 3.1.8. Integración.

La subrutina de integración consiste en realizar la

evolución de los niveles y cargas de la red en el tiempo. Evidentemente es exclusiva del modelo dinámico. Una vez que el programa ha llegado a una solución de la red, dadas las condiciones del sistema, procede a realizar una evaluación de los niveles en los tanques y tinacos.

والمأرين المرامين والمرامي والرابع والمتعالي والمتحدث والمتعاط المتحدث المستحدث والمستحصلين والمستحدث المتحدث

للأراد المتارين والمتاريخ

En la solución dinámica los tanques y tinacos tienen una capacidad limitada por su área y la cota del fondo de los mismos. Suponiendo que una red se resuelve para las condiciones y niveles originales, se puede llegar a establecer una diferencia entre lo que se le suministra a un tanque y lo que aporta éste a la red, o bien lo que se le extrae a un tinaco y lo que éste almacena de la red; es decir, puede existir una diferencia entre lo que se aporta y lo que se extrae de un dispositivo, si el volumen contenido en ellos está limitado, se presentará entonces una variación del volumen con respecto al tiempo donde esta diferencia de entradas y salidas ocurre. Una variación en los niveles puede modificar las condiciones de solución de la red por lo que la integración debe ser sobre incrementos pequeños en el tiempo.

El programa se detiene si encuentra niveles inferiores a los de la cota del nudo, es decir, si la red se vacia. Todos los resultados de cargas piezométricas y niveles se proporcionan con respecto a las cotas de los nudos, sin embargo el programa calcula la presión en los nudos considerando solo la columna relativa de carga por encima de la de los nudos, asi el usuario puede identificar las cargas netas de presión y las cargas piezométricas según sus necesidades.

#### **3.1.9.** Resultados.

age of the co

Las subrutinas de resultados y resultados finales son

para el almacenamiento de la solución de la red. En el caso del modelo dinámico este almacenamiento se realiza cada cierto número de horas definidas por el usuario, hasta completar el periodo de simulación donde se salvan los últimos resultados y datos de utilidad al usuario caracterlsticos del proceso de solución.

#### 3.1.10. Comportamiento de la simulación.

Se vió en la sección 3.1.8, el uso del paso de intagración dt, se proporciona en segundos por lo pequeño que puede llegar a ser. Una simulación puede durar decenas de horas y el usuario puede requerir los resultados instantáneos de la red durante la simulación cada cierto número de horas; asl pues el programa evoluciona la red hasta que los Incrementos dt acumulen el número de horas requeridos para el salvado de resultados parciales o acumulen el número de horas totales de simulación. Es por ello que el paso de integración dt debe ser un submúltiplo entero de el número de horas en que se realiza el salvado de resultados parcial, y la simulación completa.

Conforme la simulación avanza, las condiciones de operación de la red pueden cambiar: el suministro a un tanque se reduce o aumenta, la extracción de un tinaco también, una bomba deja de funcionar, o una descarga a la atmósfera se reduce en apertura o un suministro constante cambia de valor, en fin, cualquier combinación de operaciones; el programa requiere conocer estas condiciones de variación y para ello cada hora de simulación se leen del archivo de datos. La razón de leer del archivo de datos estas condiciones proviene de la enorme complejidad que representa simular matemáticamente un hidrograma de operación para cada nudo de la red, ello requiere de definir una matriz para cada dispositivo con el uso excesivo de memoria la cual no se

 $\sim$  aprovecha, así pues se prefirió aumentar el tamaño del archivo de datos en sacrificio por más memoria para el programa.

3.2. LENGUAJE DE PROGRAMACION: PASCAL Y C.

El lenguaje de programación Pascal es muy avanzado, preciso y rápido. Es un lenguaje estructurado y muy versátil. Se desarrollaron un gran número de versiones del programa con soluciones estáticas y dinámicas. Las versiones de los programas en Pascal varlan en el método de solución de las ecuaciones, en las fórmulas utilizadas para calcular las pérdidas por fricción ( Darcy-Weisbach o Manning), y los diferentes dispositivos con Jos que puede contar la red. Las versiones en C presentaban el inconveniente de una baja capacidad del programa para manejar redes de un gran número de nudos y de tubos ya que el sistema se planteaba a través de una matriz de términos de alta precisión. Las versiones en Pascal se desarrollaron de manera que el sistema de ecuaciones fuera presentado por un vector que contuviera solamente los elementos distintos de cero del sistema.

Una vez codificado el programa en Pascal se decidió regresar a C utilizando el TurboC y codificando con la misma configuración del programa en Pascal, lo que dió una mayor capacidad del programa y un mejor uso de la memoria. C es un lenguaje que, como Pascal, es sumamente estructurado y se adecúa perfectamente a las necesidades del programa. Un listado del programa en C para el modelo estático o para el dinámico pueden obtenerse con el autor de esta tesis o en el Instituto de lngenierla en la Coordinación de Mecánica, Fluidos y Térmica.

# 3.3. SOLUCION DEL SISTEMA DE ECUACIONES.

المنار المداري الرابط المتعارف ومعاونا والمقاوم المتعود ومعاونة والمعاقلة والمعاونة

3.3.1. Reducción Completa de Gauss-Jordan.

La reducción completa de Gauss-Jordan consiste en tomar el sistema de ecuaciones de manera matricial; incluyendo los términos independientes, formando la matriz aumentada del sistema; y realizar operaciones elementales entre los renglones de la matriz hasta que se tenga una matriz identidad y el vector de términos independientes es la solución del sistema.

Particularmente se ha presentado, para el problema de una red de abastecimiento, un sistema de ecuaciones el cual es la linearización del sistema original, cuyas incógnitas son los gastos en los tubos. Realizando las operaciones de la sección 2 se acoplaron las ecuaciones de energia con las de continuidad y ahora el sistema se resuelve para las cargas en los nudos y éste es lineal. El sistema es una mátriz cuadrada de orden número de nudos por número de nudos, es simétrica y enormemente porosa, es decir, presenta una gran cantidad de elementos igual a cero. El sistema se resolverá. verias veces hasta que la solución de la red converja a cierto valor, por lo mismo esta solución debe ser rápida y precisa. Desde otro punto de vista se sabe que el programa requiere de la capacidad de resolver redes de un gran número de nudos y de tubos lo cual está. limitado por la capacidad de la memoria de la maquina. El método es exacto y no es de aproximaciones sucesivas lo que lo hace muy rapido, pero requiere que se defina toda la matriz de la red, sea esta porosa o no, razón por la cual el programa se limitaba a resolver redes de un bajo número de nudos. Se sabe que la matriz de la red es porosa porque se define un elemento diferente de cero en los renglones y columnas donde exista interconexión nodal, o sea tubos, es decir,

el elemento de la matriz será diferente de cero si el nudo de la columna  $i$  se encuentra conectado al nudo  $i$ . Por otro lado la simetría de la matriz es evidente ya que si un nudo  $i$  está conectado a otro *i* obviamente el nudo *i* lo está de *i*.

3.3.2. Método de Sobrerrelajaciones (SOR).

Este método (SOR: succesive over-relaxationl es un método iterativo, es decir, inicia con una solución preeliminar del sistema, opera los coeficientes y términos y llega a una solución nueva de éste, la compara con la anterior y se decide si reiniciar o terminar de acuerdo a cierta tolerancia. El nuevo proceso se realiza con la solución del proceso anterior. El método no es mas que una variación del método de Gauss-Seidel aunque es mucho más rápido.

El algoritmo original para Gauss-Seidel del sistema de ecuaciones  $A\overline{x} = \overline{b}$  es:

 $x_i^{(k+1)} = x_i^{(k)} + (b_i - \sum_{j=1}^{i-1} a_{ij} x_j^{(k+1)} - \sum_{j=i}^{n} a_{ij} x_j^{(k)}) / a_{ij}$ 

El término (k+I) indica el valor de la iteración k+l-éslma y el término (k) indica el valor de la iteración k-éslma.

Se aplica la sobrerrelajación si se añade al término  $x_i^{(k)}$  un múltiplo del segundo término. Este múltiplo nunca deberá exceder a 2 para evitar que el método diver ja. El valor óptimo quedará entre 1.0 y 2.0. La ecuación quedará, entonces, si denominamos w al factor de sobrerrelajación:

El factor determinará. el número de iteraciones que se necesiten realizar para llegar a una solución con cierta tolerancia. El cálculo del factor w es complicado e incierto, depende de un gran número de factores, del tamaño del sistema y su configuración, entre otros.

 $x_1^{(k+1)} = x_1^{(k)} + w(b_1 - \sum_{i=1}^{l-1} a_{ij}x_j^{(k+1)} - \sum_{i=1}^{n} a_{ij}x_i^{(k)}) \neq a_{1l}$ 

.<br>Volumentari e componente dell'

Se observa que el método más eficiente es el de sobrerrelajaciones que, aunque sacrifica la precisión y la rapidez del método de Gauss-Jordan, es un método que se puede manejar por medio de vectores y no se reduce la capacidad de memoria de la misma manera. Se tiene más memoria por menos precisión y mayor tiempo de cálculo.

Asl se pueden manejar vectores para generar los factores de pérdidas *ki* y *k*Ti, y el ensamble de estos factores es lo que se requiere para generar los coeficientes del sistema de ecuaciones. El ensamble es complicado pues necesita de varios contadores que permitan al programa identificar el número de tubo con el que está operando, qué nudos interconecta y, en fin, todos los datos requeridos.

Es importante aclarar que el usuario debe proporcionar un valor del máximo número de iteraciones a realizar ya que el sistema puede diverjer. Cuando se llega a este limite el programa se detiene.

# **3.4.** TOLERANCIAS Y PRECISION.

La tolerancia es el error que se permite en la solución iterativa de un problema numérico. La tolerancia no se maneja en el programa como la diferencia entre el valor real y el obtenido, sino la diferencia que existe entre un resultado y el siguiente de un proceso iterativo que presumiblemente converge. Las tolerancias que se manejan en el algoritnmo se refieren a la solución de un sistema de ecuaciones y a la actualización de los gastos de la red. En el primer caso la tolerancia se maneja para las cargas y en el segundo caso para los gastos, usando el sistema de unidades congruente con el que trabaje el programa.

La precisión en la solución de una red depende de los valores de las tolerancias, un resultado absolutamente exacto no es posible de obtenerse por las propias limitaciones del método de solución y por las de la máquina.

# **3.5.** MANEJO DEL PROGRAMA.

#### **3.5.1.** Archivo de Datos.

El archivo de datos puede generarse desde un programa desarrollado exprofeso o desde un editor de textos, siempre y cuando se conozca la configuración de entrada de los datos. Dado el arreglo vectorial al que se llegó con el programa y al posible uso que el usuario tenga con el archivo, se pensó en una configuración relativamente ordenada y simple. El archivo de una red modelada estáticamente es diferente al archivo de una red modelada dinámicamente.

De nuevo se realizó un programa en C para generar el archivo de datos correspondiente al modelo estático y dinámico, su llstado puede obtenerse en los sitios seflalados.

A grosso-modo se indicará la configuración de los datos de entrada del modelo estático, al final se presentarán las diferencias con la configuración del modelo dinámico.

Inicialmente se deben introducir el número de nudos, el número de tubos y el número de tubos ficticios.

La definición de los tubos se realiza cuando se indican los nudos inicial  $i$  y terminal  $j$  de cada uno. Se van identificando de manera progresiva y se proporcionan los datos del dispositivo que se tenga conectado en el nudo inicial, si un nudo inicial  $i$  se conecta a más de un nudo terminal se van proporcionando los datos de todos los tubos que tengan al mismo nudo inicial y al final se piden los datos del dispositivo. El nudo Inicial es siempre menor en numeración que el terminal. Si un nudo no se encuentra conectado con otro nudo de valor numérico superior, (nudos finales), se define un tubo ficticio,  $(j = 0)$ , y a continuación se aportan los datos del dispositivo conectado a éste.

Los datos de los tubos **son.** en ese orden: nudo inicial, nudo final, diámetro, longitud, factor de rugosidad, diámetro del orificio intermedio, coeficiente de descarga de orificio (el diámetro del orificio y su coeficiente de descarga valen cero si no hay orificio), gasto inicial propuesto por el usuario y se indica el dispositivo que se encuentra conectado al nudo inicial. Se tienen varias opciones para indicar el dispositivo:

Continúa: es en el caso de que aún se tengan más nudos

conectados con el inicial y debe seguir leyendo las caracterlsticas de los tubos faltantes.

Nada: es en el caso de que en el nudo no se tenga conectado ningún dispositivo. Solo se debe leer la carga propuesta en el nudo.

Bomba: Es el caso de una bomba conectada, se deberá leer el diámetro y la longitud de la tuberla que une la bomba con la red, el coeficiente de rugosidad de la misma, el gasto inicial propuesto y las coordenadas de tres puntos de la curva característica de la bomba ( h1, q1, h2, q2, h3 y q3 de la sección 2.3.2).

Tanque o tinaco: En esta opción se deberá leer el diámetro, longitud y factor de rugosidad de la tubería que une al depósito con la red, gasto inicial propuesto de esa tuberla y el nivel estático en el depósito.

Orificio de descarga a la atmósfera: Las caracterlstlcas que se leen son el coeficiente de descarga del orificio según la Tabla 2.1, el gasto propuesto de salida y la carga propuesta en el nudo.

Extracción o suministros constantes: Se proporciona el valor del gasto de extracción o suministro y la carga propuesta en el nudo.

Una vez proporcionados los datos se procede a leer los datos del siguiente nudo inicial hasta que se completen todos. En el caso de tubos ficticios el nudo inicial se conecta a un dispositivo pero no a otro nudo terminal ( $j = 0$ ) y sólo se indica el nudo inicial, el nudo terminal (0), y se indica qué dispositivo presenta.

 $\label{eq:2.1} \mathcal{O}^{(1)}(\epsilon) = \mathcal{O}^{(1)}(\epsilon) + \frac{1}{2} \epsilon \exp\left(-\epsilon \mathcal{O}^{(1)}(\epsilon) + \epsilon \mathcal{O}^{(1)}(\epsilon) + \epsilon \mathcal{O}^{(1)}(\epsilon) + \epsilon \mathcal{O}^{(1)}(\epsilon) + \epsilon \mathcal{O}^{(1)}(\epsilon) + \epsilon \mathcal{O}^{(1)}(\epsilon) \right)$ 

Finalmente se proporcionan los datos de tolerancias en gastos y cargas, el factor de sobrerrelajación y los máximos valores de iteración permisibles en el proceso de solución.

La lectura del archivo para el modelo dinámico presenta pocas variantes: al final de cada dispositivo se debe proporcionar la cota del nudo en cuestión, además en el caso de un tanque o tinaco se deben Incluir el área de la sección transversal del depósito y la cota del fondo, sin mencionar que se debe identificar la diferencia entre un tanque (t) y un tinaco (i).

En el caso de un suministro constante no deberá de proporcionarse el dato hasta los valores de la simulación. Inmediatamente después de los datos de las tolerancias se deben aportar dichos datos:

Número de horas de la simulación.

لتسر المحر شعبعج

Intervalo de tiempo para el salvado de resultados, en horas.

Incremento de tiempo o paso de Integración, en segundos. Hora de inicio de la simulación.

A continuación se deben suministrar los hidrogramas de extracción a tinacos, suministro a tanques, funcionamiento de bombas, etc.

En el orden numérico con que se han Identificado los nudos se proporcionarán los datos para cada hora de la simulación. Si no hay dispositivo conectado no se proporciona ningún dato.

### 3.5.2. Aplicación del Programa.

e<del>s en calendralisment.</del><br>Altre de la component de montagement en la component de component de la component de la component de la compon

ste som av 1970-1971) i strategisk forskrige i strategisk av den stadsmannelsen og strategisk som sin og som s<br>Att set strategisk som av den strategisk som av den strategisk som av den strategisk som av den strategisk som<br>

Se habla mencionado el hecho de que el factor de fricción de los tubos y el coeficiente de descarga de los orificios son valores que dependen de la velocidad del flujo y aquellos no se pueden calcular debido a que la velocidad es una Incógnita del problema, as! que para su adecuado cálculo se propone realizar varias corridas con tolerancias grandes hasta que se tengan valores de la velocidad adecuados para el cálculo de los coeficientes. Inicialmente se proporcionan valores para los cuales el flujo es totalmente turbulento y los coeficientes son independientes de la velocidad. Una vez que se obtengan valores para los coeficientes relativamente adecuados a las velocidades correspondientes a la última solución de la red, se realiza una corrida final con tolerancias más estrictas.

Con respecto al cálculo del factor de sobrerrelajación se ha visto que este no sólo depende de la configuración total del sistema de ecuaciones, sino que depende también, y en gran medida, de las tolerancias prefijadas. En una corrida realizada se obtivleron los siguientes resultados al respecto:

El factor de sobrerrelajación 'depende de la configuración general de la red.

Depende también de las condiciones de la red, tales como los diferentes dispositivos conectados.

El factor depende de las tolerancias que se propongan, ya sea para gastos como para cargas.

El factor provoca que el número de iteraciones realizadas para la solución del sistema y para las actualizaciones

se modifique de acuerdo a la variación del factor y a las tolerancias prefijadas.

t de partie de la communicación de la companyación de la companyación de la companyación de la companyación de<br>A la propiación de la companyación de la companyación de la companyación de la companyación de la companyación

Se realizaron varias corridas para cierta red y se obtuvieron los siguientes resultados gráficos que corroboran las aseveraciones anteriores.

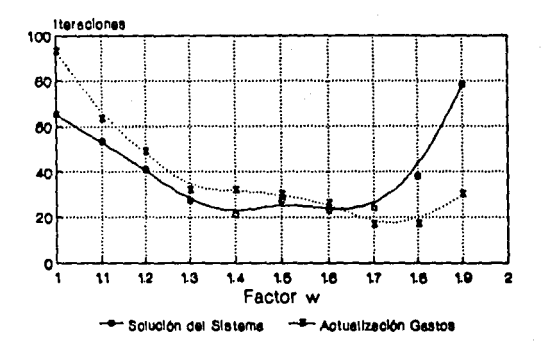

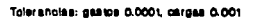

iniy.

 $\sim$ 

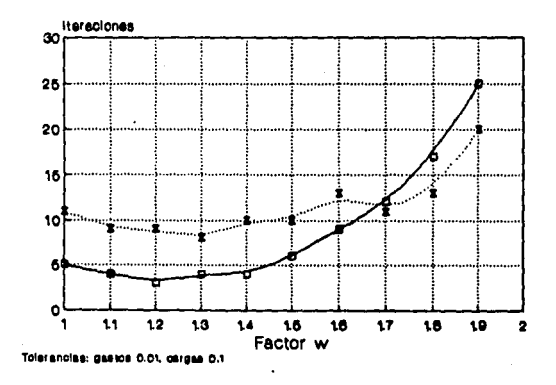

Fig. 3.1. Comportamiento del número de Iteraciones en la solución  $\epsilon$ de la red con el factor w de SOR.

Se observa que para cada caso el factor óptimo es diferente y el usuario no puede predecir cuál de ellos debe tomar, asl que se recomienda tomar un valor de w que se contemple entre 1.1 y l. 9 de manera arbitraria para no perder tiempo en corridas innecesarias ya que aunque se use un valor de *w* no óptimo la solución resulta ser la misma.
# **4. MEDIDAS EXPERIMENTALES DE CALIBRACION.**

Decision Basic Council

## **4.1.** REQUISITOS DE LA INSTALACIÓN EXPERIMENTAL.

La instalación experimental es una pequeña red cerrada construida con el fin de calibrar el método numérico antes descrito, por lo que es una red controlable y sencilla para que los resultados que arroje sean predecibles y comparables con los calculados por el programa. La instalación es pequeña ya que su único fin es calibrar el método y posteriormente podrá. usarse sólo didácticamente. Tiene dispositivos de aforo en cada tubería. Además, tiene una estructura de aforo que mide el gasto total que circula por la red. Sus descargas son a la atmósfera para lo cual se instaló un dispositivo de reclrculación del liquido. Cuenta con diversas válvulas de seccionamiento tanto en las descargas como en la propia red para generar diferentes circuitos según las necesidades.

Se pensó que el suministro podrla ser a través de un tanque de almacenamiento con una carga de hasta 2 metros por encima del plano de la red, sin embargo la gran cantidad de dispositivos y válvulas de seccionamiento hicieron suponer que las pérdidas serian lo suficientemente grandes como para que la red trabajara a presiones atmosféricas y la conducción se harla sólo por gravedad, además el aire contenido en la red ocuparía tanto espacio que las mediciones se encontrarlan totalmente falseadas, por lo tanto se optó por suministrar el agua con una bomba la cual proporciona el gasto adecuado con cargas de hasta 60 metros, así el aire contenido en la red que no se pueda purgar se comprime de modo que su volumen es despreciable para los fines de la

calibración. Se vió la necesidad de usar un dispositivo que genera un punto de presión constante y absorbe las fluctuaciones innerentes al funcionamiento de la bomba. El dispositivo es un tanque hidroneumático que funciona como una cámara de aire a presión. El aire funciona como amortiguador y no aporta gasto alguno.

El dispositivo de aforo de cada tuberla es una placa de orificio; son precisas, económicas y de fácil instalación. Se pensó en usar venturis, tubos pitot o placas de orificio. Los venturis son caros y diflciles de conseguir, los tubos pitot son de alto precio también y es complicado calibrarlos, además cualquiera de los dos primeros con dificultad se acoplaban a tuberlas usadas en la instalación

El dispositivo de recirculación del agua de la red debla ser independiente de ella y es la razón de que las descargas fueron libres a la atmósfera como único medio de extracción, las descargas son a un canal adyascente a la red que recircula el agua por gravedad al tanque del cual una bomba la succiona para reiniciar el proceso. En el tanque se encuentra un vertedor que lo divide en dos para conocer el gasto total que circula por la red. La bomba descarga a un tubo que puede dirigirse a la red o recircular al tanque de succión para controlar gasto y presión.

La red consta de dos circuitos cuadrados unidos por uno de sus lados, formando una red rectangular de relación 2 a l. La red posee 6 nudos y 7 tubos, las dimensiones fueron de acuerdo al espacio disponible en el laboratorio. Por otro lado cada circuito es cuadrado para que las dimensiones, caracterlsticas y especificaciones de calibración fueran equivalentes para un tubo u otro, es. decir, la red es más controlable y simple.

El suministro de la bomba es por un nudo y las descargas por los restantes. Los dispositivos de aforo deblan colocarse a lo largo de la tuberla a cierta distancia de los nudos inicial y terminal de la tuberla. Estas dimensiones dependen de las piezas colocadas antes y después de una longitud recta de tubería con respecto a la colocación de la placa, para Jos fines de la instalación fueron 36 diámetros aguas arriba y 8 diámetros aguas abajo de longitud recta medida desde la placa de orificio ( $\beta$  = 75 7.). Los espesores de la placa de orificio y el ángulo de bisel, asl como el filo de la cresta viva de la placa, se diseñaron de acuerdo a las Normas ISO, ellas indican un ángulo de bisel alrededor de 45°, un espesor entre 5.08 mm y 2.54 mm y un filo de la arista viva entre 0.254 mm y 2.032 mm, según el diámetro nominal de la placa; se usaron ángulos de bisel de 45°, un espesor de 3.175 mm y un filo de O. 794 mm, lo que corresponde a Ja Norma. La diferencia de cargas en la placa puede medirse con un manómetro diferencial de mercurio o bien uno de aire en forma de **"u"**  invertida. La localización de las tomas de presión se recomienda a un diámetro y medio diámetro aguas arriba y aguas abajo de **Ja**  placa, respectivamente, debido a que flsicamente no se pudo respetar la segunda dimensión correspondiente a la toma de presión se decidió que se deblan realizar pruebas de calibración para cada tipo de placa según las condiciones en que opere.

# 4.1.1. Curva Característica de la Bomba utilizada

en la Red experimental.

a sa katika ng matatang na pangangang ng matatagpang na matatagpang na matatagpang na matatagpang na matatagpang na matatagpang na matatagpang na matatagpang na matatagpang na matatagpang na matatagpang na matatagpang na m and they have a more

 $\label{eq:1} \frac{\partial \phi_{\alpha}(\mathbf{r},\mathbf{r})}{\partial \mathbf{r}} = \frac{\partial \phi_{\alpha}(\mathbf{r},\mathbf{r})}{\partial \mathbf{r}}$ 

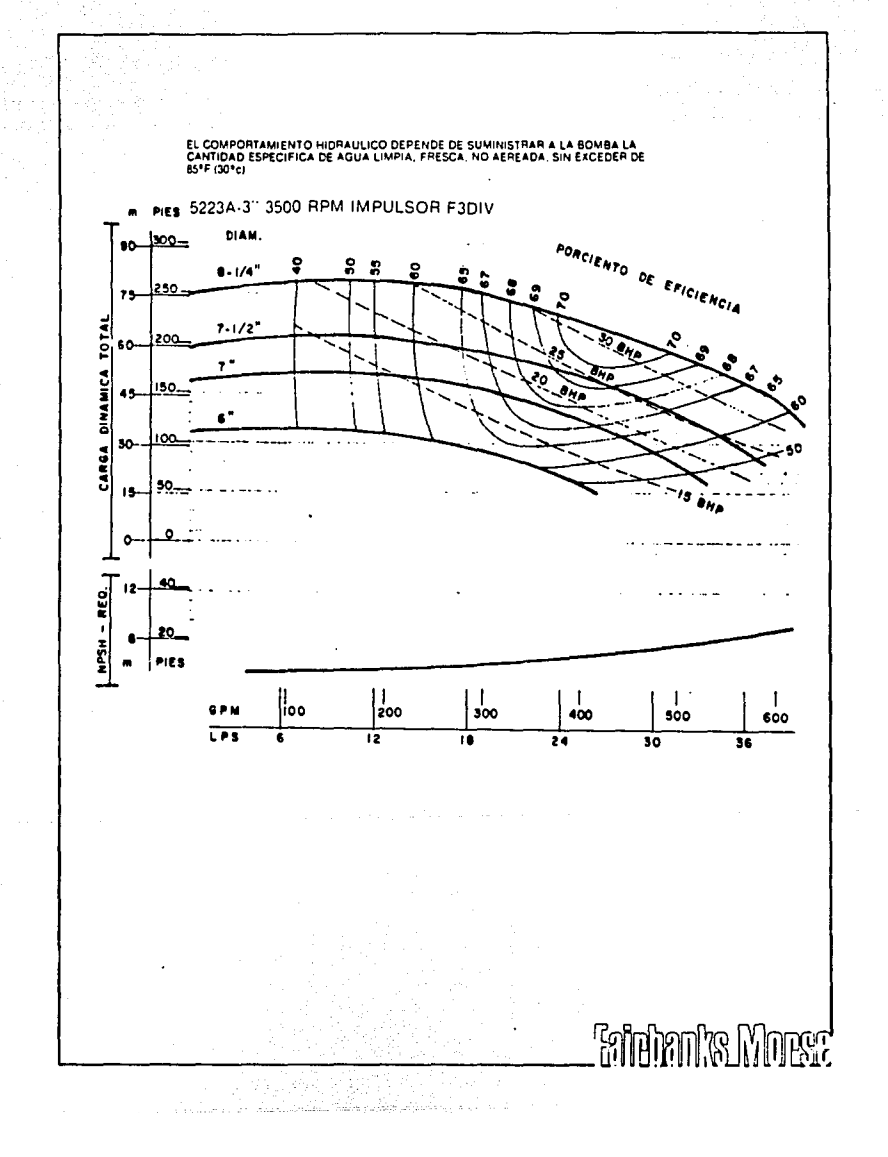

# 4.1.2. La Instalación Experimental.

in auch

A continuación se presentan diagramas y fotografías de la red como quedó finalmente construída y durante la operación de elia.

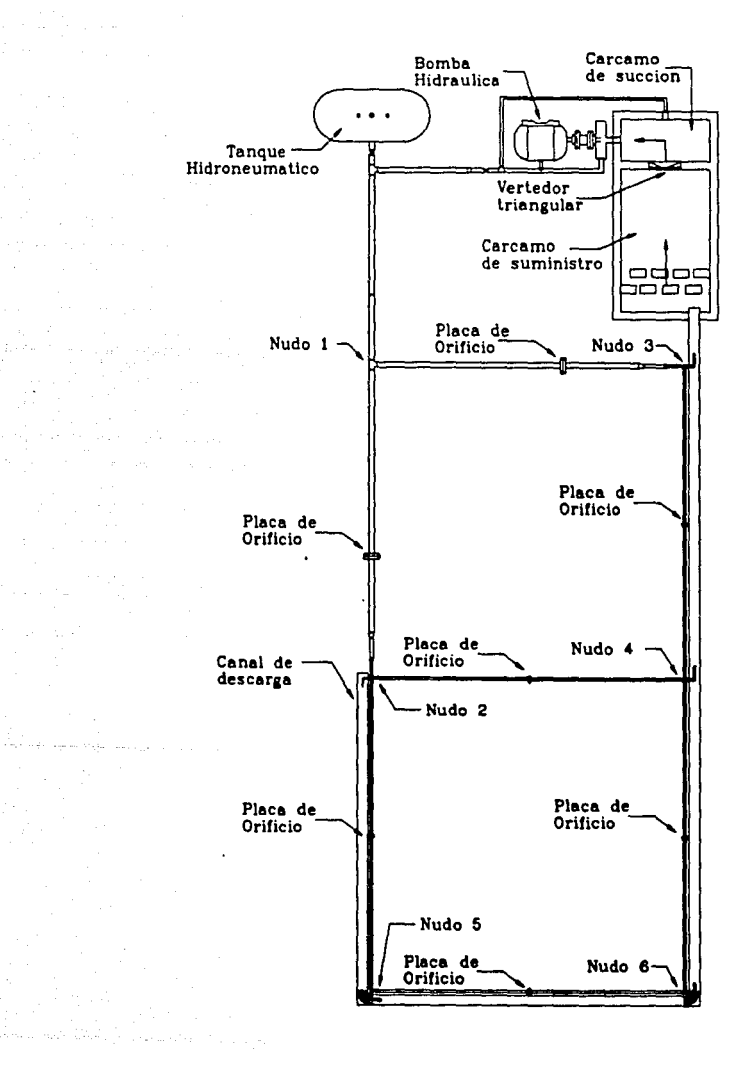

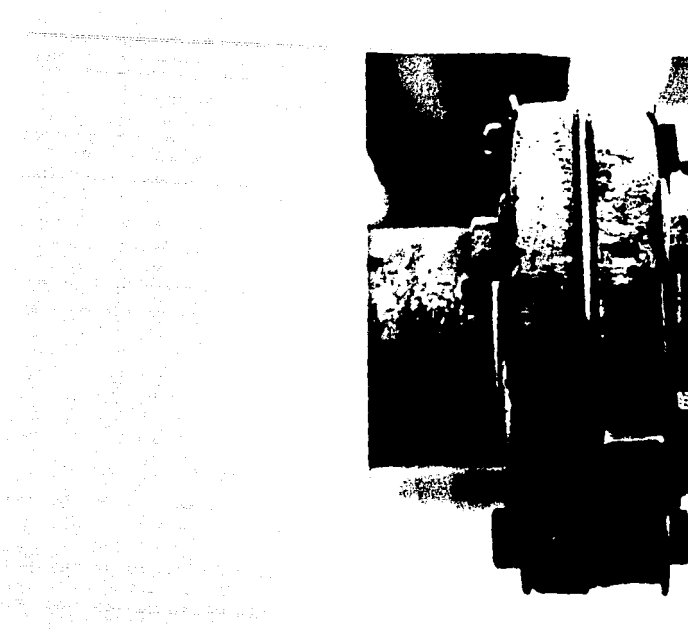

tina<br>Salah Salah

일이 있었다.<br>개가 없음

ring<br>T

 $\tau \rightarrow \tau$ 

المواري والمستقط

 $\bar{\mathcal{L}}$ 

e de 1982<br>1984: Alexandrich Politica<br>1995: Adolf Politica Politica

 $\langle x_{\rm{min}} \rangle$  .

Placa de orificio bridada en tubería de 4 pulgadas de la instal<u>a</u><br>ción experimental.

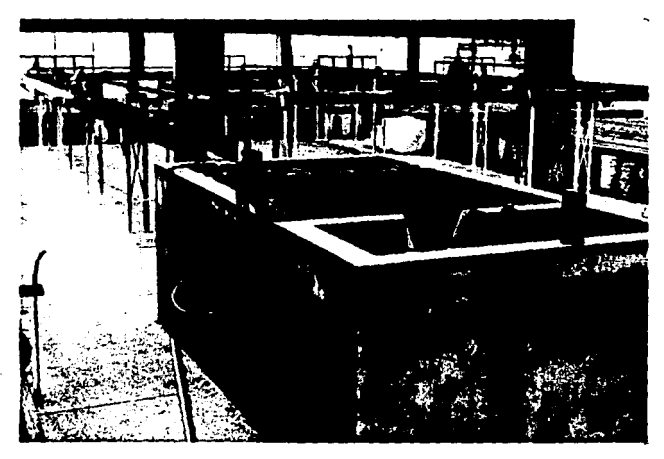

Vista general de la instalación experimental. En primer plano se observa el tanque de almacenamiento y el de succión divididos por el vertedor triangular (ángulo del vertedor 45°).

÷,

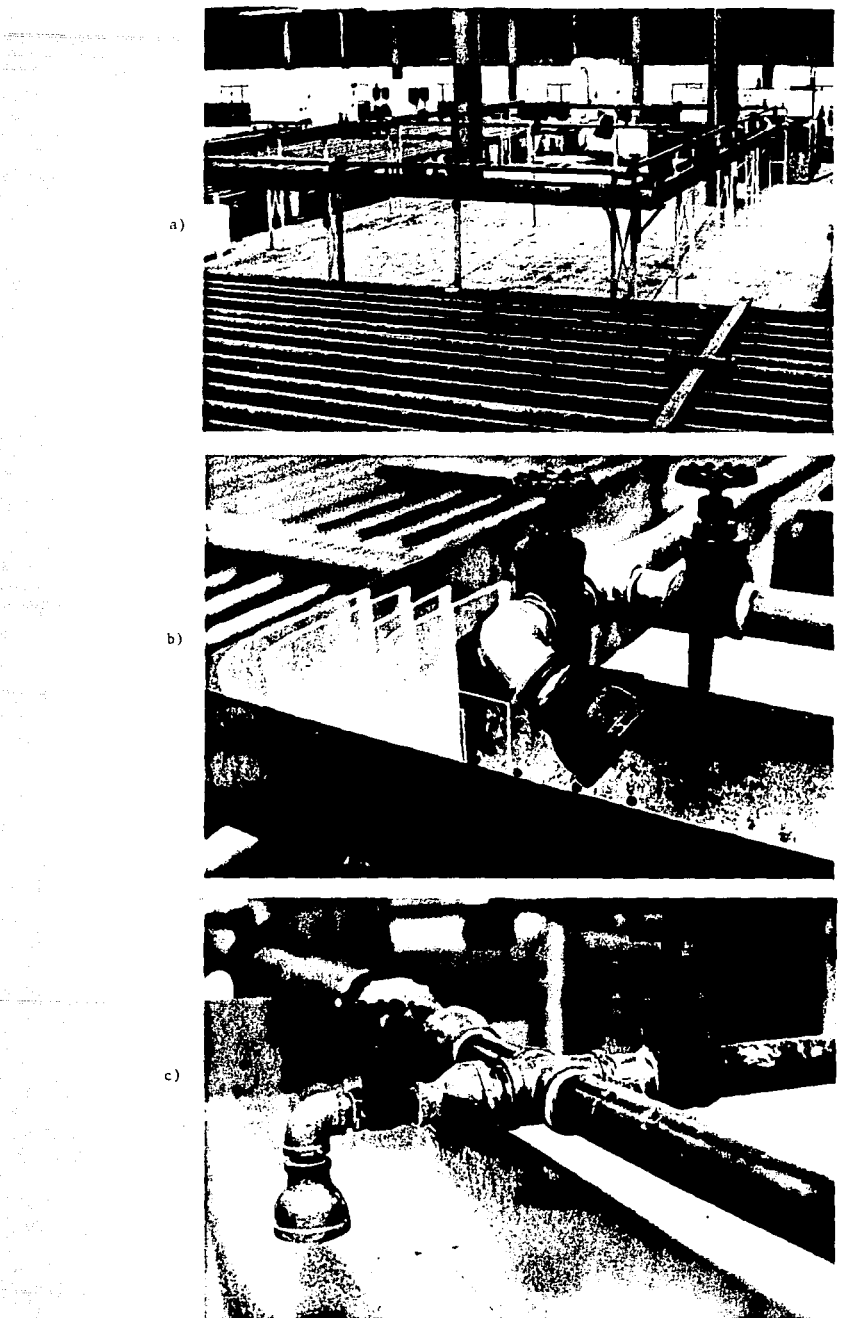

a)Vista general de la intslación experimental. b) y c) Detalle de las descar-<br>gas a la atmósfera y del sistema de recirculación (canal).

b)

 $\frac{1}{4}\frac{1}{\sqrt{2}}$ an<br>Sarah<br>Sarah pendapat

e)

 $\frac{1}{\sqrt{2}}\left( \left( \left( \frac{1}{2} \log \frac{1}{2} \log \left( \frac{1}{2} \right) \right) \right) \right)$ 

 $\frac{1}{2\pi}\frac{1}{2\pi}\left[\frac{1}{\sin^2\theta}\right]_{\theta=0}=\frac{1}{2\pi}\left[\frac{1}{2\pi}\left[\frac{1}{2\pi}\right]\right]_{\theta=0}$ 

#### **'4.2.** PRUEBAS DE CALIBRACIÓN.

Dada la gran diversidad de pruebas que podlan hacerse se decidió buscar la secuencia de pruebas que aportaran la mayor cantidad de información en el menor número de experiencias. Se identificaron los diversos modelos para la calibración del método. Asl, los modelos a probar son:

- l. El modelo de aforo (placas de orificio).
- 2. El modelo de los tubos (coeficientes de rugosidad).
- 3. El modelo de las descargas y bifurcaciones.
- 4. El modelo de circulación de la red.

## **'4.2.1.** Pruebas del modelo de aforo.

La calibración de las placas orificio tiene como objetivo probar el modelo de su funcionamiento, expresado por la ecuación (2.32). Es necesario tener presente que no fué posible, en todos los casos, respetar las Normas ISO para la instalación de las placas. Para la calibración de las placas, con ayuda de las válvulas de seccionamiento en la red, se seleccionan trayectorias de conducción con una sola descarga para asegurar que el gasto que fluye por cada tuberla de esa trayectoria es el mismo y es igual al gasto aforado en el vertedor del tanque. Así, para la placa orificio de cada tubo es posible obtener una secuancia de parejas gasto-diferencia de presión que pueden ser comparadas contra el modelo especificado por la ecuación (2.32):

$$
Q = CD A \sqrt{2_E \Delta H}
$$

Según este modelo, debe existir una relación lineal entre  $\Delta H$  y Q<sup>2</sup>. De la secuencia de datos experimentales (Q,  $\Delta H$ ) puede obtenerse, con una regresión llneal, una relación de la forma:

$$
\Delta H = k_0 + k_1 0^2
$$

Donde *ko* debe ser muy próximo a cero y

$$
k_1 = \frac{1}{2g \text{ } \text{ }Cp^2 \text{ } A^2}
$$

de donde se puede despejar el valor de Co y comparar con su valor teórico según las Normas ISO.

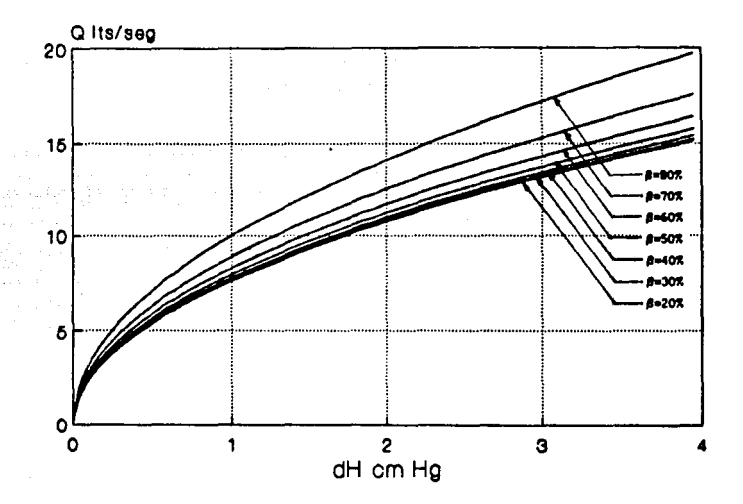

Fig. 4.3. Curvas Q v.s. *t.h* para placas en tubos de 4 pulgadas.

**4.2.2.** Resultados de las pruebas del modelo de aforo.

**A** continuación se presentan en forma gráfica los resultados de las diferentes calibraciones que se realizaron. En la Figura 4.4. se tienen las experiencias en placas de tubos de 4 pulgadas con el sentido correcto de flujo; la linea punteada representa la curva teórica del comportamiento de la placa según la Norma ISO, las figuras representan las experiencias realizadas y la curva contínua representa una aproximación  $\Delta H = kQ^2$  por mlnimos cuadrados a los puntos obtenidos. As!, para el cálculo del coeficiente *k* se define:

$$
s = \sum_{i=1}^{n} (h_i - kQ_i^2)^2
$$
 (4.2)

Igualando la derivada con respecto a *k* a cero:

$$
\frac{\partial s}{\partial k} = 2 \sum_{i=1}^{n} (-Q_i^2 h_i + kQ_i^4) = 0
$$
 (4.3)

y despejando k, se obtiene:

.<br>Northern variety

$$
k = \frac{\sum_{i=1}^{n} (Q_i^2 h_1)}{\sum_{i=1}^{n} (Q_i^4)}
$$
(4.4)

Donde i varia para todos los puntos obtenidos experimentalmente. Es evidente que el valor de *k* variará para cada tipo de placa y según la dirección del flujo que pase por ella; presumiblemente este valor será aproximadamente igual para las placas iguales que trabajen en condiciones similares. En la Figura 4.5. se presentan las experiencias en placas de tubos de 2 pulgadas con el sentido correcto de flujo.

Los valores de *k* que definen a las curvas de calibrac\_ión son:

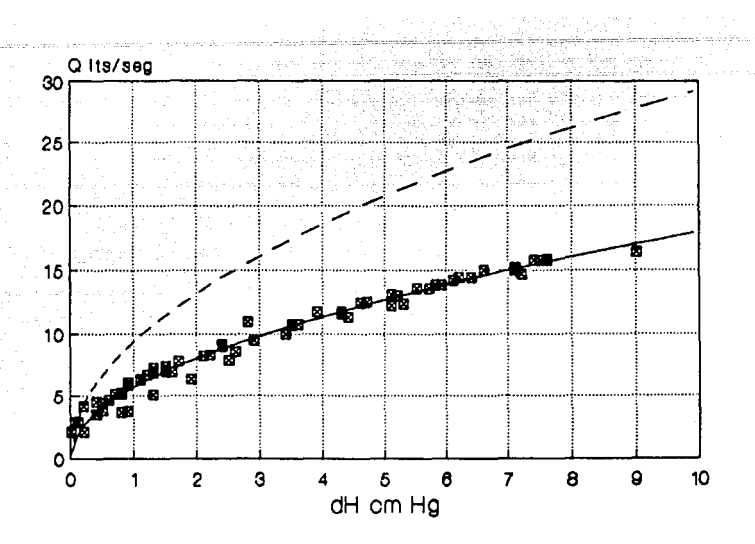

Flg 4.4. Resultados para placas de 4 pulgadas con el sentido correcto de flujo.

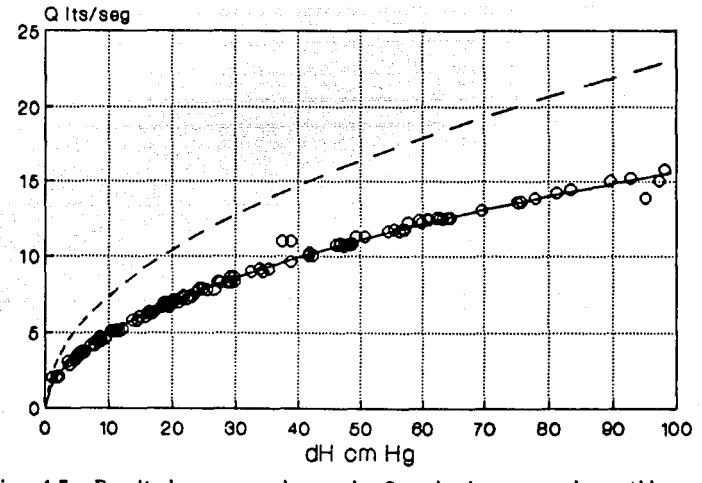

Fig. 4.5. Resultados para placas de 2 pulgadas con el sentido correcto de flujo.

# **ESTA**  TESIS **NO DEBE SALIR DE LA BIBLIOTECA**

Para placas en tubos de 4 pulgadas con el sentido correcto del flujo.

*<sup>k</sup>*= 3939.807505

Coeficiente de correlación = 99.4 %

Para placas de tubos de 2 pulgadas con el sentido correcto del flujo.

*k* = 51639.568611

Coeficiente de correlación = 99.6 *7.* 

Para placas de tubos de 2 pulgadas con el sentido invertido del flujo.

*<sup>k</sup>*= 40055.525962

Coeficiente de correlación = 99.8 *7.* 

Por la gran diferencia entre los resultados experimentales y el comportamiento teórico podrla pensarse en la existencia de un error en las pruebas, aún con la gran uniformidad de las mismas. Sin embargo, al efectuar algunas operaciones se observó que tales medidas no se encontraban falseadas: se sabe que el comportamiento de la vena liquida al paso por un orificio presenta una contracción, la contracción máxima de la vena podría encontrarse aguas abajo de Ja posición supuesta de la Norma ISO ( 0.5 diámetros aguas abajo de la placa), lo que representarla una mayor velocidad de la vena en la posición en que se encuentra realmente el punto de registro de presiones ( un diámetro aguas abajo de la placa), también se sabe que a mayor velocidad, menor presión y de este modo se podrlan tener las lecturas como las obtenidas. Una forma de cuantificar la diferencia entre lo teórico y lo real es calcular la diferencia en diámetros de la vena contracta que se requiere para que exista el error mencionado. El  $Area$  contracta teórica se define por  $A<sub>c</sub>$  = CdT AT, siendo  $A<sub>c</sub>$  el

área contracta, A el área del orificio y Ca el coeficiente de descarga del orificio. El sublndice r denota a la ecuación como la teórica. Definiendo la misma operación para el comportamiento real se tiene  $A_{CR} = C_{dR}$  Ar. Si el área del orificio es la misma se tiene que  $Ar = Ar$ , desarrollando la ecuación:

.<br>Salah Kecamatan Pertama Suatu di Selatan Pada Pertama Pertama Pertama Pertama Pertama Pertama Pertama Pertama

 $Acf/CdT = AcR/CdR$ , suponiendo que las áreas son circulares se puede obtener:

 $Der^2/Cat = Der^2/Cat$ , el valor de CdT se obtiene de la Figura 2.13 y el valor de CdR se otiene de la ecuación:

 $C_d = (2e \cdot k \cdot A^2)^{(-1/2)}$  (4.5)

Haciendo operaciones y sustituyendo los resultados para placas en tubos de 4 pulgadas se tiene:

 $D_{\text{cT}}$  =  $D_{\text{cR}}$   $\sqrt{C_{\text{dT}}/C_{\text{dR}}}$ , si  $C_{\text{dT}}$  = 0.72 para régimen turbulento y CdR = 0.4436 se tiene que DcT = 1.274 DcR, es decir que el diámetro de la vena contracta teórica es sólo un 27.4% mayor que el diámetro de la vena contracta real, lo que lleva a suponer que los resultados son bastante lógicos y confiables.

Posteriormente se analizará la razón de la necesidad de invertir todas las placas de orificio de modo que trabajen siempre con el sentido del flujo invertido con respecto al indicado por la Norma ISO. A continuación se presentan las gráficas de los resultados de la · calibración para placas de tubos de 2 y 4 pulgadas con el sentido del flujo invertido. (Figuras 4.6 y 4. 7).

Las constantes que en este caso se obtuvieron para definir la curva de mejor aproximación a los resultados experimentales fueron:

 $k = 3325.344415$  y Cd = 0.4828974

for almost

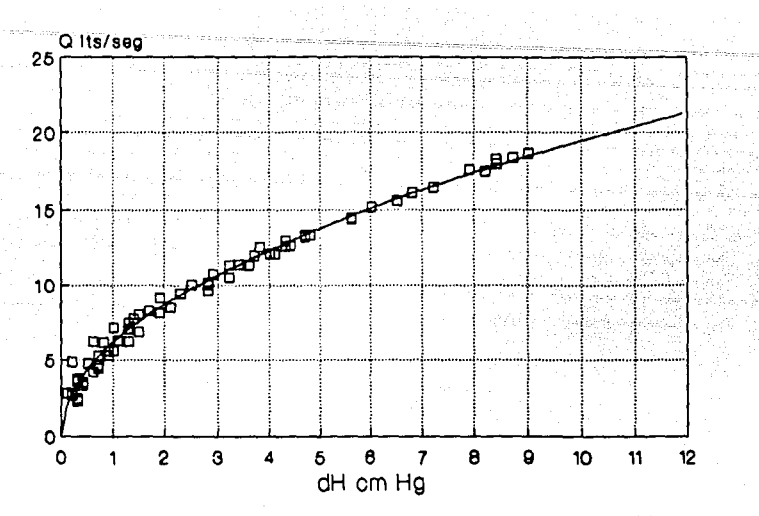

Fig 4.6. Resultados para placas de 4 pulgadas con el sentido invertido de flujo.

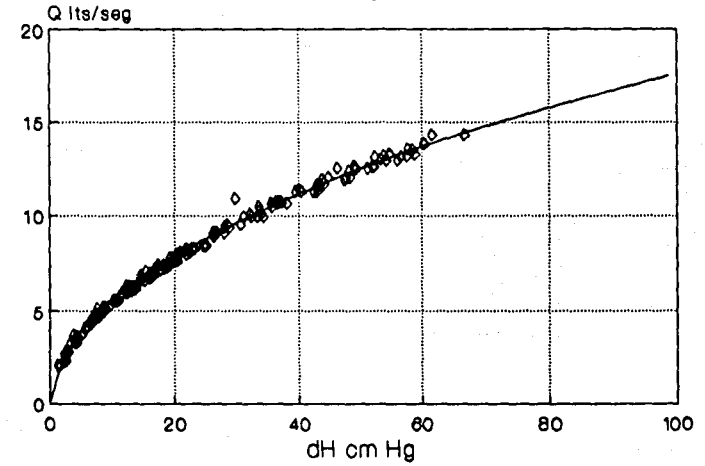

Fig. 4.7. Resultados para placas de 2 pulgadas con el sentido invertido de flujo.

para placas de tubos de 4 pulgadas,

a sampangkapat ng pang

 $k = 40463,551844$  y Ca = 0.553734 para placas de tubos de 2 pulgadas.

### 4.2.3. Pruebas del modelo de los tubos.

El modelo de los tubos está caracterizado por el valor del factor de fricción  $f$  para cada tubo y para varios gastos. Conocido el valor de f se puede calcular el valor del coeficiente de fricción e, o rugosidad absoluta, el cual es independiente del flujo y del diámetro del tubo, es decir, representa la rugosidad del material. Conociendo el gasto real que pasa por cada tuberla a través de la lectura en cada placa ya calibrada, se puede obtener el valor de f despejándolo de la ecuación (2.22) de Darcy-Weisbach:

$$
f = \Delta hf \ D \ 2_{\mathsf{g}} \ / \ (L \ v^2) \tag{4.6}
$$

La velocidad se calcula del gasto, y la pérdida de carga Ahf se mide experimentalmente de un extremo a otro de la tubería a través de manómetros diferenciales de mercurio. Para calcular el valor de e se despeja de la ecuación de Colebrook-White:

$$
\frac{1}{\sqrt{f}} = -2 \log \left( \frac{\varepsilon/D}{3.71} + \frac{2.51}{Re \sqrt{f}} \right) \qquad (4.7)
$$

Se pueden graficar los valores obtenidos en el diagrama universal de Moody para verificar la correlación de los puntos con alguna de las curvas del diagrama. Si se conoce el valor de la rugosidad absoluta o relativa de cada tubo, se puede modelar en el programa a cada tubo de la instalación y comparar los resultados reales con los numéricos.

> **4.2.4.** Resultados de las pruebas del modelo de los tubos.

Se realizaron una gran cantidad de experiencias para el correcto conocimiento de los factores de fricción de cada tubo de la instalación. Inicialmente se tomaron las medidas diferenciales de carga de cada tubo, posteriormente se calculó la pérdida ocasionada por la placa de orificio según la ecuación 2.34.a. y se le restó a la pérdida inicialmente leida. Transformando las unidades de cm de columna de mercurio a unidades de metros de columna de agua (mca), se obtuvo la pérdida  $\Delta hf$  del tubo.

Los primeros resultados obtenidos presentaron una gran dispersión con respecto a las curvas definidas en el diagrama de Moody. En primera instancia los resultados para los tubos de 4 pulgadas aparentemente se encontraban con valores de fricción extremadamente altos. La razón de ello radica en que las tomas de presión se colocaron en los extremos del tramo que une un nudo con otro, es decir, las medidas en los tubos de 4 pulgadas incluyen las pérdidas ocasionadas por dos reducciones de diámetro (de 4 a 3 y de 3 a 2 pulgadas véase el diagrama de la instalación experimental en la sección 4.1.2), que aplifican significativamente la pérdida de carga. En la bibliografía no pudo encontrarse ninguna ecuación o constante que permitiera calcular la magnitud de dicha pérdida (lo único que se menciona es que los copies con reducción para diámetros *"pequeños"* presentan una constante que afecta a la carga de velocidad con valores de O.OS a 2.0). Ante la situación se optó por permitir que, aunque el valor del coeficiente f no reflejara un valor real de la rugosidad del

83

were a state of the

tubo, los resultados simularan la presencia de las reducciones como un coeficiente de fricción virtual.

Se realizó un cálculo de la longitud de tuberla de 4 pulgadas que representara las pérdidas locales considerando para ello un valor del factor de fricción de 0.026 calculado en otra instalación construida con el mismo tipo de tubo. Los resultados arrojaron que el tubo de 4 pulgadas que generarla las pérdidas sólo por fricción, iguales a las que se hablan obtenido, debla medir entre 75 y 135 metros de longitud, evidentemente se estaba subestimando la magnitud de dichas pérdidas locales o "menores".

Los resultados para tubos de 2 pulgadas aparentemente serian más benévolos al respecto de pérdidas locales, Inicialmente se supuso que así era, en la Figura 4.8. se pueden observar cómo los valores se desvlan fuertemente de la tendencia esperada, con excepción del único tubo que fué probado con la dirección del flujo invertido, respecto a la posición de la placa.

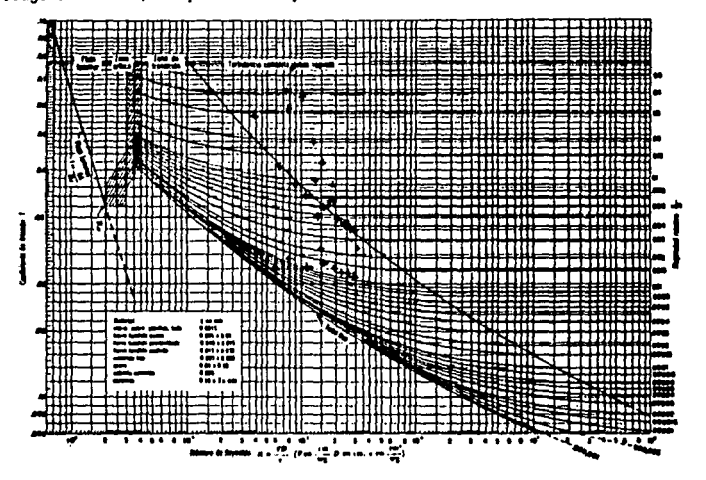

Fig. 4.8. Resultados preelimlnares de fricción en tubos de 2"

Este resultado hizo suponer que la perturbación debida a la presencia de la placa se detectaba mucho más lejos de lo propuesto por la Norma ISO. La Norma indica que la perturbación se puede detectar hasta 6 diámetros aguas abajo de la placa. En la instalación se detecta la presencia de la placa 60 diámetros aguas abajo de ella. Ante la perspectiva se decidió modificar todas las placas de la Instalación de manera que siempre trabajen en forma Invertida al flujo, inclusive las de los tubos de 4 pulgadas.

Algunos de los resultados se presentan a continuación para tubos de 2 pulgadas, s61amente, ya que los referentes a tubos de 4 pulgadas ni siquera quedan en el rango de valores del diagrama de Moody.

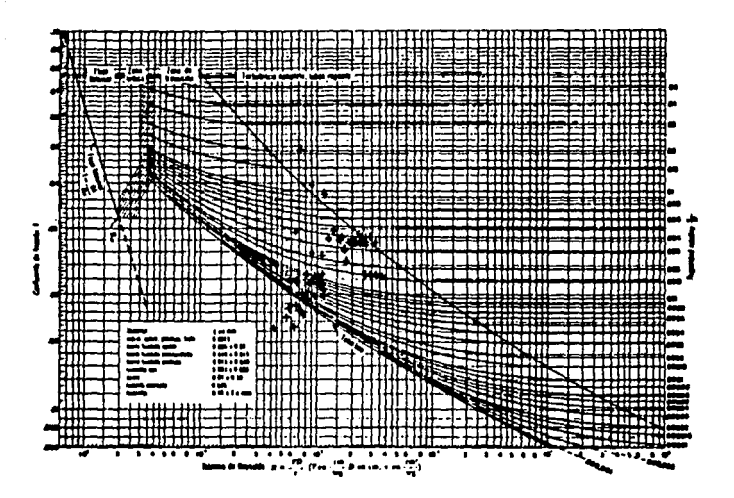

Fig. 4. 9. Tuberla de 2 pulgadas. Nudos 5-6. Placa invertida.

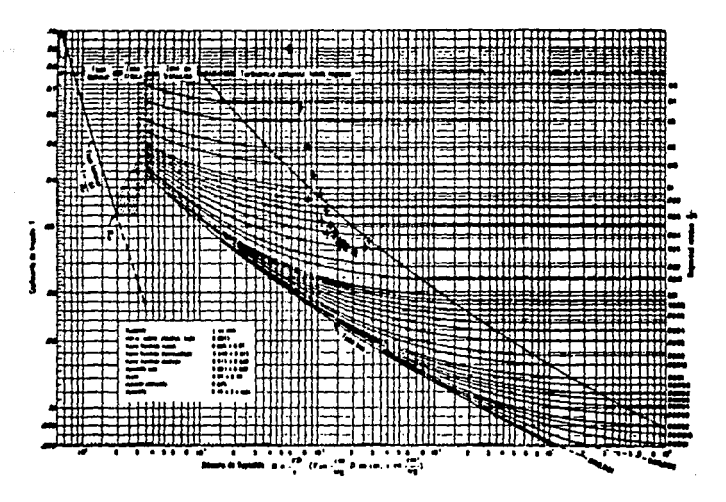

Fig 4.10. Tuberla de 2 pulgadas. Nudos 2-4. Placa invertida.

Nótese en las gráficas que no se logró una adecuada correlación de los resultados, en algunos casos. Inicialmente se creyó que las mediciones se hablan realizado mal y se repitieron encontrando que los resultados eran iguales. Posteriormente se pensó en la posibilidad de que las pequeñas fugas de la instalación podlan afectar los resultados, pero se observó que para el mismo tubo se tenlan resultados tanto correlacionados con las curvas como absolutamente disparados e Incoherentes (valores de e negativos!) lo que demostró que las fugas no eran la razón de la dispersión.

Ante la Incongruencia de los resultados se decidió cuestionar la ecuación que supuestamente rige el comportamiento del flujo: la de Darcy-Weisbach. Analizando la ecuación general del tipo  $hf = k v^n$  se pueden obtener los valores de *k* y de n realizando un cálculo por mínimos cuadrados:

 $hf = k v^n$ , obteniendo logaritmos:  $\log hf = \log k + n \log v$ , haciendo  $u = \log hf$ ,  $x = \log v$  $y b = \ln k$  se tiene:  $u = b + n \alpha$ .

Proporcionando cada valor de v y de hf obtenidos en las pruebas y resolviendo el sistema se obtienen los valores de b y n, así como de k. Antes de realizar el cálculo se obtuvieron las gráficas de las Figuras 4.11, y 4.12 de velocidad v.s. pérdida de carga en escala logarítmica para ambos ejes y para algunos tubos.

Observando las gráficas se notó que para valores de la velocidad superiores a 2 m/seg se tenía una correlación bastante adecuada en todos los tubos de 2 pulgadas, sin embargo la realidad es que existe una buena correlación de todos los puntos para cualquier velocidad, en las gráficas se amplifica la escala y

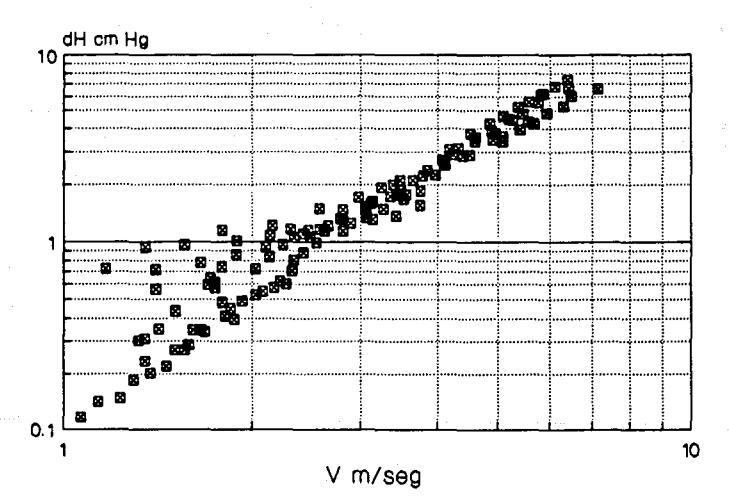

'Fig. 4.11. Velocidad v.s. Ah en tuberías de 2 pulgadas.

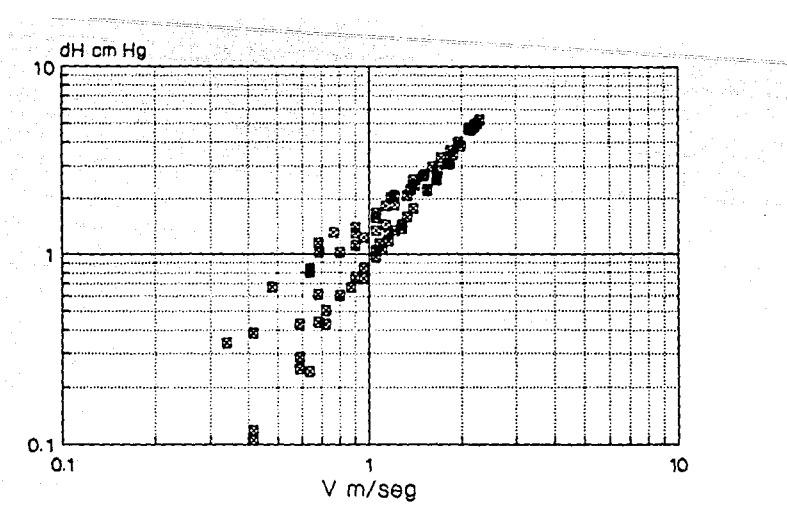

Fig. 4.12. Velocidad v.s. Ah en tuberías de 4 pulgadas.

aparentemente se dispersan los valores. Lo anterior se demuestra graficando los resultados para tubos de 2 y 4 pulgadas en diagramas lineales. (Figura 4.13 y 4.14)

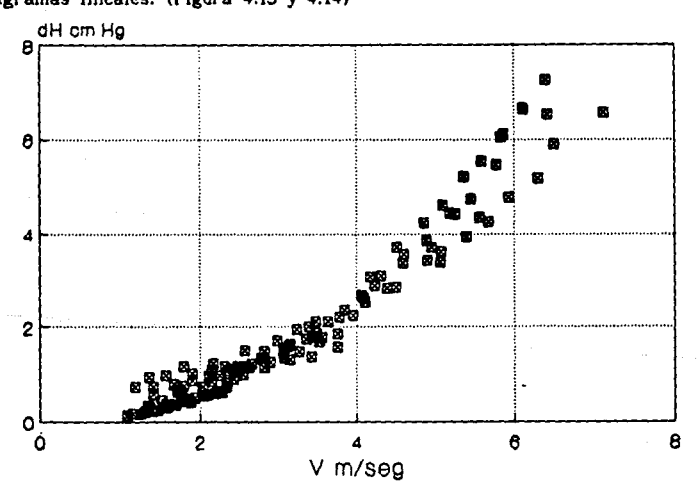

Fig. 4.13. Velocidad v.s. dH en tuberfas de 2 pulgadas.<br>88

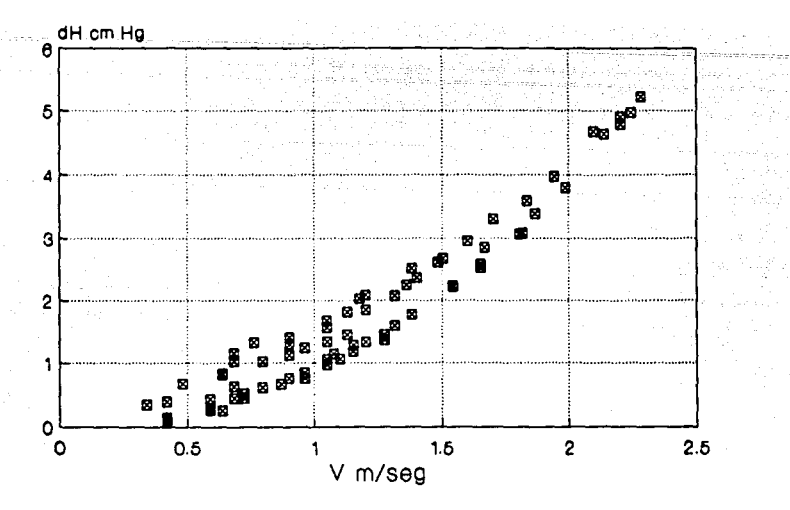

Fig. 4.14. Velocidad v.s.  $\Delta h$  en tuberias de 4 pulgadas.

Los valores de k, de n y el factor de correlación para cada diámetro de tubería son:

Tubería de 2 pulgadas, se consideran todos los tubos.

 $k = 0.2074264039$ 

 $n = 1.803143731$ 

coeficiente de correlación = 95.52 %

Tubería de 4 pulgadas, Nudo 1-2.

 $k = 1.516387862$ 

 $n = 1.37005744$ 

coeficiente de correlación = 98.36 %

Tubería de 4 pulgadas, Nudo 1-3.

 $k = 0.8468148948$ 

 $n = 2.113465967$ 

coeficiente de correlación = 96.24 %

Al encontrarse que los valores de los coeficientes n

eran aproximadamente iguales a 2 en tubos de 2 pulgadas y en uno de los tubos de 4 pulgadas, se realizó una correlación de los valores para una ecuación del tipo  $hf = k v^2$ . El cálculo de la constante k se realiza de manera idéntica que como en el caso de las placas de orificio (Ecuaciones 4.2 a 4.5). Para conocer la correlación de los datos se plantea la definición del coeficiente de correlación para regresiones lineales:

$$
r = \frac{\sum_{i=1}^{n} (hi - \overline{h}) (wi - \overline{w})}{\sqrt{\sum_{i=1}^{n} (hi - \overline{h})^{2} \sum_{i=1}^{n} (wi - \overline{w})^{2}}}
$$
(4.9)

Donde hi es la pérdida de carga correspondiente,  $\bar{h}$  es el promedio de las pérdidas, wi es el cuadrado de la velocidad respectivo y  $\tilde{w}$  es el promedio del cuadrado de las velocidades. Los resultados correspondientes al coeficiente k y a la correlación *r*  se muestran para cada tubería y para la combinación de ellas:

Tuberias de 2 pulgadas.

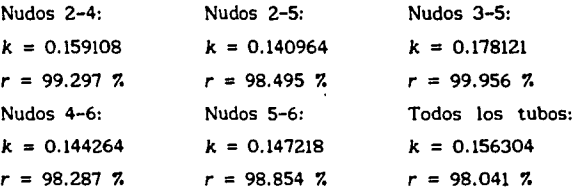

Tuberlas de 4 pulgadas.

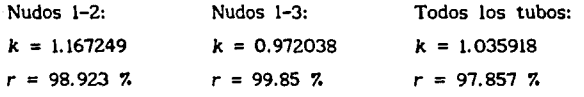

Se puede observar que para valores bien correlacionados se tienen diferentes coeficientes k, lo que lleva a pensar en la posibilidad de que los resultados para cada tubo dependan de la configuración general de la red, en efecto, las dos tuberlas de 4 pulgadas son idénticas en lo que se refiere a caracterlsticas flsicas y sin embargo presentan una fuerte diferencia entre los coeficientes obtenidos. Lo anterior llevó a concluir que la presencia de los nudos y su disposición modificaban los resultados finales, pues lo único que diferenciaba una tuberla de otra eran la disposición de las bifurcaciones y la presencia de descargas a la atmósfera, para identificar el error se realizaron cálculos por Diferencias Finitas para observar el comportamiento del flujo en las bifurcaciones, dicho análisis se discutirá en la sección siguiente. También se ejecutaron pruebas donde se tomaban lecturas de presión promediadas en los nudos inicial y final, alrededor de la tee o bifurcación de ellos. En la Fig. 4.15 se observan las localizaciones y nomenclatura de las tomas en una tubería tipo.

mana manaziny endosy ny taona 200

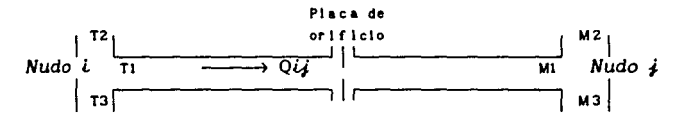

Fig. 4.15. Disposición y nomenclatura de las tomas a promediar.

TI, TZ *y* TJ son las tomas de presión aguas arriba del tubo y MI, MZ y MJ son las tomas aguas abajo. Se realizaron experimentos para diferentes configuraciones:

> a) el gasto de T2 se desvía por completo a T1, es decir, no hay flujo hacia T3, no hay flujo por Mz y todo se desvla hacia MJ;

> b) es el mismo caso que a) solo que en el nudo  $i$  existe una descarga a la atmósfera simultánea al desvlo del flujo por M3;

el es el mismo caso que a) solo que si existe desvlo de flujo por T3;

d) es el mismo caso que el solo que en el nudo inicial *l*  hay una descarga a la atmósfera y en el final i también.

Para el primer caso se obtuvieron resultados como los mostrados en la Figura 4.16. (2 pulgadas). Para el segundo, tercer y cuarto caso se obtuvieron configuraciones muy semejantes a la Figura 4.16. y Figura 4.17. (4 pulgadas). Superponiendo los promedios de las tomas T de cada prueba se puede notar claramente en la Figura 4.18. que se tienen tres tendencias bien marcadas en las que se define un valor de la presión equivalente para cualquier toma M, (2 pulgadas). El valor de la toma T2 es aproximadamente igual al promedio de las otras tomas T y es relativamente Independiente la configuración de la red en los resultados de pérdida de carga; sin importar la posición de la tee inicial o final, el modelo sólo varia para la disposición de las descargas.

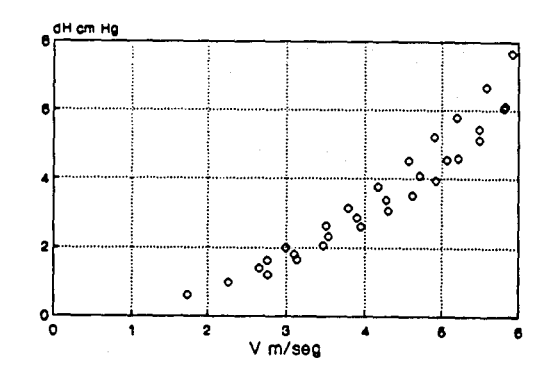

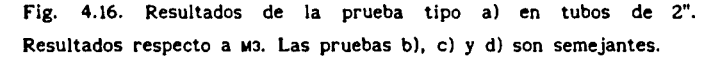

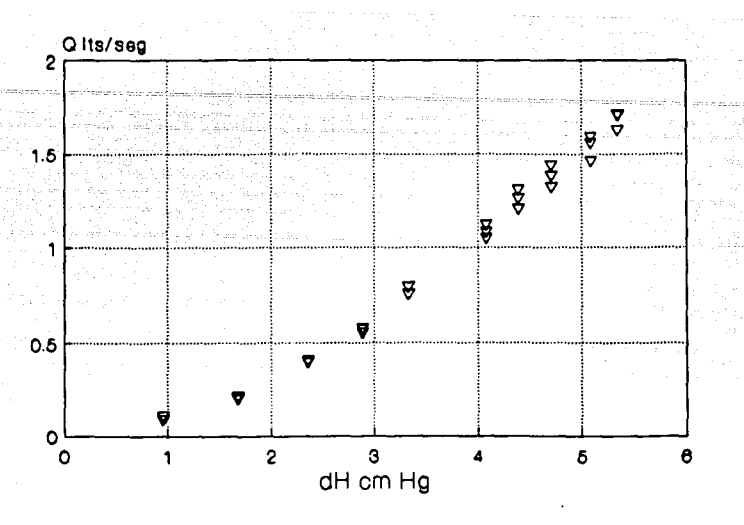

والمفاقف للملحم والمتحدة

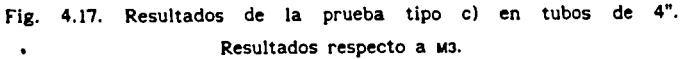

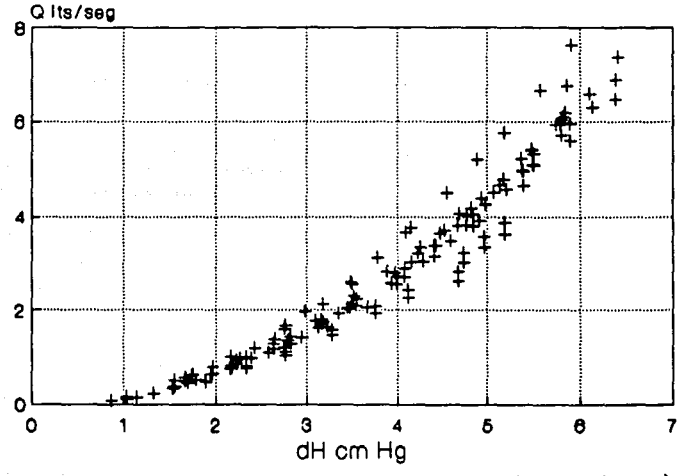

Fig. 4.18. Superposición de los resultados para las pruebas al, b), el y d).(2 pulgadas).

En el primer y tercer caso se conforma una tendencia de pérdida mayor que en los demás promedios de las tomas, y corresponden a la toma M3, sin embargo las tomas M en el segundo caso se encuentran sobre la misma curva, interpretando lo anterior se llega a la conclusión de que la descarga a la atmósfera del caso b) genera una perturbación de baja presión que impide identificar las diferencias entre Mi o Mz con M3. Por otro lado en M3 se encuentra el punto de menor presión en el caso de la prueba al o e) ya que en ellas no hay descarga a la atmósfera en el nudo *¡.* En la prueba d) se observa una disminución en los promedios de la toma, este caso se explica de una manera similar que la prueba b).

Se observa una tendencia parabólica en las gráficas por lo que se realizó de nuevo una correlación de los datos con la ecuación del tipo  $hf = kv^2$  con los siguientes resultados:

Tuberla de 2 pulgadas.

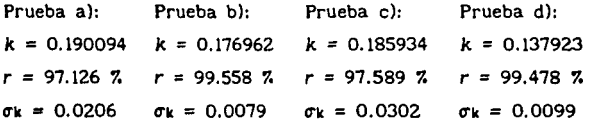

Se puede decir que los valores de k para las pruebas al, bl y el son prácticamente iguales, mientras que el valor de k para la prueba d) aparentemente es diferente. Sin embargo, considerando los resultados de las 4 pruebas, el valor de k que se obtiene es:

Considerando todas las pruebas.

 $k = 0.174174$ <sup>r</sup>= 97.935 *7.* 

 $\sigma$ k = 0.024769

donde puede verse que existe una buena correlación. De esta manera puede aceptarse como modelo de flujo en los tubos de 2 pulgadas a la ecuación:

*hf* = 0.174174  $V^2$ 

te bu

Para las tuberías de 4 pulgadas se observa en la Figura 4.19. la superposición de los resultados y realizando una correlación similar se obtiene:

Prueba tipo c). Tubos de 4 pulgadas.

 $k = 0.080745$  $r = 96.552$   $\%$  $\sigma_k = 0.017115$ 

con lo que se puede tomar como modelo de flujo en las tuberias de 4 pulgadas a la ecuación:

 $hf = 0.080745$   $v^2$ 

Finalmente, si se considera quek =  $f L V^2 / 2r D$ , el valor del factor de fricción f para cada diámetro es:

> $f = 0.026826072$  para tubos de 4 pulgadas y  $f = 0.028933088$  para tubos de 2 pulgadas.

En experimentos diseñados especialmente para medir f en otra instalación experimental construida con el mismo tipo de tubos de 4" se obtuvo  $f = 0.026$ , con lo que se aceptan los resultados aqul obtenidos.

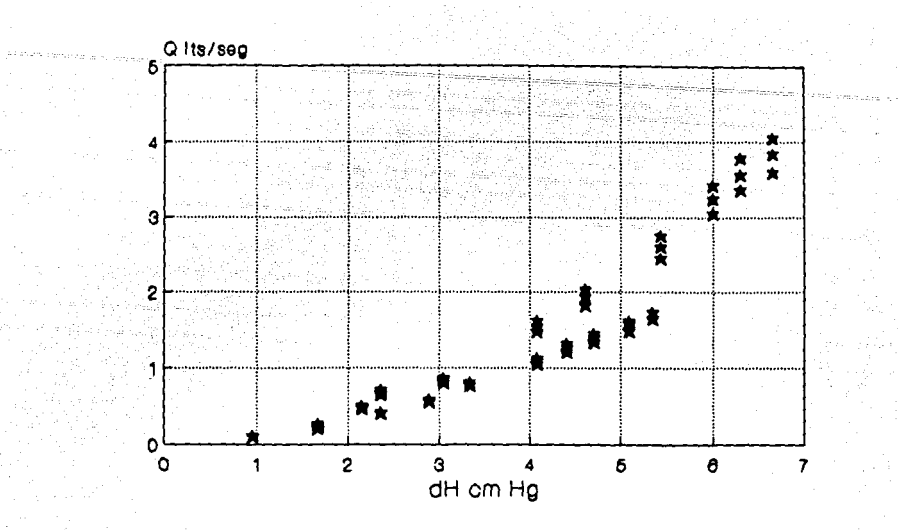

4.19. Superposición de los resultados para la prueba c) en Fig. tuberías de 4 pulgadas

4.2.5. Pruebas de los modelos de las descargas y bifurcaciones.

El modelo de las descargas analiza el comportamiento del flujo en el caso de una descarga en un nudo, compuesto por la unión de varias tuberías, o al final de una línea de conducción. La ecuación que modela la descarga a la atmósfera se presentó en la sección 2.3.3., en las diversas pruebas que se realizaron se detectó la necesidad de elevar la presión general de la red, ya que las fuertes pérdidas ocasionaban, si se tenían abiertas las descargas de la instalación, que la presión quedara por debajo de los 2  $kg/cm<sup>2</sup>$ . Para solucionar el problema se construyeron tapones hembra para las descargas con perforaciones circulares al 50 % del diámetro. Desde el punto de vista de carga la red pudo mantener

valores superiores a los 20 metros aún en los nudos más alejados, y además se lograba obtener una lectura de presión inmediatamente aguas arriba de la descarga, sin embargo los tapones no siempre funcionaron adecuadamente ya que, dado el alto valor del gasto en las descargas y por lo tanto de la velocidad, el flujo de la descarga funcionaba como chiflón, generándose fuertes fugas, velocidades incontrolables y un sinnúmero de Inconvenientes que haclan menos eficientes las medidas.

Por otro lado se intentó medir las pérdidas existentes desde un nudo a una descarga libre y se encontró que en un punto alejado un diámetro aguas arriba de la descarga, la presión era apenas de 3 a 5 cm de columna de agua (0.003 a 0.005  $\text{kg/cm}^2$ ), lo que indica que la descarga genera un **"hoyo"** de presión tan importante que afecta a gran distancia aguas arriba de la instalación. De hecho en la Figura 4.18. se observa que la presencia de la descarga afecta tanto al nudo inicial o al terminal que no se alcanzan a detectar diferencias de presión antes o después del nudo.

La calibración completa de las descargas aún no se ha alcanzado y quedará fuera de los llmites de este trabajo. En los trabajos siguientes se espera encontrar un coeficiente de descarga equivalente al mostrado en la Tabla 2.1. de modo que se pueda modelar la presencia de la descarga adecuadamente en el programa numérico.

En la sección anterior se demostró la posibilidad de modelar a los tubos de la red con ecuaciones de la forma:

 $\Delta H = k \space 0^2$ 

Es necesario resaltar que en el modelo anterior la pérdida de carga *IJ.H* está medida como la diferencia del promedio de

las presiones en el nudo inicial menos e! promedio de las presiones en el nudo final. De esta manera, implicitamente se ha definido un modelo para bifurcaciones, tees y cruces que supone igual las presiones en los extremos de esas singularidades e iguales a su promedio.

.<br>Predstavanje poveznici s

spokerning camp on all

Sin embargo, en las mismas pruebas de calibración de tubos se vió la importancia que puede tener e! comportamiento del flujo en esas singularidades con relación a! comportamiento general de la red. Por ejemplo, se reportaron resultados de experimentos en !as 2 tuberlas idénticas de 4 pulgadas en !o que a dimensiones se refiere, siendo !a única diferencia la posición de la tee a la cual se encontraban unidas: e! flujo se aproximaba por una rama y se dividía en una rama a 90° o continuaba por otra en linea recta, la lógica hacia suponer que el comportamiento más esta ble se encontrarla en la linea que salia recta de la tee con respecto al flujo de suministro, lo curioso fué que sucedió lo contrario, (véanse los resultados para tubos de 4 pulgadas de la sección anterior). Inicialmente se creyó que la diferencia se encontraba en el comportamiento del flujo en la bifurcación y para corroborarlo se realizaron diveros análisis por Diferencias Finitas para encontrar algún comportamiento del flujo en una tee que no se esperaba. En la Figura 4.20. se observan algunos resultados de dichos análisis. Después de todo se vió que no se encontraba ningún argumento de valor que sustentara la teoria: aparentemente el comportamiento del flujo debla ser más estable y que no contradijera lo observado en las pruebas con la lógica.

Sin embargo, el experimento contundente que sugiere mejorar el modelo en bifurcaciones, tees y cruces es aquel ,en el que se hace circular el agua sólo en el primer circuito de la red, descargando en un sólo punto, como se indica en la Figura 4.21. A

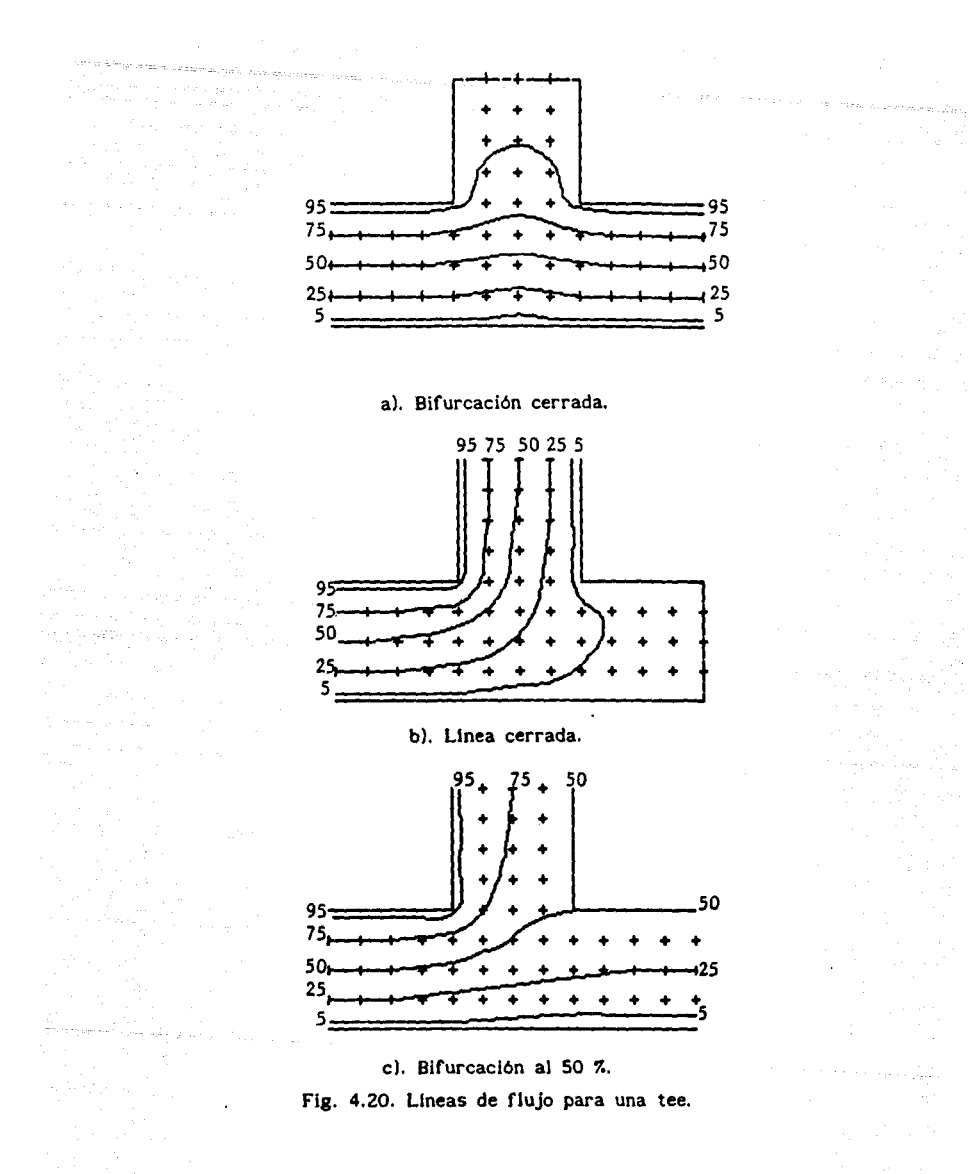

pesar de la perfecta simetrla que existe en ambas ramas del circuito, el gasto que circula por cada una de ellas no es el mismo. La diferencia entre ellas es entre 33 y 60 *7..* 

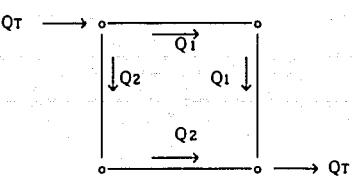

Fig. 4.21. Circuito perfectamente simétrico.

Por otro lado se observó durante las pruebas de calibración de las tuberías que se presentaba mayor carga en una tee y en una cruz en un punto aguas abajo (T3 en la Figura 4.15) del nudo inicial. El comportamiento del flujo debe ser tal que por alguna razón puede encontrarse un punto de mayor velocidad y menor presión aguas arriba de la tee. Si observamos la Figura 4.16. se nota que los puntos superiores corresponden a las lecturas de la toma T3 y solo pueden presentar una mayor pérdida respecto a M3 si poseen mayor carga que TI y TZ. Realizando la ecuación de la energía entre T2 y T3 se tiene:

$$
p_1/\gamma + V_1^2/2_{\rm g} = p_2/\gamma + V_2^2/2_{\rm g}
$$

Despejando pz/r y sustituyendo la velocidad por el gasto queda:

$$
pz/\gamma = p_1/\gamma + [Q_1^2 - Q_2^2]/2_gA
$$

Lo que indica que siempre que Qz sea menor a Q1 el término  $[Q_1^2 - Q_2^2]$  siempre será positivo y por lo tanto pz será. mayor a p1, lo que explica el comportamiento en la tee. En realidad faltan muchas pruebas por realizarse para poder definir

realmente el comportamiento en cualquier bifurcación, tee o cruz.

and agreements.

Resumiendo, se observaron para las descargas, bifurcaciones, tees y cruces lo siguiente:

- La presencia de una descarga en un nudo representa un punto de baja presión de tal magnitud que la presión alrededor del mismo es prácticamente la misma.
- En un nudo donde existan dos o más bifurcaciones no existe variación del comportamiento de la presión aunque por alguna de ellas no hay posibilidad de flujo debido a que aguas abajo el conducto esté cerrado.
- No exite un punto de presión alrededor de un nudo que siempre represente el promedio de la presión total del nudo, aquel depende de la configuración del mismo.
- Realizando una lectura promediada de presiones alrededor de un nudo inicial de una tuberia, con respecto a la lectura promediada del nudo final, se puede obtener un modelo muy adecuado del comportamiento de la pérdida de energia de la tuberia.
- El comportamiento del flujo en una tuberia puede depender de la configuración de la tee y de la disposición de flujos en ella.

4.2.6. Pruebas del modelo de la red.

A pesar de las deficiencias reportadas para los modelos

de bifurcaciones, tees y cruces se recomienda llevar a cabo un análisis del modelo completo de la red, comparando resultados del programa numérico con medidas en la instalación experimental. En ese análisis debe considerarse el promedio de presiones en los nudos y los coeficientes de pérdida de carga reportados en la sección 4.2.4.

ou an China Briad

Application application

a plan in programma programma e con com  $\sim 30$  and  $\sim$ 

# **5. CONCLUSIONES.**

### **5.1.** SOBRE EL CASO EN GENERAL.

Una vez que se han analizado los resultados obtenidos hasta el momento acerca de la callbración de cualquiera de Jos modelos experimentados se establece Jo más importante respecto a ellas: falta investigar mucho.

Los experimentos de redes cerradas que se han realizado hasta el momento en el mundo apenas comienzan a aportar resultados dignos de una calibración del método numérico. Los grandes hidráulicos que nos aportaron ideas, ecuaciones y métodos de solución de instalaciones hidráulicas trabajaron bajo condiciones especificas que tal vez nunca se han repetido. Es entonces de importancia hacer notar que las ecuaciones y los modelos empíricos no son más que una Implantación o Interpretación de las ecuaciones ya existentes aplicables a modelos diferentes. En efecto, la ecuación de pérdida de carga de Darcy-Weisbach se desarrolló en lineas de conducción mas no en redes. En fin, es de importancia recalcar que realmente ningún modelo matemático, ni hidráulico,ha sido desarrollado exclusivamente para redes cerradas. El presente trabajo es tan sólo el principio de algunos trabajos que se han llevado a cabo en Ja calibración y comparación de Jos resultados de un modelo numérico con Jos obtenidos en una red cerrada de abastecimiento.

# 5.2. SOBRE EL MODELO NUMÉRICO Y LA PROGRAMACIÓN.

La primer deficiencia que se detectó en Jos instrumentos
de desarrollo del modelo fueron los compiladores o editores Turbo. Presentan deficiencias en la precisión de las constantes y variables numéricas así como incompatibilidad de procesos de generación de archivos ejecutables, tales como imposibilidad de correr el programa si no se manda la impresión de letreros a pantallas que de lo contrario se presenta un error de división entre cero, o la "'pérdida" del sistema en corridas dentro del editor.

a<br>Brianna nan isang pangangan ang kalendar

El segundo problema que se observó fué la incapacidad numérica para calcular el valor más eficiente de sobrerrelajación para un sistema dado. En este campo hace falta estudiar la posibilidad de crear modelos de cálculo y solución numérica de sistemas de ecuaciones tan eficientes como el SOR sin la necesidad de depender de un factor tan sutil como lo es el de sobrerrelajaciones *w.* 

#### 5.3. SOBRE LA INSTALACIÓN EXPERIMENTAL.

En la red experimental inicialmente se detectaron varios problemas debido a falta de experiencia y desconocimiento del caso particular.

Las descargas a la atmósfera de la red no debieron vertir a un canal ya que la alta velocidad de salida de las descargas rebotaban en el canal causando fuertes pérdidas del liquido y deficiencias en las pruebas por la incapacidad de una gran apertura de válvulas. Las descargas debieron dirigirse a pequeftos tanques interconectados entre si y conectados con el tanque de almacenamiento principal, de manera que las descargas se amortiguaran al caer a un volumen relativamente grande de agua; otra solución pudo ser la de desarrollar las descargas de los

nudos al tanque principal de almacenamiento, por medio de tubos y contabilizar las pérdidas del nudo a la descarga con manómetros diferenciales.

والمتحال وأناق والمتحدث والمتحدث والمتحدث والمستحدث والمستحدث والمتحدث

Otra deficiencia importante de la red fue que las piezas adquiridas para la toma de presiones en su gran mayoría fugaban por la alta presión en la red para la cual no fueron diseñadas, sin embargo las piezas que soportaban presiones superiores costaban casi diez veces más, as! que se propone la búsqueda o el desarrollo de piezas que soporten dichos niveles de presión.

La longitud de cada tramo de la red debió ser mucho mayor ya que en una red real la relación de diámetro a longitud del tramo es mucho menor que en el caso de la Instalación y la presencia de flujo rotacional, turbulencia y fenómenos pulsatorios en una red con tramos mayores se ve amortiguada o disminuida y en la instalación dichos fenómenos pudieron ser la causa de dispersiones en los resultados.

Las placas de orificio son muy baratas y fáciles de calibrar y los resultados son bastante satisfactorios en cuanto a la correlación de datos (O. 998), sin embargo se descubrió que en la Norma ISO no se aclara la razón del espaciamiento de las tomas con respecto a la placa y la magnitud de la dispersión de los resultados si esta ley se infringe. Por otro lado se aclara en las Normas que la presencia de la placa se detecta hasta 6 diámetros aguas abajo de la misma y se encontró que su presencia se detecta 60 diámetros aguas abajo, diez veces más que lo indicado por ellas, lo grave es que estas Normas se aplican en varios paises del mundo super-desarrollado como Alemania, la Unión Soviética o los Estados Unidos, si la perturbación detectada afecta el

!OS

comportamiento de otros dispositivos se puede incurrir en errores de gran magnitud aún no identificados. Cabe aclarar que también existe la posibilidad de que se hayan conjuntado una serie de factores que, junto con el efecto de la placa, modificaron los resultados obtenidos, dichos factores pueden ser la relación */3,* el diámetro nominal, la velocidad del flujo, la temperatura, la presión atmosférica y la configuración particular de la red, entre otros, aunque la magnitud de su efecto no ha podido cuantificarse aún si es que fueron estos.

Desde el punto de vista del modelo de los tubos se vló que hace falta que se estudien con mayor precisión Jos factores de pérdida de carga en piezas especiales tales como copies con reducción, codos, tees, cruces y válvulas. En la instalación era necesario calcular Ja pérdida de carga debido a la presencia de dos copies con reducción y ni en la bibliografía especializada se pudo encontrar dicho cálculo, por lo que se tuvo que considerar como una pérdida virtual del tubo. La magnitud de dicha pérdida ha hecho suponer que se ha subestimado fuertemente Ja presencia de piezas especiales en tuberías, especialmente de diámetros pequeños (entre 2 y 4 pulgadas).

En el caso de las tuberlas de 4 pulgadas se observó que el comportamiento de una respecto a la otra era muy diferente y sin embargo su geometría era exactamente igual y su arreglo para las mediciones lo era también, la única diferencia era la posición del tubo respecto al flujo suministrado: a una Je llegaba directamente y a la otra a través de una bifurcación, aparentemente el tubo que tendrla mayor disparidad serla el de la bifurcación pero en realidad sucedía lo contrario.

Se descutió en la sección 4.2.5. las razones de dicha

106

divergencia y los resultados finales observados respecto a descargas, bifurcaciones y tees. Sin embargo vale la pena recalcar que las dimensiones de la red pudieron eventualmente afectar los resultados y que ciertas condiciones donde no se desarrollaba completamente un tipo de flujo los resultados se encontraban falseados. Se concluye la necesidad de realizar pruebas en redes más grandes pero controlables, donde se puedan corroborar los resultados y las calibraciones realizadas en la instalación experimental y en el programa numérico computacional.

#### 5.4. CONCLUSIONES FINALES.

A continuación se resumen y enumeran las principales conclusiones básicas finales del desarrollo realizado hasta el momento de la Calibración del Método Numérico para solución de redes de abastecimiento de agua potable:

> 1. No deberán quedar estos trabajos exentos de una constante evaluación y revisión por parte de futuros investigadores.

> 2. Se deberá. continuar la investigación acerca del modelo que represente más adecuadamente a las redes de abastecimiento de agua. Los resultados aquí mostrados son apenas un breve esbozo de lo que se puede encontrar en una instalación experimental de este tipo, así como en redes reales más grandes.

> 3. El autor de la Tesis recomienda ampliamente el método SOR para solución de sistemas de ecuaciones y el método "Skylight" el cual trabaja al sistema como un arreglo vectorial y no como un arreglo matricial, ya que en

> > 107

conjunto, los dos métodos son bastante rápidos y consumen poca memoria en una computadora.

and the second complete state of the second complete state of the second complete state of the second state of the second state of the second state of the second state of the second state of the second state of the second

 $\label{eq:1} \mathbb{E}[\hat{u}_{t}]\approx\mathbb{E}_{\left\{x\in\Omega\right\}}\left[\hat{u}_{t}^{T}\hat{u}_{t}^{T}\right]\left[\hat{u}_{t}^{T}\hat{u}_{t}^{T}\right]_{t=0}$ 

4. Se recomienda usar preferentemente el lenguaje C o Pascal ya que su alto nivel permite codificar programas de solución de redes más efectivamente.

S. No se recomienda utilizar placas de orificio en redes o instalaciones experimentales como sistema de aforo. Las placas de 2 pulgadas con  $\beta = 75$ % son adecuadas aunque generan una fuerte perturbación del flujo a niveles aún no estudiados. Las placas de 4 pulgadas con  $\beta = 757$ . generan una diferencia de cargas tan pequeña que con mercurio es dificil leer, pero con manómetros invertidos de aire la pérdida es tan grande que el gas se escapa o bien es dificil purgar. Se propone usar placas con relaciones de  $\beta$  inferiores para tubos de 2 pulgadas y superiores en tubos de 4 pulgadas, asl como colocarlas con el bisel en el sentido invertido del flujo. Se recomienda calibrar siempre las placas de orificio. El trabajo que representan dichas calibraciones es lo que hace negar la efectividad de las placas y que generan una pérdida total de energía en la tubería que puede llegarse a niveles de presión inferiores a los mínimos requeridos, fácilmante.

6. Se concluye que en una instalación experimental las relaciones de escala total con respecto a redes reales es un punto primordial para una adecuada calibración del modelo.

7. Como una importante conclusión cabe mencionar que en

los modelos de pérdida de energla de las tuberlas no se logró obtener un modelo único debido a que la configuración de la red influye de cierta manera en el comportamiento del flujo y ello modifica la relación de pérdida de carga.

a Nasara Ser

ing a pacter exec

8. Se requiere urgentemente realizar un análisis del flujo en una tee, bifurcación, cruz o codo, ya que los resultados obtenidos contradicen fuertemente lo que hasta ahora se habla pensado respecto a pérdidas y comportamiento del flujo.

9. Es importante evaluar las diferencias entre cálculos numéricos y medidas experimentales en el funcionamiento global de la red, ya que ello detrminará la necesidad de calibrar más finamente el método o permitir los errores generados en una red real.

## BIBLIOGRAFIA.

al City

in 1992 - An I

Gilberto Sotelo Avila. Hidráulica General Vol. l. Editorial LIMUSA. México 1987.

e gall

N. B. Webber. Mecánica de Fluidos para Ingenieros. Ediciones URMO. Bilbao 1969.

Samuel Trueba Coronel. Hidráulica. Editorial NORGIS. México 1961.

Renald V. Giles. Theory and Problems of Hydraulics and Fluid Mechanics. Shaum Publishing Co. New York 1956.

I. E. Idelchik. Handbook of Hydraulic Resistance. Hemisphere Publishing Corp. New York 1986.

Calvin Victor Davis & Kenneth E. Sorensen. Handbook of Applied Hydraulics.

McGraw Hill - Kõgakusha Co. LTD. Tokyo 1969.

International Organization for Standarization (ISO). Measurement of fluid flow by means of orifice plates, nozzles and Venturi tubes inserted in circular cross-sectlon conduits runnine fuII. ISO / TC 30, 1989.

الأقام والمكفورين ويهزمون وتحارك والمرادا الوارد والروابط والمتحرك ويتواز

Rafael Carmona Paredes. Simulación Digital del Comportamiento Dinámico de una red. Aplicación en el análisis del control en la línea de la distribución de agua potable.

. . . . . . . . . . .

XI Congreso Latinoamericano de Hidráulica. México 1984.

Lázaro Aguilar, Eduardo Rodal, Gad Granados. Optimización del Diseño Hidráulico de los Controladores de Gasto con Placas de Orificio para Acueductos.

Instituto de lngenierla, UNAM. México 1989.

Secretarla de Asentamientos Humanos y Obras Públicas. Manual de Normas de Proyecto para Obras de Aprovisionamiento de Agua Potable en Localidades Urbanas de la República Mexicana. Facultad de lngenierla, UNAM. México 1979.

Brice Carnahan, H. A. Luther. Applied Numerical Methods. John Wiley & Sons., !ne. New York 1969.

N. S. Bakhvalov. Numerical Methods. Mir Publishers. Moscow 1977.

Robert Lafore. TurboC Programming for the IBM. Howard W. Sams & Co. lndianapolis 1988.

L. V. Atkinson & P. J. Harley. An lntroduction to Numerical Methods with Pascal. Addison-Wesley Publlshing Co. London 1983.

# Noël Gastinel. Análisis Numérico Lineal.

Editorial Reverté, S.A. Barcelona 1975.

Curtis F. Gerald, Patrick O. Wheatley. Applied Numerical Analysis.

a construction of the state and

Addison-Wesiey Publishing Co. London 1984.

l. M. Khabaza. Numerical Analysis. Pergamont Press. London 1966.

Stephen G. Kellison. Fundamentals of Numerical Analysis. Richard D. lrwln Inc. Homewood 1975.

### Rohr Leitungs Technik.

state of the state of the state 

alikuwa mwaka wa 1992

Edit. Vulkan-Verlag. Ausgabe 1982/83. Deutschland.

Currie, Iain G. Fundamentals Mechanics of Fluids. MacGraw Hill. USA 1974.

Jack R. Benjamin. Probabilidad y Estadística en Ingenieria Civil. McGraw Hill. México 1981.

Ya-Lun Chou. Análisis Estadístico. Editorial lnteramericana. México 1988.

Uriel Mancebo del Castillo. Teoría del Golpe de Ariete y sus Aplicaciones en Ingeniería Hidráulica. Editorial LIMUSA. México 1987.

Louis Leithold. El Calculo con Geometria Analítica. Editorial HARLA. México 1982.

# Louis A. Robb. Engineers' Dictionary.

Editorial Continental. México 1955.

Rogelio González Oropeza, félix Nuñez Orozco. Apuntes de Principios de Energética. Facultad de Ingenieria, UNAM. México 1985.

Miguel Reyes Aguirre. Curso de Máquinas Hidráulicas. Representaciones y Servicios de Ingeniería, S.A. México 1967.

Gilberto Sotelo Avlla. Apuntes de Hidráulica U. Facultad de Ingeniería, UNAM. México 1989.

Mariano Hernández. Hidráulica.

Facultad de Ingeniería, UNAM. México 19??.

Francisco J. Aparicio Mijares. Apuntes de Hidrología de Superficie. Facultad de Ingeniería, UNAM. México 1987.

lriarte, Borras y Duran. Apuntes de Métodos Numéricos.

facultad de lngenierla, UNAM. México 1985.

F. Torres Herrera. Obras Hidráulicas. Editorial LIMUSA. México 1987.

ta, a držadaja

Borras, lriarte y frontana. Apuntes de Probabilidad y Estadistica.

Facultad de Ingeniería, UNAM. México 1985.

113

# Kurt Gieck. Manual de Fórmulas Técnicas.

Representaciones y Servicios de lngenierla, S. A. México 1981.

Carel W. van der Merwe. Fisica General. Edit. McGraw-Hill. México 1970.

96 S.W

- Roberto Canales Ruiz, Rafael Carmona Paredes. Estudio de técnicas de Identificación en IÍnea y controles autosintonizables para la operación de la red de distribución de agua potable. Instituto de Ingeniería, UNAM. México 1983.
- Dirección General de Construcción y Operación Hidráulica Manual de Hidráulica urbana. Tomo 1: Teoría General Secretarla de Obras y Servicios. México 1982.
- R. Canales R., R. Carmona P., A. Hernández A., J. Martlnez G., R. Ortega M. Sistema de control en tiempo real para la red de abastecimiento de agua potable de la Ciudad de México.

Instituto de lngenierla, UNAM. México 1981.

# Manual de Diseño de Obras Civiles.

Comisión Federal de Electricidad, México 1970.